# **Analiza analitičkih modela za procjenu vremena povratne vožnje transportnih sredstava**

**Jakovljević, Matko**

**Master's thesis / Diplomski rad**

**2016**

*Degree Grantor / Ustanova koja je dodijelila akademski / stručni stupanj:* **University of Zagreb, Faculty of Mechanical Engineering and Naval Architecture / Sveučilište u Zagrebu, Fakultet strojarstva i brodogradnje**

*Permanent link / Trajna poveznica:* <https://urn.nsk.hr/urn:nbn:hr:235:623524>

*Rights / Prava:* [In copyright](http://rightsstatements.org/vocab/InC/1.0/) / [Zaštićeno autorskim pravom.](http://rightsstatements.org/vocab/InC/1.0/)

*Download date / Datum preuzimanja:* **2025-03-01**

*Repository / Repozitorij:*

[Repository of Faculty of Mechanical Engineering](https://repozitorij.fsb.unizg.hr) [and Naval Architecture University of Zagreb](https://repozitorij.fsb.unizg.hr)

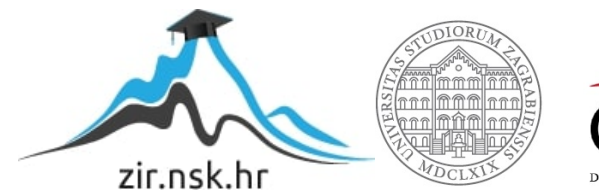

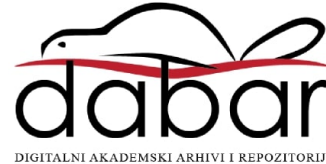

SVEUČILIŠTE U ZAGREBU FAKULTET STROJARSTVA I BRODOGRADNJE

# **DIPLOMSKI RAD**

**Matko Jakovljević**

Zagreb, 2016.

SVEUČILIŠTE U ZAGREBU FAKULTET STROJARSTVA I BRODOGRADNJE

# **DIPLOMSKI RAD**

Mentori: Student:

Izv. prof. dr. sc. Goran Đukić, dipl. ing. Matko Jakovljević

Zagreb, 2016.

Izjavljujem da sam ovaj rad izradio samostalno koristeći stečena znanja tijekom studija i navedenu literaturu.

Zahvaljujem se mentoru izv. prof. dr. sc. Goranu Đukiću, na dostupnosti, konkretnim i korisnim savjetima prilikom izrade diplomskog rada, kao i inicijativi u nekoliko zanimljivih i vrijednih studentskih projekata, realiziranih u radnoj, duhovitoj i poticajnoj atmosferi iz koje je proizišla ideja ovog diplomskog rada. Zahvalio bih se i asistentu dr. sc. Tihomiru Opetuku, koji je također bio dio tima na spomenutim projektima.

Matko Jakovljević

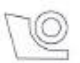

#### SVEUČILIŠTE U ZAGREBU FAKULTET STROJARSTVA I BRODOGRADNJE Središnje povjerenstvo za završne i diplomske ispite

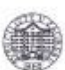

Povjerenstvo za diplomske ispite studija strojarstva za smjerove: proizvodno inženjerstvo, računalno inženjerstvo, industrijsko inženjerstvo i menadžment, inženjerstvo

materijala i mehatronika i robotika

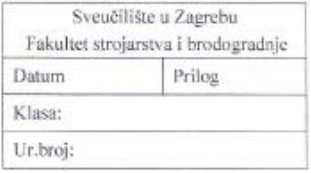

#### **DIPLOMSKI ZADATAK**

Student:

#### MATKO JAKOVLJEVIĆ

Mat. br.: 0035186715

#### Naslov rada na ANALIZA ANALITIČKIH MODELA ZA PROCJENU VREMENA hrvatskom jeziku: POVRATNE VOŽNJE TRANSPORTNIH SREDSTAVA Naslov rada na ANALYSIS OF ANALYTICAL MODELS FOR EVALUATION OF engleskom jeziku: **EMPTY TRAVEL TIME OF TRANSPORTERS** Opis zadatka:

U projektiranju i analizi transportnih sustava sredstvima prekidnog toka, kao zasebnih projekata ili sastavnog dijela projekata oblikovanja proizvodnih sustava, potrebno je odrediti potreban broj sredstava (vozila) na temelju ukupnog potrebnog vremena transporta. Temeljem zadanih količina prijevoza i udaljenosti prijevoza analitički se može točno odrediti vrijeme vožnji punih vozila, međutim prazne (povratne) vožnje određuju se procjenom nekim od raspoloživih modela ili pak simulacijama. Pri tome je za očekivati da procjenjeno vrijeme odstupa od stvarnog, odnosno vremena dobijenog simulacijama.

U radu je potrebno:

- Objasniti važnost pravilnog određivanja vremena povratne vožnje transportnih sredstava, odnosno ukupnog vremena vožnie.
- Dati pregled modela procjene vremena praznih vožnji korištenjem dostupne literature.
- Provesti proračune određenja prazne vožnje za odabrani skup primjera, varirajući očekivanu iskoristivost transportnih sredstava i transportni učin.
- Za definirani skup primjer napraviti simulacijske modele i provesti simulacije.
- Usporediti dobijene rezultate simulacija s rezultatima analitičkih modela procjene, te ustanoviti eventualne ovisnosti veličine greške procjene o iskoristivosti transportnih sredstava i transportnom učinu.

Zadatak zadan: 29. rujna 2016. Rok predaje rada: 1. prosinca 2016.

Predviđeni datum obrane: 7., 8. i 9. prosinca 2016.

Predsjednik Povjerenstva:

Prof. dr. sc. Franjo Cajner

Zadatak zadao:

Audic Izv.prof.dr.sc. Goran Đukić

# <span id="page-5-0"></span>SADRŽAJ

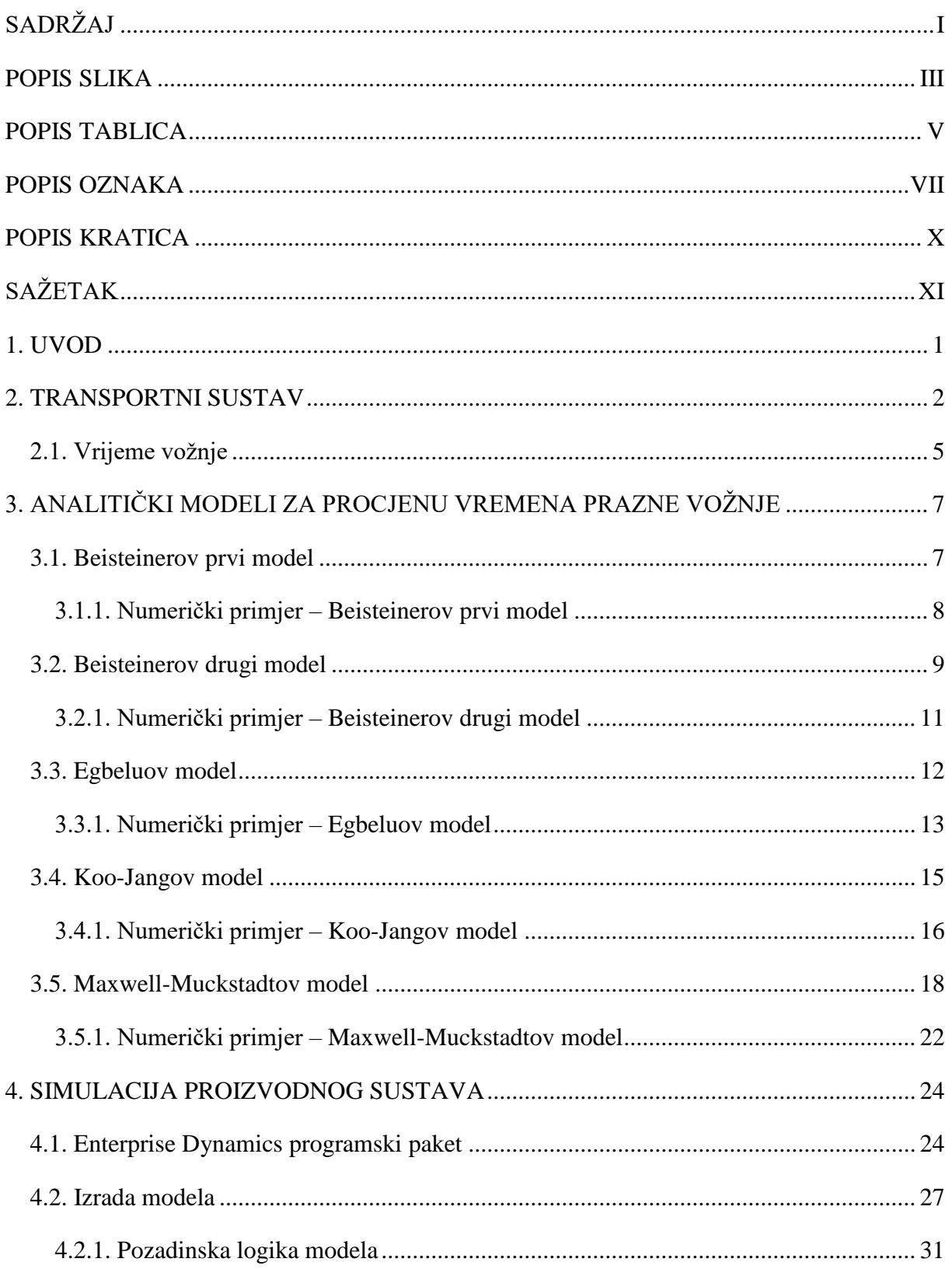

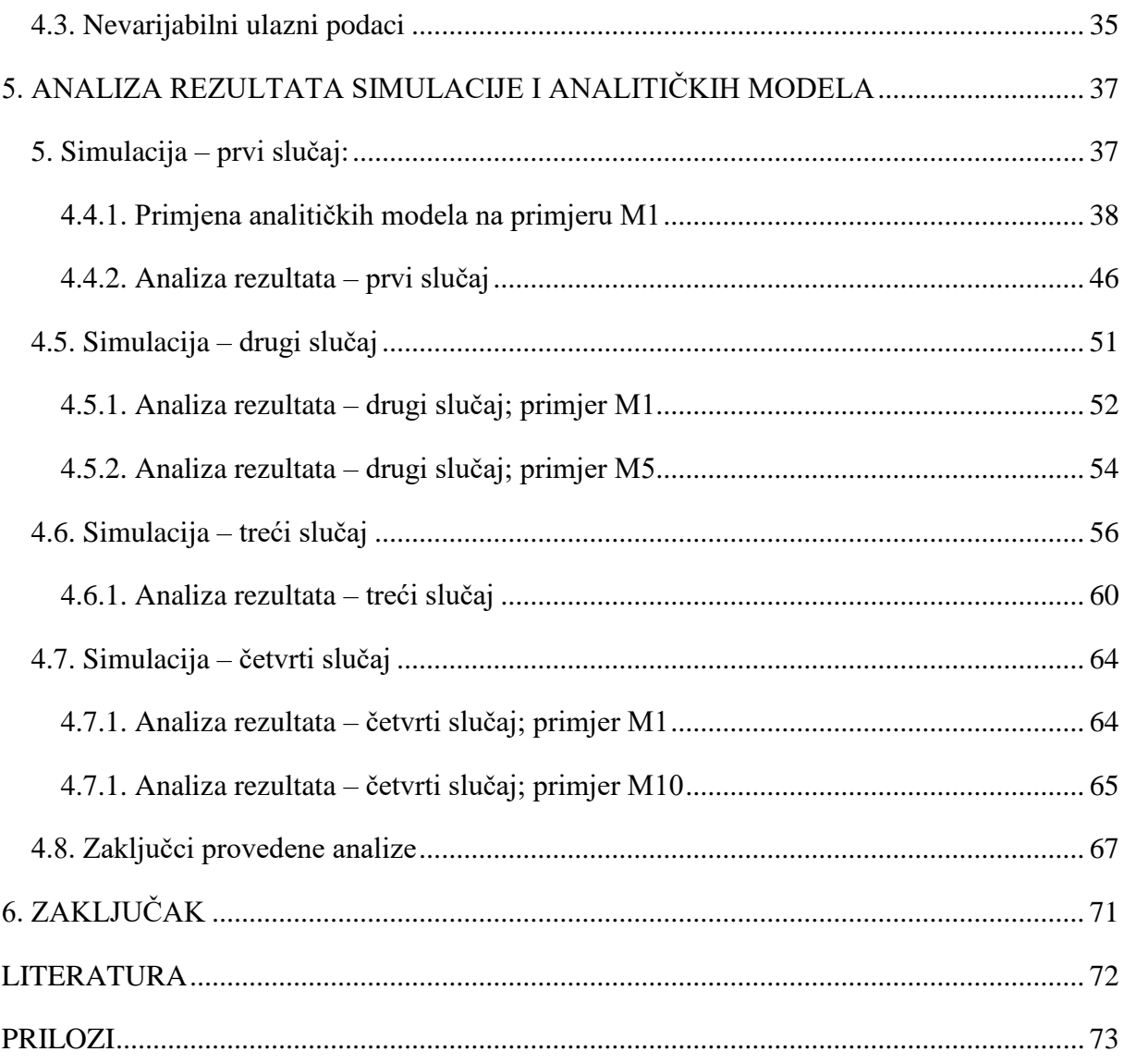

# <span id="page-7-0"></span>**POPIS SLIKA**

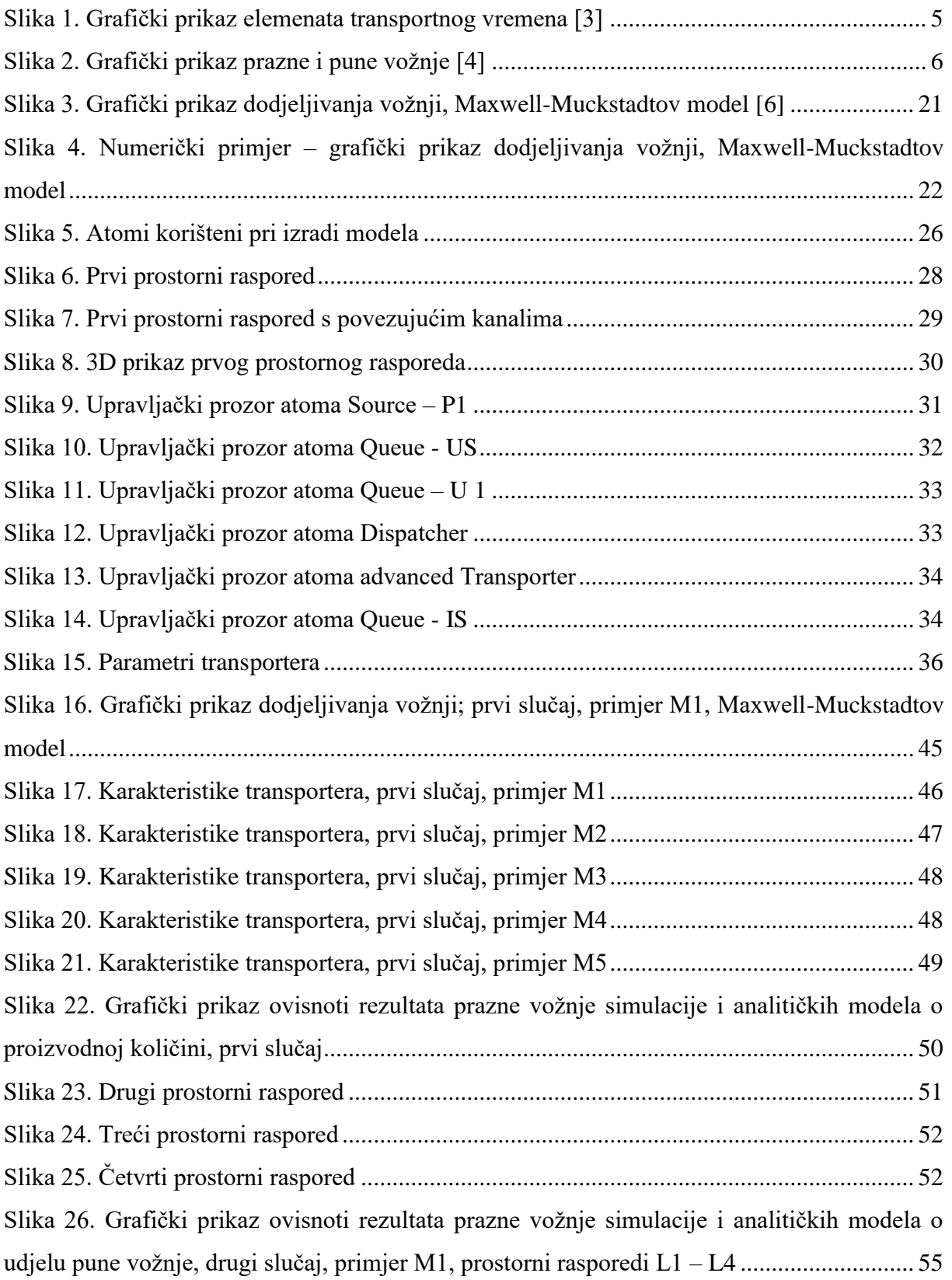

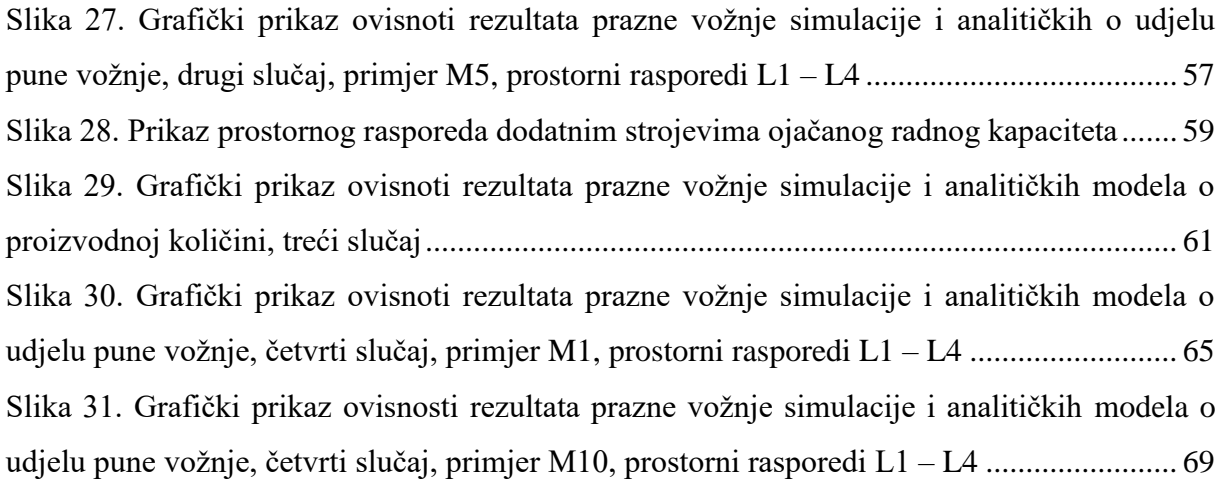

# <span id="page-9-0"></span>**POPIS TABLICA**

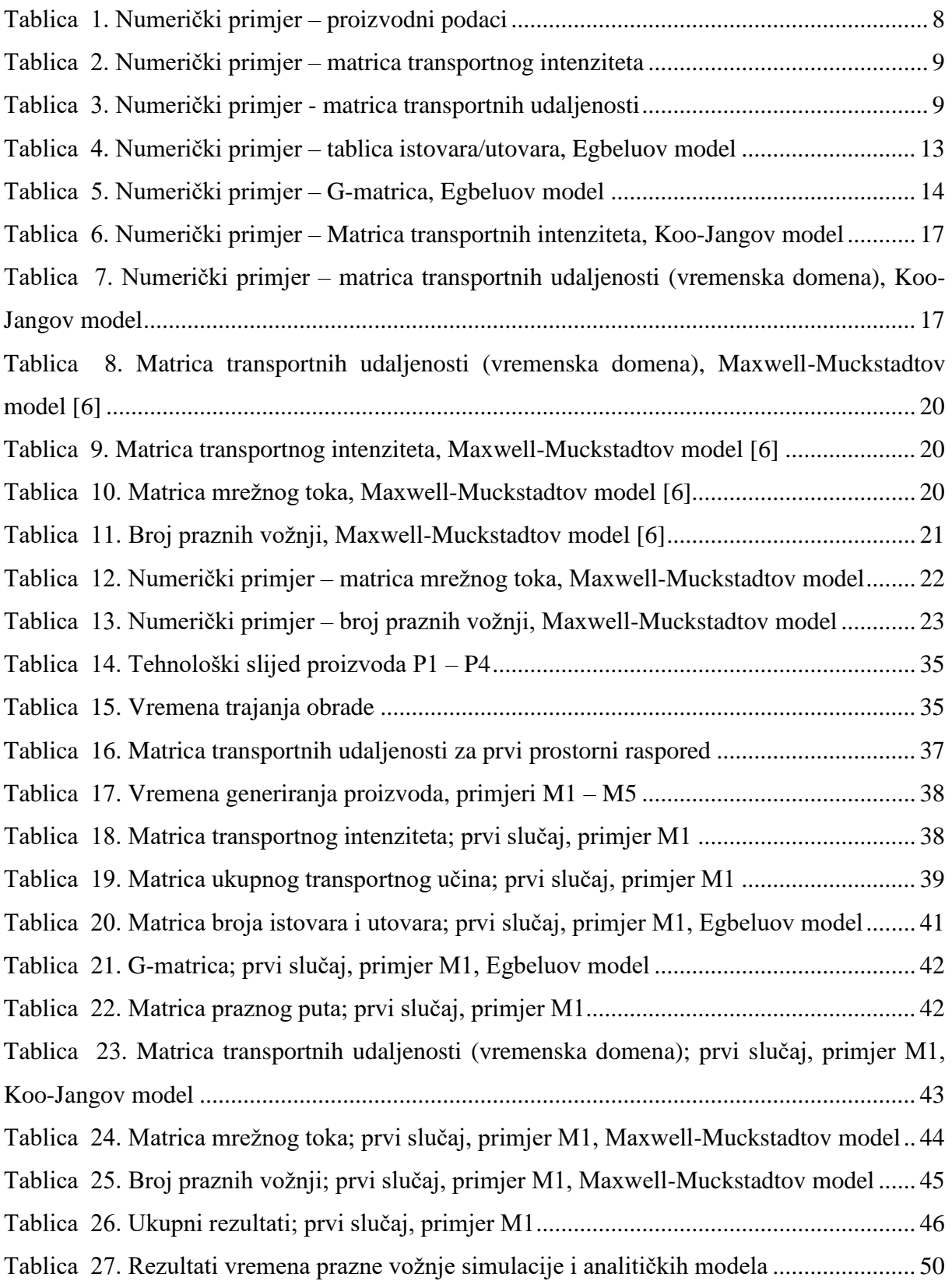

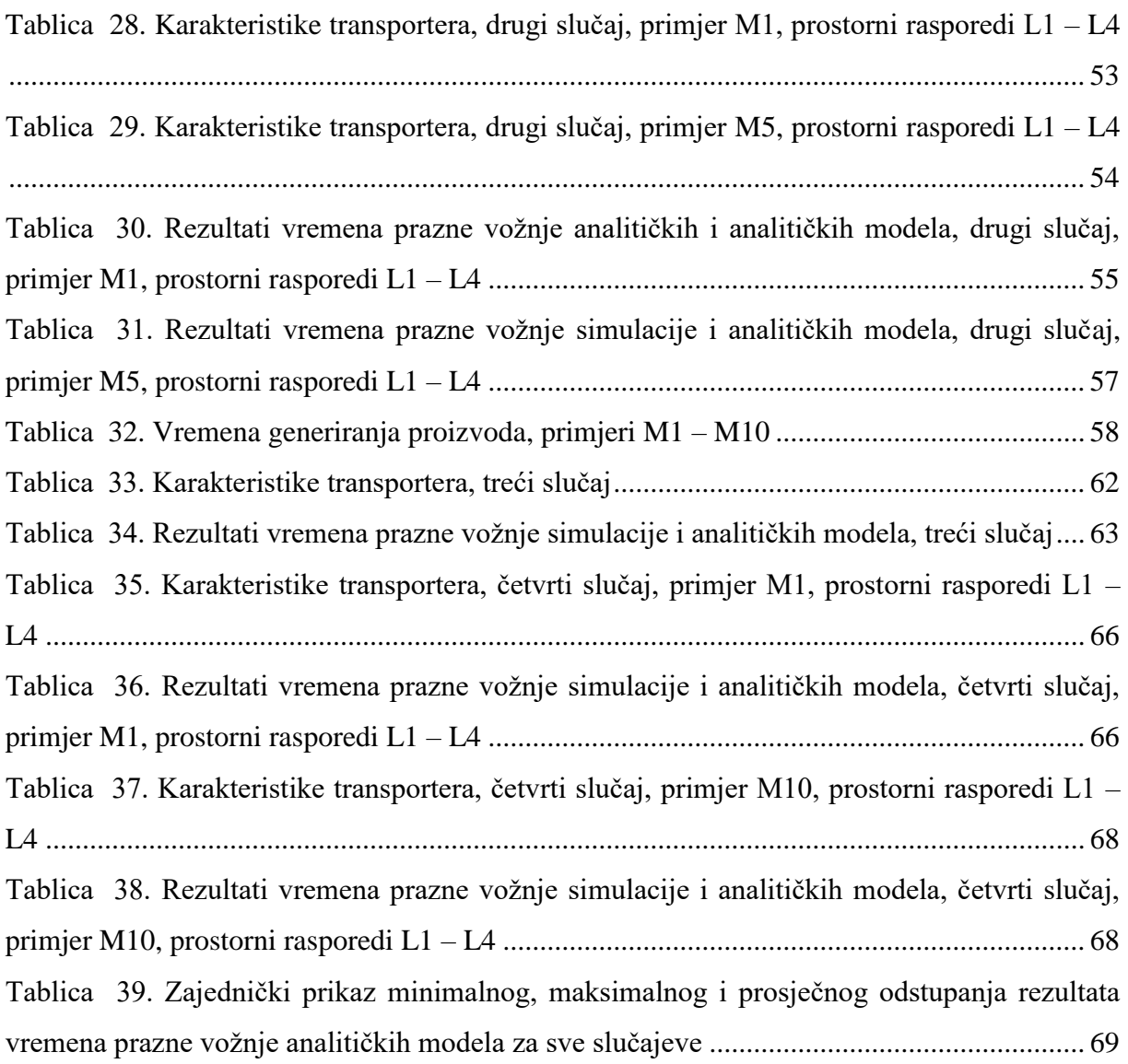

# <span id="page-11-0"></span>**POPIS OZNAKA**

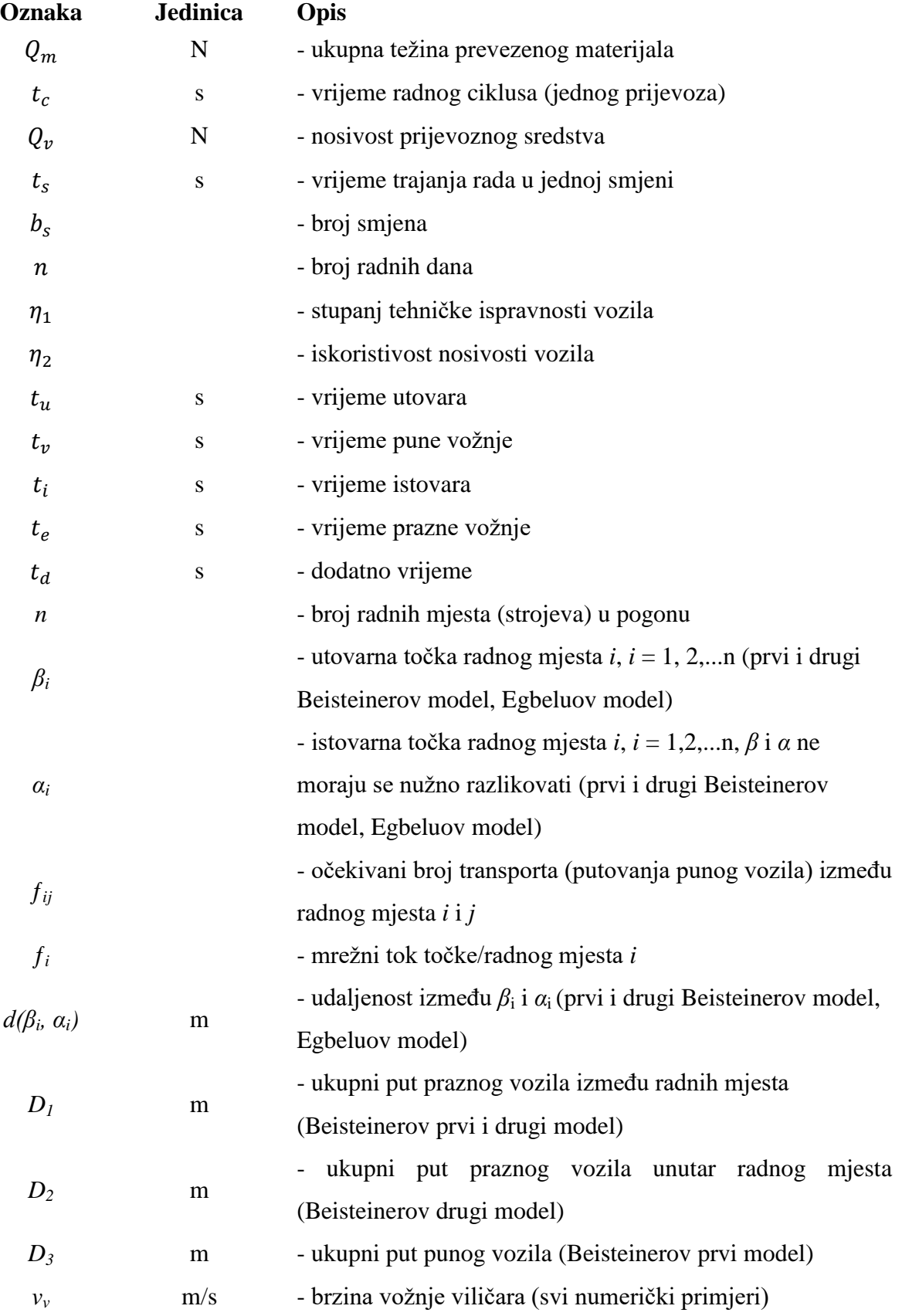

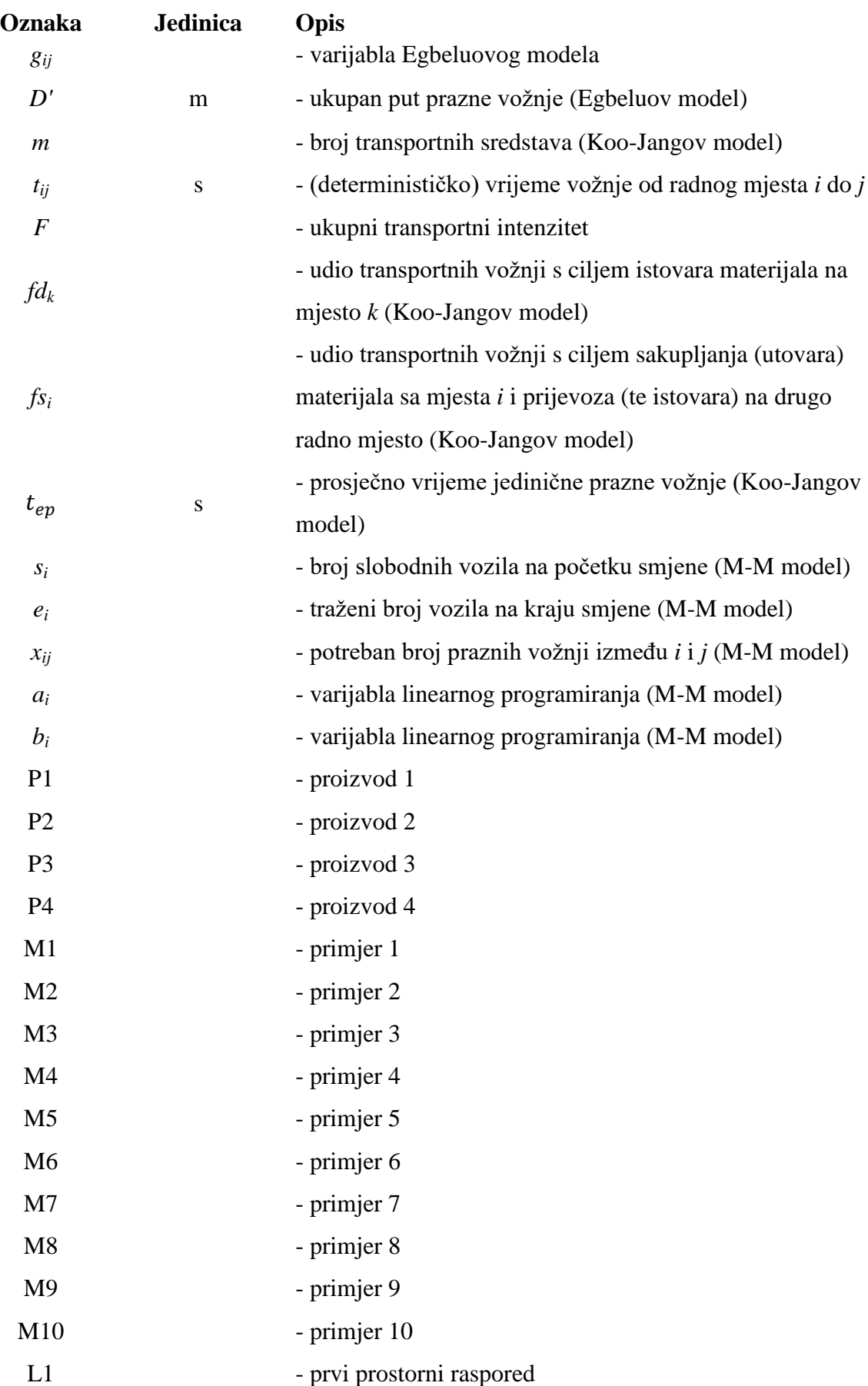

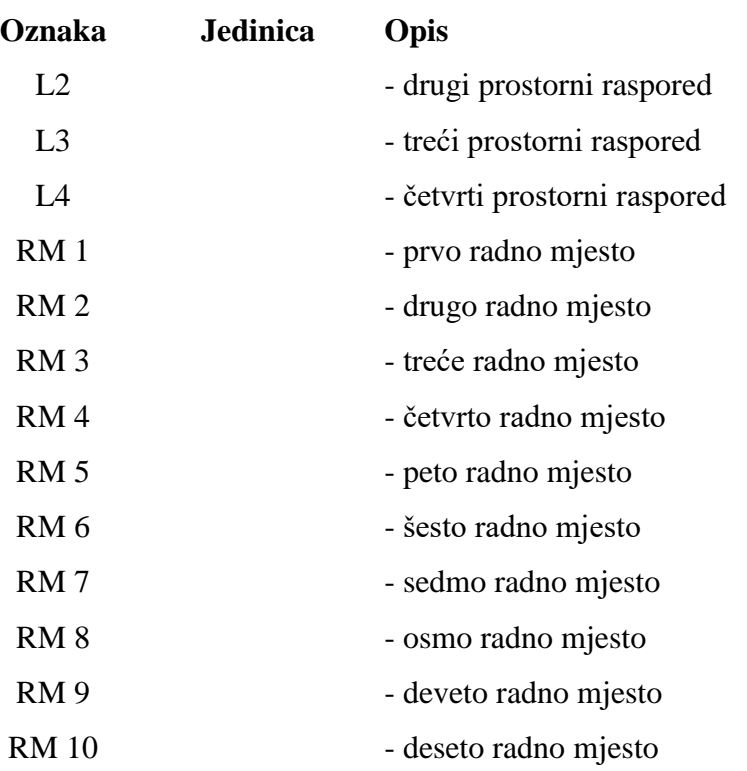

# <span id="page-14-0"></span>**POPIS KRATICA**

- AGV Automatic Guided Vehicle
- FIFO First In First Out
- FTF First Transporter First
- LTF Last Transporter First

# <span id="page-15-0"></span>**SAŽETAK**

Određivanje broja transportnih sredstava jedna je od ključnih faza projektiranja i analize transportnih sustava sredstava prekidnog toka. Općenito gledajući, broj vozila predstavlja količnik potrebnog ukupnog transportnog vremena i promatranog raspoloživog vremena. Jedna od ključnih komponenti potrebnog ukupnog transportnog vremena je prazna (povratna) vožnja čije vrijeme se određuje simulacijom (stvarno vrijeme) ili raspoloživim analitičkim modelima (procijenjeno vrijeme). Ovim radom predstavljeno je i primijenjeno pet analitičkih modela na četiri odabrana simulacijska slučaja u kojima se varirala iskoristivost transportnih sredstava i transportni učin. Analizom i usporedbom rezultata vremena prazne vožnje dobivenih simulacijom i analitičkim modelima došlo se do zaključka kako dva od analiziranih modela daju procijenjeno vrijeme s vrlo malim odstupanjem od rezultata simulacije u gotovo svim slučajevima, jedan od modela dobro procjenjuje vrijeme u slučajevima visoke iskoristivosti transportnog sredstva i visokog protoka (količine proizvoda), a rezultati preostala dva analizirana modela imaju vrlo visoko odstupanje od rezultata simulacije u svim slučajevima. Iako iziskuje značajno manji utrošak truda i vremena, ipak se primjena analitičkih modela preporučuje samo u inicijalnim projektnim fazama, a za podršku završnim fazama projekta ili investicijsku podlogu prikladnija je izrada simulacijskog modela transportnog sustava.

Ključne riječi: transportni sustav, prazna (povratna) vožnja, simulacija, analitički modeli

# <span id="page-16-0"></span>**1. UVOD**

Tijekom rada na studentskom projektu izrade novih prostornih rasporeda za jedno hrvatsko proizvodno poduzeće pojavila se ideja o alternativnom pristupu procjeni vremena prazne (povratne) vožnje, odnosno o korištenju analitičkih modela umjesto simulacije. Naime, s obzirom na veliki broj radnih mjesta te izrazito složen tijek tehnoloških procesa bilo je gotovo nemoguće izraditi adekvatnu simulaciju u danom vremenu. Iako je sam projekt uspješno završen i bez procjene vremena prazne vožnje, ostalo je otvoreno pitanje o točnosti procjene analitičkih modela. Iz tog razloga proizašla je i tema ovog diplomskog rada – analiza analitičkih modela za procjenu vremena povratne vožnje transportnih sredstava. Struktura rada je kako slijedi. Nakon ovog uvodnog poglavlja, drugo poglavlje daje osnovne informacije o transportnom sustavu kao podsustavu logističkog sustava te njegovim komponentama, a objašnjen je proces nastajanja prazne vožnje i uloga koju igra kao vremenska komponenta u fazi određivanja broja vozila prilikom projektiranja transportnog sustava. Trećim poglavljem prikazano je pet analitičkih modela za procjenu vremena prazne vožnje koji su potkrijepljeni primjerima radi jasnije predodžbe. Spomenuti modeli razvijeni su od različitih autora (znanstvenika) te objavljeni u pretraženim znanstvenim časopisima. S obzirom da se analiza analitičkih modela temelji na usporedbi rezultata s rezultatima simulacije, četvrto poglavlje daje uvid u, za ovu svrhu, korišteni simulacijski programski paket i proces izrade simulacijskog modela te nevarijabilne ulazne podatke potrebne za rad simulacije. Peto poglavlje donosi četiri odabrana slučaja za analizu, u kojima se varira iskoristivost transportnih sredstava i ukupni transportni učin, sa detaljnim prikazom, usporedbom i analizom rezultata vremena prazne vožnje dobivenih simulacijom i analitičkim modelima. Posljednje potpoglavlje petog poglavlja donosi zajednički prikaz rezultata i odstupanja primijenjenih analitičkih modela za sve slučajeve, kao i zaključke provedene analize i objašnjenja pojedinih pojava. Rad je zaokružen posljednjim poglavljem, odnosno cjelovitim zaključkom koji obuhvaća sve prethodno nabrojane segmente.

# <span id="page-17-0"></span>**2. TRANSPORTNI SUSTAV**

Transportni sustav je podsustav logističkog sustava poduzeća sa zadatkom ostvarivanja sveukupnog transportnog procesa, odnosno ostvarivanja kretanja između okoline i poduzeća, unutar poduzeća između pogona, unutar pogona između odjela te unutar odjela između strojeva. [1]

Prema području pripadnosti može se podijeliti na:

- $\triangleright$  sustav vanjskog transporta,
- $\triangleright$  sustav unutrašnjeg transporta

Unutrašnji transport djeluje unutar industrijskog poduzeća i ostvaruje tokove materijala između radnih mjesta jednog pogona, između pojedinih faza procesa, između pojedinih pogona ili dijelova poduzeća te u procesima povezivanja s vanjskim transportom (prekrcaj, utovar, istovar). [1]

Prema stupnju razvoja transportni sustavi mogu se podijeliti na: ručne – gdje se prenošenje i manipuliranje teretima odvija ručno, mehanizirane – u kojima se koriste mehanički uređaji za transport i manipuliranje teretima te automatizirane u kojima su računalom podržani tokovi materijala i informacija. [1]

Prema [2], osnovne komponente transportnog sustava su:

- $\triangleright$  transportna sredstva,
- dodatna i pomoćna oprema za rukovanje materijalom (sredstva za oblikovanje jediničnog transporta, sredstva za zahvat materijala, sredstva za promjene smjera toka materijala, za razdvajanje i odvajanje toka, za sortiranje te pomoćna ergonomska oprema),
- $\triangleright$  transportni putevi, prolazi i rampe,
- ostala oprema i uređaji (npr. upravljački uređaji, protupožarni i sigurnosni uređaji, oprema za identifikaciju, označavanje i vaganje),

a skup zadataka svih komponenti transportnog sustava naziva se transportni proces.

Transportna sredstva su osnovna komponenta transportnog sustava, a karakteristika koja ih razlikuje od ostalih navedenih kategorija je njihova primarna funkcija – transport materijala. Transportna sredstva mogu se podijeliti na:

- $\triangleright$  sredstva prekidnog transporta te
- $\triangleright$  sredstva neprekidnog transporta

Osnovna razlika između ove dvije kategorije je u načinu obavljanja transportnog procesa – u ciklusima (s prekidima) ili kontinuirano. Prema [2], sredstva prekidnog transporta mogu se podijeliti na:

- $\triangleright$  jednostavne transportne uređaje (podne i ovjesne dizalice, vitla, podizni stolovi),
- $\triangleright$  granike (kranovi, dizalice, velike dizalice),
- podna transportna sredstva (ručna i motorna vozila) te
- $\triangleright$  ostale transportne uređaje.

Kada se govori o projektiranju i analizi transportnih sustava s podnim transportnim sredstvima, jedna od zasigurno najbitnijih faza je određivanje potrebnog broja transportnih sredstava. Općenito govoreći, najjednostavniji izraz [1] za rješenje ovog problema bio bi:

Broj vozila = 
$$
\frac{Potrebno ukupno vrijeme za transport}{Promatrano raspoloživo vrijeme}
$$

Potrebno ukupno vrijeme za transport sastoji se od vremena čekanja na raspoloživo vozilo, vremena vožnje te dodatnih vremena (vrijeme punjenja vozila, vrijeme tijekom kojeg je vozilo blokirano), a raspoloživo vrijeme je ono tijekom kojeg rad treba biti obavljen. Općeniti matematički zapis za izračunavanje broja vozila, prema [2] izgledao bi:

$$
Broj \, \text{vozila} = \frac{Q_m * t_c}{Q_v * t_s * b_s * n * \eta_1 * \eta_2} \tag{1}
$$

gdje je:

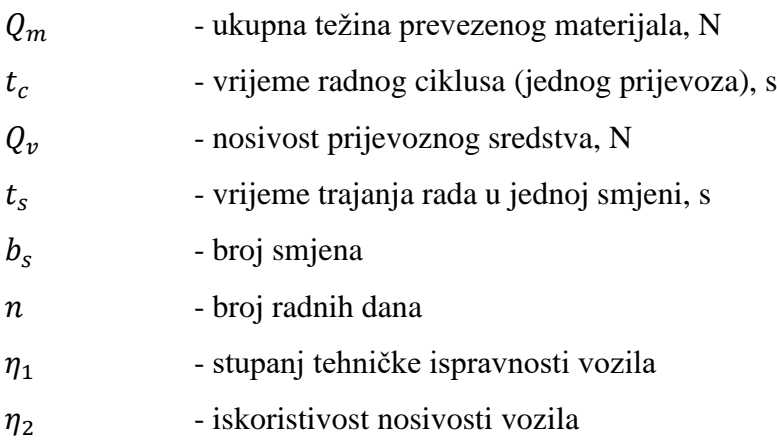

Ako se pobliže promotri prethodni izraz može se vidjeti kako omjer  $Q_m/Q_v$  označava broj prijevoza u traženom radnom periodu, a vrijeme radnog ciklusa  $t_c$  se može raščlaniti kao:

$$
t_c = t_u + t_v + t_i + t_e(+t_d),
$$
\n(2)

gdje je

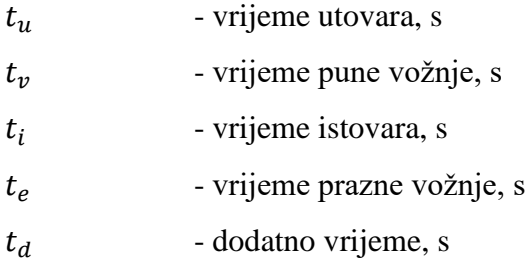

Sada se jasno može vidjeti kako umnožak prethodno navedenog omjera i vremena radnog ciklusa označava upravo potrebno ukupno vrijeme za transport. Ostali elementi nazivnika također se podudaraju s prethodnim nematematičkim izrazom jer vrijeme trajanja i broj smjena u određenom radnom periodu (broju dana) pomnoženi faktorima iskoristivosti sredstava označavaju upravo promatrano raspoloživo vrijeme.

Iduće potpoglavlje donosi nešto detaljniji opis vremena radnog ciklusa te proces nastajanja povratnog/praznog puta vozila, odnosno vremena prazne vožnje.

# <span id="page-20-0"></span>**2.1. Vrijeme vožnje**

S gledišta teorije redova čekanja, transportna sredstva mogu se predočiti kao poslužitelji, a zahtjevi za transportom kao dolasci korisnika. Broj poslužitelja (veličina voznog parka) ovisi o parametrima vezanima za dolaske korisnika (zahtjevi za utovarom/vozilom) i vremenu posluživanja (vrijeme trajanja vožnje). Na slici 1. vrijeme čekanja sastoji se od vremena čekanja dodjeljivanja zadatka i vremena prazne vožnje. Vrijeme dodjeljivanja zadatka je vrijeme potrebno da se vozilo oslobodi kako bi mu mogao biti dodijeljen novi zadatak. Ukoliko postoji slobodno vozilo kada je poslan zahtjev za transportom, vrijeme dodjeljivanja zadatka je nula. Određivanje veličine voznog parka započinje procjenjivanjem vremena vožnje (radnog ciklusa) koje uključuje vrijeme prazne vožnje, vrijeme utovara, vrijeme pune vožnje i vrijeme istovara. [3]

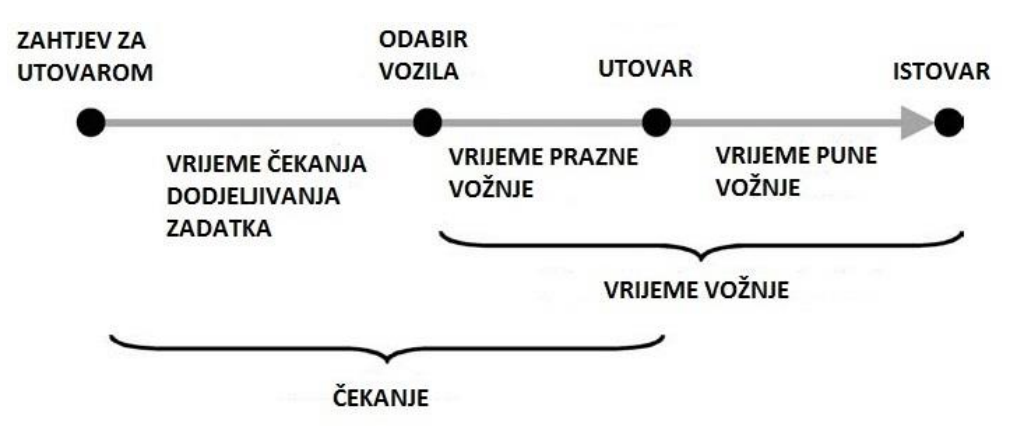

**Slika 1. Grafički prikaz elemenata transportnog vremena [3]**

<span id="page-20-1"></span>Na slici 2. prikazana su dva glavna elementa vožnje: prazna i puna vožnja. Puna vožnja je onaj put koje vozilo prevali kako bi dostavilo materijal s jedne lokacije na drugu, dok prazna vožnja predstavlja kretanje vozila od krajnje (istovarne) lokacije prethodnog zadatka, do (utovarne) lokacije s novim zadatkom. [4]

Iako se vrijeme utovara, pune vožnje i istovara jednostavno može odrediti kada su transportni zahtjevi poznati unaprijed, vrijeme prazne vožnje ne može se točno unaprijed odrediti nego se pokušava procijeniti dostupnim analitičkim modelima ili simulacijama.

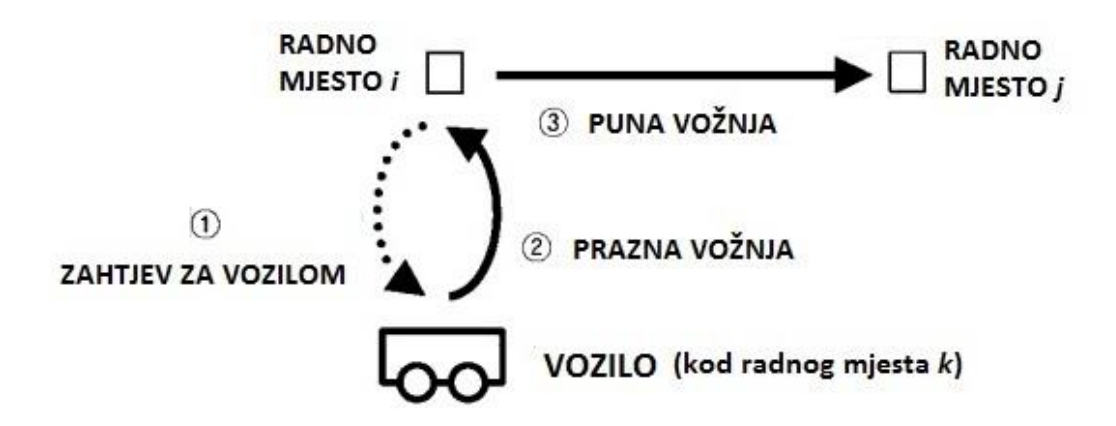

<span id="page-21-0"></span>**Slika 2. Grafički prikaz prazne i pune vožnje [4]**

# <span id="page-22-0"></span>**3. ANALITIČKI MODELI ZA PROCJENU VREMENA PRAZNE VOŽNJE**

Ovim poglavljem dati će se uvid u nekoliko najcitiranijih analitičkih modela za procjenu vremena prazne vožnje u proteklih 30 godina. Prvi analitički modeli, čiji je razvoj počeo početkom 80-ih godina prošlog stoljeća, nastajali su s ciljem dobivanja alternativnih rješenja projektiranja AGV (*eng. Automatic guided vehicle*) sustava automatski vođenih vozila s obzirom da je proces izrade simulacija proizvodnih i logističkih procesa iziskivao mnogo truda i vremena. Većina modela predstavljali su logički smislen i razumljiv, a matematički jednostavan račun koji je u kraćem vremenskom periodu na temelju unaprijed poznatih podataka (matrice transportnog intenziteta i udaljenosti te parametri prijevoza i proizvodnih procesa) mogao odrediti potreban broj vozila za obavljanje transportnih procesa. Već pri izradi prvih modela usredotočenih na dizajn AGV sustava uočena je važnost određivanja puta, odnosno vremena trajanja prazne vožnje i ubrzo je taj dio proračuna postao ključna stavka kojoj se pridaje najviše pozornosti. Većina prijašnjih radova usredotočena je na primjenu modela na AGV sustave koji imaju unaprijed definirane rute vozila te specifične sustave dispečiranja tj. odabira redoslijeda dodjeljivanja zadataka i vozila. U ovom radu nekoliko će se analitičkih modela primijeniti na klasični proizvodni sustav u kojem se vozilo slobodno kreće u svim smjerovima između radnih mjesta, a zadaci se dodjeljuju slobodnim vozilima prema vremenu nastanka, odnosno primijenjena je FIFO (eng. First In First Out) strategija za obrađene proizvode koji zahtijevaju transport.

## <span id="page-22-1"></span>**3.1. Beisteinerov prvi model**

S obzirom da su prva tri modela zajedno opisana i uspoređena u znanstvenom članku 1987. godine [5], radi vjerodostojnosti i kvalitete opisa modela koristit će se i originalni sustav varijabli modela gdje je:

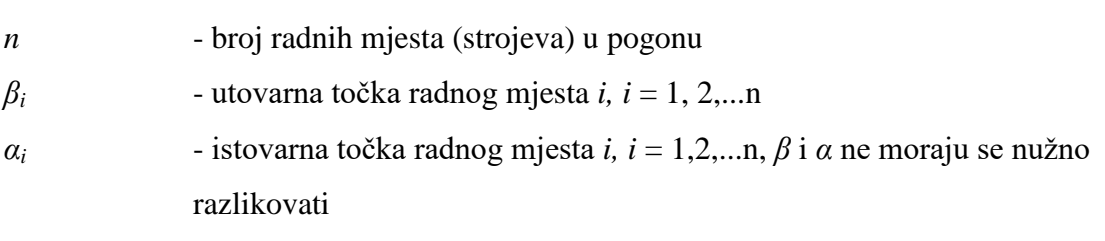

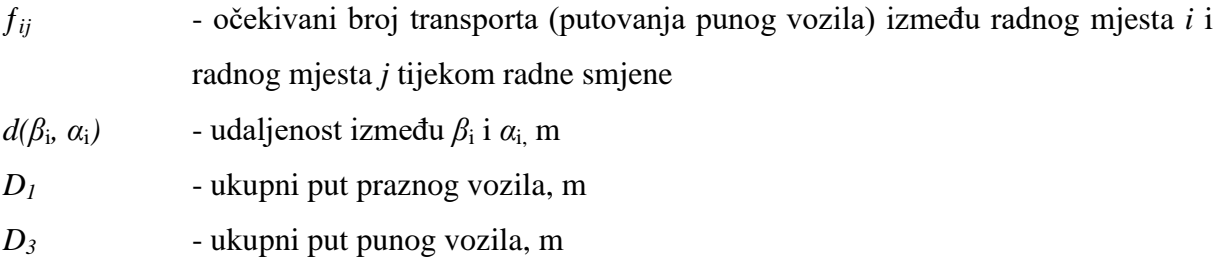

Prva metoda vrlo je jednostavna i u njoj je pretpostavljeno da je put prijeđen praznim vozilima jednak putu prijeđenom punim vozilima. Iz te pretpostavke slijedi izraz:

$$
D_1 = D_3 = \sum_{i=1}^{n} \sum_{j=1}^{n} f_{ij} d(\beta_i, \alpha_j)
$$
\n(3)

#### <span id="page-23-0"></span>**3.1.1. Numerički primjer – Beisteinerov prvi model**

Tablice 1 – 3. poslužit će kao ulazni podaci za primjer proračuna vremena prazne vožnje svih navedenih modela. U tablici 1. dani su ulazni podaci o proizvodima. Pogon proizvodi pet proizvoda s tehnološkim, odnosno transportnim procesima čiji je redoslijed dan drugim stupcem tablice, a očekivani broj prijevoza za svaki proizvod u osmerosatnoj radnoj smjeni iznosi 10. Prosječna brzina prijevoznog sredstva iznosi 0,8 m/s.

<span id="page-23-1"></span>

| Proizvod | Redoslijed operacija | Očekivani broj<br>vožnji u smjeni (8 h) |
|----------|----------------------|-----------------------------------------|
|          | $1 - 2 - 3 - 4$      |                                         |
|          | $1 - 3 - 4 - 2$      |                                         |
|          | $3 - 1 - 2 - 4$      |                                         |
|          | 4 - 3                |                                         |

**Tablica 1. Numerički primjer – proizvodni podaci**

Tablica 2. prikazuje očekivani intenzitet transporta između pojedinih radnih mjesta (RM), odnosno strojeva. Mjesto utovara i istovara nalaze se na istoj poziciji na pojedinom radnom mjestu.

|           |           | D <sub>O</sub> |                |    |    |
|-----------|-----------|----------------|----------------|----|----|
|           | <b>RM</b> |                | $\overline{2}$ | 3  |    |
| <b>OD</b> |           |                | 20             | 10 |    |
|           |           |                | 0              | 10 | 10 |
|           |           | 10             | 0              |    | 20 |
|           |           |                | 10             | 10 |    |

<span id="page-24-1"></span>**Tablica 2. Numerički primjer – matrica transportnog intenziteta**

<span id="page-24-2"></span>Uzimajući za primjer jednostavan linijski raspored tri uzastopna radna mjesta između kojih je udaljenost 10 m izrađena je tablica 3. koja prikazuje udaljenosti između pojedinih radnih mjesta. Udaljenosti su iskazane u metrima.

|    |           | D <sub>O</sub> |    |    |    |
|----|-----------|----------------|----|----|----|
|    | <b>RM</b> |                |    |    |    |
| OD |           |                | 10 | 20 | 30 |
|    |           | 10             |    | 10 | 20 |
|    |           | 20             | 10 |    | 10 |
|    |           | 30             | 20 | 10 |    |

**Tablica 3. Numerički primjer - matrica transportnih udaljenosti**

Prema podacima iz prikazanih tablica i jednadžbe (3), jednostavnim matematičkim računom dolazi se do ukupne udaljenosti koju prijeđe prazno vozilo:

$$
D_1 = D_3 = 0 * 0 + 20 * 10 + 10 * 20 + 0 * 30 + 0 * 10 + 0 * 0 + 10 * 10 + 10 * 20 + 10
$$
  
\n
$$
* 20 + 0 * 10 + 0 * 0 + 20 * 10 + 0 * 30 + 10 * 20 + 10 * 10 + 0 * 0
$$
  
\n
$$
= 1400 \, m
$$

Uzme li se u obzir prosječna brzina vožnje viličara od 0,8 m/s može se izračunati vrijeme prazne vožnje:

$$
t_e = \frac{D_1}{v_v} = \frac{1400}{0.8} = 1750 \, s = 29 \, min
$$

#### <span id="page-24-0"></span>**3.2. Beisteinerov drugi model**

Ovaj model [5] zahtijeva izračun mrežnog toka radnih mjesta. Za radno mjesto *i*, mrežni tok izražen je kao:

$$
f_i = \sum_{j=1}^{n} f_{ji} - \sum_{j=1}^{n} f_{ij}
$$
 (4)

Ukoliko je *f<sup>i</sup>* > 0, može se pretpostaviti veći broj dolaznih, nego odlaznih pošiljki na radnom mjestu *i*. Iz toga slijeda da će broj praznih vožnji od radnog mjesta *i* do nekog drugog radnog mjesta iznositi upravo *f<sup>i</sup>* . Također, ukoliko je *f<sup>i</sup>* = 0, model pretpostavlja da se prazne vožnje iz radnog mjesta *i* neće dogoditi jer svako vozilo koje dostavi materijal na radno mjesto *i* će puno krenuti prema drugom radnom mjestu, odnosno to radno mjesto je samodostatno. Za slučaj *f<sup>i</sup>* < 0, radno mjesto *i* će biti mjesto zaprimanja praznih vozila. Za *f<sup>i</sup>* > 0, radno mjesto *i* je ishodište praznih vožnji sa smjerom kretanja do najbližeg radnog mjesta sa *f<sup>i</sup>* < 0. Kako bi se zadovoljila sva potražnja za vozilima pojedinih radnih mjesta u pogonu, mora vrijediti izraz:

$$
\sum_{i=1}^{n} f_i = 0 \tag{5}
$$

a formula za ukupan put praznih vožnji glasi:

$$
D_1 = \left[ \frac{\sum_{i=1}^{n} \sum_{j=1}^{n} f_{ij} d(\beta_i, \alpha_j)}{\sum_{i=1}^{n} \sum_{j=1}^{n} f_{ij}} \right] \left( \sum_{f_i > 0} f_i \right)
$$
(6)

Alternativno, *D<sup>1</sup>* se izračunava prema izrazu:

$$
D_1 = \left[ \frac{\sum_{i=1}^{n} \sum_{j=1}^{n} f_{ij} d(\beta_i, \alpha_j)}{\sum_{i=1}^{n} \sum_{j=1}^{n} f_{ij}} \right] \left( \sum_{f_i < 0} (-f_i) \right) \tag{7}
$$

Prvi dio izraza (6) i (7) predstavlja prosječnu udaljenost koju prijeđu puna vozila. Drugi dio izraza predstavlja ukupan broj praznih (suma negativnih ili pozitivnih mrežnih tokova) vožnji između radnih mjesta. U određenim slučajevima ovi izrazi mogu se modificirati u model isti kao i Maxwell-Muckstadtov koji će biti prikazan u poglavlju 3.5., no za potrebe ovoga rada procjenjivati će se rezultati ove inačice modela.

Osim navedenog, ovaj model uzima u obzir i prazne vožnje unutar radnih mjesta, uzrokovane različitim pozicioniranjem istovarnih (*α*i) i utovarnih (*β*i) lokacija. Udaljenost koju prevale prazna vozila unutar radnih mjesta procijenjena je izrazom:

$$
D_2 = \sum_{i=1}^{n} \left[ min \left\{ \sum_{j=1}^{n} f_{ij}, \sum_{j=1}^{n} f_{ji} \right\} d(\alpha_i, \beta_i) \right]
$$
(8)

#### <span id="page-26-0"></span>**3.2.1. Numerički primjer – Beisteinerov drugi model**

Ulazni podaci za ovaj primjer isti su kao i za prethodni primjer, a navedeni su tablicama  $1 - 3$ . Varijabla  $f_i$  iz izraza (4) dobije se oduzimanjem sumirane vrijednosti retka od sumirane vrijednosti stupca za pripadajuće radno mjesto *i*. Za inicijalni primjer detaljno će se raspisati izračun iznosa varijable  $f_1$ :

$$
f_1 = (f_{11} + f_{21} + f_{31} + f_{41}) - (f_{11} + f_{12} + f_{13} + f_{14})
$$
  
= (0 + 0 + 10 + 0) - (0 + 20 + 10 + 0) = -20

Varijabla  $f_1$  ima negativnu vrijednost  $(f_1 < 0)$  iz čega se prema modelu zaključuje da će radno mjesto 1 potraživati prazna vozila.

Iznosi varijabli su:

 $f_1 = -20$  $f_2 = 10$  $f_3 = 0$  $f_4 = 10$ 

Sumiranjem iznosa svih varijabli može se uočiti kako je zadovoljen izraz (5):

$$
\sum_{i=1}^{n} f_i = -20 + 10 + 0 + 10 = 0
$$

Slijedi izračun puta praznih vozila *D1*:

$$
D_1 = \left[ \frac{\sum_{i=1}^{n} \sum_{j=1}^{n} f_{ij} d(\beta_i, \alpha_j)}{\sum_{i=1}^{n} \sum_{j=1}^{n} f_{ij}} \right] \left( \sum_{f_i > 0} f_i \right) = \left( \frac{1400}{100} \right) (10 + 10) = 280 \ m
$$

S obzirom da se u primjeru pretpostavlja ista lokacija za utovar i istovar materijala unutar radnog mjesta, izračun puta praznih vožnji unutar radnog mjesta neće se provoditi.

Vrijeme praznih vožnji iznosi:

$$
t_e = \frac{D_1}{v_v} = \frac{280}{0.8} = 350 \, s = 6 \, min
$$

### <span id="page-27-0"></span>**3.3. Egbeluov model**

Logika Egbeluovog modela [5] bazira se na razmatranju transportnih zahtjeva proizvodnog pogona kao slučajnih događaja. Broj zahtjeva za odvoženje (utovar) materijala sa radnog mjesta jednak je broju zahtjeva za dostavu (istovar). Ukoliko je redoslijed generiranja narudžbi slučajan, pretpostavka je da je u dugom vremenskom periodu raspored tijeka izvršavanja narudžbi također slučajan. S obzirom da su vozila oslobođena na mjestu obavljanja istovara, upravo na tim mjestima im se dodjeljuju novi zadaci. Stoga je izbor idućeg radnog mjesta do kojeg vozilo treba doći u funkciji pravila o dodjeljivanju zadataka. Dosljednim izvršavanjem korektno posloženih pravila, te ako *i* i *j* predstavljaju radna mjesta, tada je broj odlazaka vozila na radno mjesto *j,* nakon izvršavanja istovara na radnom mjestu *i*, funkcija od:

- 1. broja istovara na *i*-tom radnom mjestu
- 2. broja utovara na *j*-tom radnom mjestu
- 3. ukupnog broja aktivnosti u nekom vremenskom periodu.

Zbog toga vožnja od istovarnog radnog mjesta *i*, do utovarnog radnog mjesta *j* uključuje prazan put, a broj tih praznih vožnji (od *i* do *j*) dan je varijablom *gij*, gdje je:

 $g_{ij} =$ (očekivani broj istovara na i  $-$  to RM)(očekivani broj utovara na j  $-$  tom RM) ukupni očekivani broj aktivnosti<br>ukupni očekivani broj aktivnosti odnosno

$$
g_{ij} = \frac{\left(\sum_{k=1}^{n} f_{ki}\right)\left(\sum_{k=1}^{n} f_{jk}\right)}{\sum_{i=1}^{n} \sum_{j=1}^{n} f_{ij}}.\tag{9}
$$

Ukupni put prazne vožnje jednak je:

$$
D' = \sum_{i=1}^{n} \sum_{j=1}^{n} g_{ij} d(\alpha_i, \beta_j)
$$
 (10)

#### <span id="page-28-0"></span>**3.3.1. Numerički primjer – Egbeluov model**

Za primjer proračuna ovog modela, kao i u prethodna dva, korišteni su podaci prikazani tablicama  $1 - 3$ .

Cilj ovog modela je izrada matrice praznih vožnji između radnih mjesta, stoga je potrebno odrediti broj utovara i istovara materijala sa svakog radnog mjesta. Koristeći podatke iz matrice transportnih intenziteta (tablica 2.) dobije se tablica 4. s podacima o broju utovara i istovara materijala. U tim slučajevima vozila su puna, broj istovara je suma stupca (*j*), a broj utovara je suma retka (*i*) promatranog radnog mjesta.

| <b>RM</b> | Broj istovara | Broj utovara |
|-----------|---------------|--------------|
|           | 10            |              |
|           |               |              |
|           | 30            |              |
|           |               |              |

<span id="page-28-1"></span>**Tablica 4. Numerički primjer – tablica istovara/utovara, Egbeluov model**

Sljedeći korak zahtijeva izradu G-matrice praznih vožnji. Potrebno je izračunati *gij* za svako polje matrice prema jednadžbi (9). Detaljno je prikazan postupak računanja nekoliko vrijednosti varijable *gij*, a sveukupno su prikazani tablicom 5. koja prikazuje G-matricu.

$$
g_{11} = \frac{10 * 30}{100} = 3
$$

$$
g_{23} = \frac{30 \times 30}{100} = 9
$$

$$
g_{34} = \frac{30 \times 20}{100} = 6
$$

$$
g_{42} = \frac{30 \times 20}{100} = 6
$$

Vrijednost varijable  $g_{ij}$  predstavlja broj koliko će puta vozilo biti poslano na utovarnu lokaciju *j* poslije obavljanja istovara na lokaciji *i*. Za primjer  $g_{23} = 9$  to znači da će vozilo poslije devet (od ukupno 30) istovara na radno mjesto 2 biti poslano po materijal na radno mjesto 3, a upravo taj put biti će prazna vožnja.

<span id="page-29-0"></span>DO RM  $1 \t 2 \t 3 \t 4$ OD  $1 \quad 3 \quad 2 \quad 3 \quad 2$ 2 9 6 9 6 3 9 6 9 6 4 9 6 9 6

**Tablica 5. Numerički primjer – G-matrica, Egbeluov model**

U zadnjem koraku će se izračunati ukupni put prazne vožnje množenjem i sumiranjem polja G-matrice (tablica 5.) i matrice transportnih udaljenosti (tablica 3.).

$$
D' = \sum_{i=1}^{4} \sum_{j=1}^{4} g_{ij} d(\alpha_i, \beta_j) = 3 * 0 + 2 * 10 + 3 * 20 + 2 * 30 + \dots + 9 * 10 + 6 * 0
$$
  
= 1220 m

S izračunatim ukupnim putom od 1220 m i brzinom vožnje viličara od 0,8 m/s, izračunava se vrijeme potrebno za obavljanje prazne vožnje:

$$
t_e = \frac{D'}{v_v} = \frac{1220}{0.8} = 1525 \, s = 25 \, min
$$

## <span id="page-30-0"></span>**3.4. Koo-Jangov model**

Model prezentiran ovim potpoglavljem, iako temelje logike bazira na starijim modelima, objavljen je 2002. godine [4] i jedan je od novijih modela. Kao i prethodno opisani modeli, uključuje sva vremena transportnog ciklusa, no poseban naglasak stavljen je na vrijeme prazne vožnje. U modelu je pretpostavljeno da vozilo poslije obavljanja transportnog zadatak ostaje na dotičnom radnom mjestu. Ova pretpostavka osigurava da je broj praznih vozila koja napuštaju radno mjesto jednak broju dostava na to radno mjesto. Slično tome, pretpostavka je da će broj praznih vozila koja će zahtijevati određeno radno mjesto biti jednak broju zahtjeva za odvoženjem materijala sa tog radnog mjesta. Osnovna notacija korištena u ovom modelu je sljedeća:

*n* - broj strojeva/radnih mjesta (koja uključuju dostavno i sakupljačko mjesto) *m* - broj transportnih vozila *fij* - transportni intenzitet od radnog mjesta *i* do *j tij* - (determinističko) vrijeme vožnje od radnog mjesta *i* do *j F* - ukupni transportni intenzitet

$$
F = \sum_{i=1}^{n} \sum_{j=1}^{n} f_{ij}
$$
 (11)

Autori modela smatraju kako je vrijeme prazne vožnje teško procijeniti jer na njega utječu pravila dodjeljivanja zadataka vozilima koja određuju na koje radno mjesto će vozilo biti poslano po završetku zadatka. Jednadžbe i pretpostavke koje slijede bazirane su na pravilu o dodjeljivanju zadatka nasumičnom vozilu. U tom je slučaju vjerojatnost da je prazno vozilo poslano na mjesto *i,* nakon obavljenog zadatka na mjestu *k,* funkcija od:

- 1. udjela onih transportnih vožnji koje imaju cilj istovariti materijal na mjesto *k* (*fdk*), i
- 2. udjela onih transportnih vožnji kojima je cilj pokupiti (utovariti) materijal s mjesta *i* i prevesti ga (te istovariti) na neko drugo radno mjesto (*fsi*).

Stoga odlazak vozila od istovarnog mjesta *k,* do utovarnog mjesta *i* na kojem treba pokupiti novu pošiljku predstavlja prazan put. Vjerojatnost da zahtjev za vozilom mjesta *i* zadovolji vozilo koje se nalazi na mjestu *k* je *fs<sup>i</sup>* \* *fdk*.

Iz navedenih pretpostavki dolazi se do matematičkih izraza:

$$
fd_k = \frac{1}{F} \sum_{i=1}^{n} f_{ik}
$$
 (12)

i

$$
f_{i} = \frac{1}{F} \sum_{j=1}^{n} f_{ij} \tag{13}
$$

gdje su *i* i *k* = 1, 2, ..., *n*.

Prosječno jedinično vrijeme vožnje praznog vozila (*tep*) dobiva se preko izraza:

$$
t_{ep} = \sum_{i=1}^{n} \left[ fs_i \sum_{k=1}^{n} (fd_k * t_{ki}) \right]
$$
 (14)

gdje je  $t_{ki}$  vrijeme vožnje između pojedinih radnih mjesta.

#### <span id="page-31-0"></span>**3.4.1. Numerički primjer – Koo-Jangov model**

Ulazni podaci za numerički primjer isti su kao i za prethodne primjere i sadržani su u tablicama 1 - 3. Prvi korak u ovom modelu je izračun varijabli  $fd_k$  i  $fs_i$ . U idućih nekoliko redaka biti će prikazan detaljni postupak računanja pojedinih vrijednosti navedenih varijabli za čiji izračun se koriste podaci iz tablice transportnog intenziteta (tablica 2.).

$$
fd_1 = \frac{0 + 0 + 10 + 0}{100} = 0,1
$$
  

$$
fd_2 = \frac{20 + 0 + 0 + 10}{100} = 0,3
$$
  

$$
fs_1 = \frac{0 + 20 + 10 + 0}{100} = 0,3
$$
  

$$
fs_2 = \frac{0 + 0 + 10 + 10}{100} = 0,2
$$

Iznose traženih varijabli preglednije je zapisati matrično, kako je prikazano tablicom 6. S obzirom da model izravno donosi vrijeme, a ne udaljenost prazne vožnje, potrebno je prebaciti tablicu 3. u vremensku domenu. Uz pomoć podatka o brzini vožnje transportnog vozila od 0,8 m/s jednostavno se dolazi do podataka o trajanju vožnje između pojedinih radnih mjesta, kako je i prikazano tablicom 7. Vrijednosti u tablici iskazane su sekundama.

|    |           | DO  |     |     |     |          |
|----|-----------|-----|-----|-----|-----|----------|
|    | <b>RM</b> |     |     |     |     | $f_{i}$  |
| OD |           |     | 20  | 10  |     | $_{0,3}$ |
|    |           |     |     | 10  | 10  | $_{0,2}$ |
|    |           | 10  |     |     | 20  | 0,3      |
|    |           |     | 10  | 10  |     | 0,2      |
|    | ta,       | 0,1 | 0,3 | 0,3 | 0,3 |          |

<span id="page-32-0"></span>**Tablica 6. Numerički primjer – Matrica transportnih intenziteta, Koo-Jangov model**

<span id="page-32-1"></span>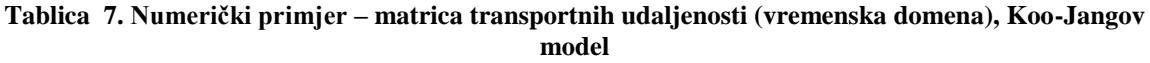

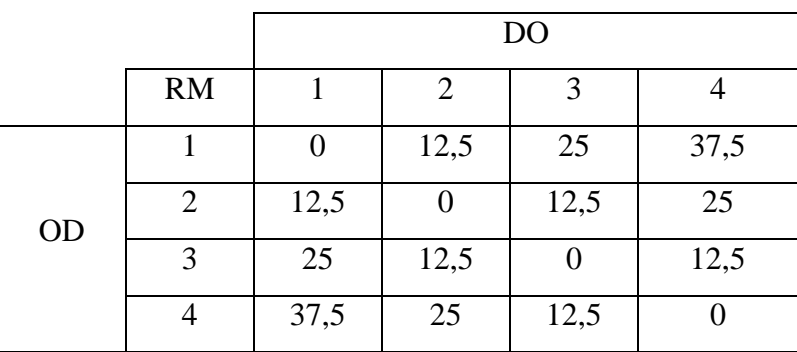

Nakon obrade ulaznih podataka, uvrštavanjem u izraz (14) jednostavnim matematičkim računom dolazi se do rezultata prosječnog jediničnog vremena trajanja prazne vožnje:

$$
t_{ep} = 0,3(0,1*0+0,3*12,5+0,3*25+0,3*37,5)
$$
  
+ 0,2(0,1\*12,5+0,3\*0+0,3\*12,5+0,3\*25)  
+ 0,3(0,1\*25+0,3\*12,5+0,3\*0+0,3\*12,5)  
+ 0,2(0,1\*37,5+0,3\*25+0,3\*12,5+0,3\*0) = 15,25 s/prijevozu

S obzirom da rezultat predstavlja vrijeme vožnje po jedinici prijevoza, a ukupni intenzitet je 100, može se izračunati prosječno vrijeme trajanja svih praznih vožnji:

 $t_e = t_{ep} * F = 15,25 * 100 = 1525 s = 25,42 min$ 

#### <span id="page-33-0"></span>**3.5. Maxwell-Muckstadtov model**

Ovaj model [6] zapravo predstavlja transportni problem linearnog programiranja koji traži minimalno vrijeme praznih vožnji. Kao i u Beisteinerovom drugom modelu, javlja se varijabla mrežnog toka za određeno radno mjesto *i*, a dana je izrazom  $\sum_{j=1}^{n} f_{ji} - \sum_{j=1}^{n} f_{ij}$ . No, ovaj model uzima u obzir mogućnost da postoji potreba za određenim brojem vozila na nekom radnom mjestu na kraju smjene, kao i broj raspoloživih vozila na početku smjene, stoga dolazi do korekcije izraza za mrežni tok:

$$
f_i = \sum_{j=1}^n f_{ji} - \sum_{j=1}^n f_{ij} + s_i - e_i
$$
 (16)

gdje su:

*s<sup>i</sup>* - broj slobodnih vozila na početku smjene

*e<sup>i</sup>* - traženi broj vozila na kraju smjene.

Kao i u prethodnom modelu, da bi problem bio dobro definiran, mora biti zadovoljen uvjet (5). Uzimajući sve napisano u obzir, zadatak postaje odrediti na koji način alocirati slobodna vozila (*f<sup>i</sup>* > 0) radnog mjesta *i* da zadovolji potrebe ostalih radnih mjesta *j* (*f<sup>j</sup>* < 0), a da ukupno vrijeme prazne vožnje bude što manje.

Definiraju se varijable (i slučajevi) linearnog programiranja:

$$
a_i = \begin{cases} f_i, ako je f_i \ge 0\\ 0, ostali slučajevi \end{cases}
$$

 $b_i = \}$  $f_i$ , ako je  $f_i < 0$ 0, ostali slučajevi *tij* - vrijeme vožnje između lokacija

*xij* - broj praznih vožnji koje je potrebno napraviti između radnog mjesta *i* i *j* tijekom radne smjene

Sada se može matematički definirati i problem linearnog programiranja:

$$
Min \sum_{i} \sum_{j} t_{ij} x_{ij} \tag{17}
$$

s ograničenjima:

$$
\sum_{j} x_{ij} = a_{i}
$$
ako je mrežni tok radnog mjesta ne – negativa,   
-  $\sum_{k} x_{ki} = b_{i}$ ako je mrežni tok radnog mjesta negativa,   
 $x_{ij} \ge 0$ . (18)

Iz navedenog se može vidjeti kako je ovo transportni problem najkraćeg puta.

S obzirom na zanimljiv pristup rješavanju problema, s grafičkim objašnjenjima pojedinih koraka, biti će prikazano rješenje problema iz literature, a u sljedećem potpoglavlju dati će se i primjer rješenja već prikazanog skupa ulaznih podataka koji se koristio u svim numeričkim primjerima prethodnih metoda.

Vremena trajanja puta između radnih mjesta prikazana su tablicom 8., a s obzirom na specifični prostorni raspored transportnih puteva i pravila koja ne dozvoljavaju kretanje u oba smjera, u ovom primjeru vrijednosti od/do nisu nužno jednake onima do/od za isti par radnih mjesta. Vremena prikazana u tablici su u minutama.

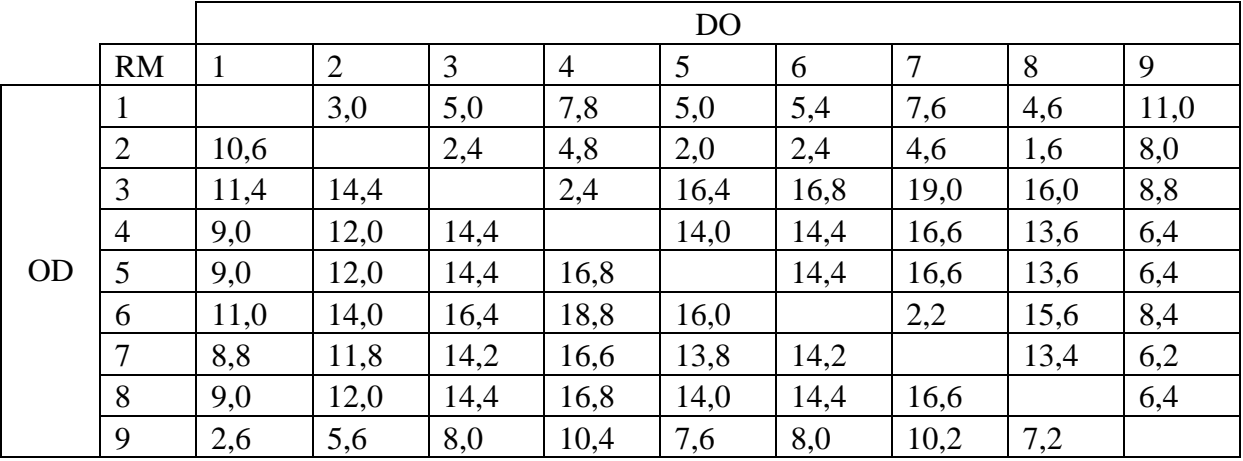

<span id="page-35-0"></span>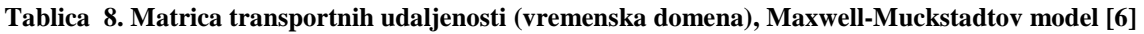

Transportni intenzitet između pojedinih radnih mjesta dan je tablicom 9.

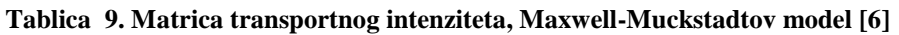

<span id="page-35-1"></span>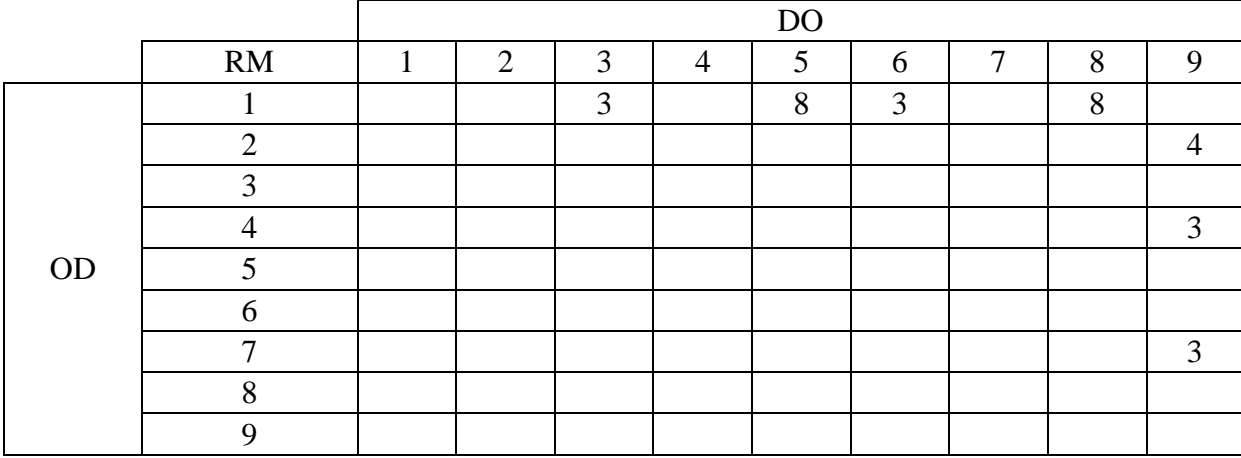

Tablicom 10. prikazan je intenzitet transporta do/od, te iznos mrežnog toka za svako radno mjesto.

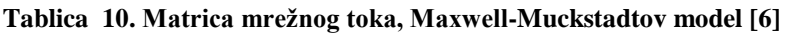

<span id="page-35-2"></span>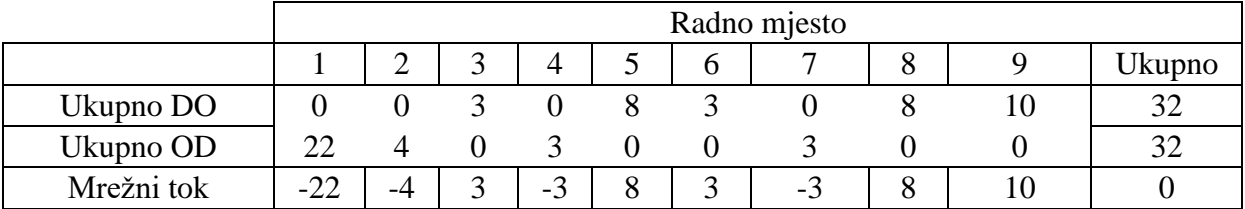
Grafički prikaz transportne mreže ovog problema, nastale na temelju podataka iz tablice 10, može se vidjeti na slici 3. Četiri značajna područja prikazana su slikom: broj raspoloživih vožnji, radno mjesto s kojega kreće vozilo, radno mjesto na koje vozilo dolazi, te broj potrebnih vožnji koje potražuje radno mjesto na koje vozilo dolazi. Vrijednosti mrežnog toka koje su imale pozitivan predznak u tablici 10. nalaze se s lijeve strane grafičkog prikaza pod rubrikom raspoložive vožnje, dok se negativne vrijednosti mrežnih tokova za pripadajuća radna mjesta nalaze s desne strane grafičkog prikaza. Sva radna mjesta s raspoloživim vožnjama (s lijeve strane) moraju odabrati radnih mjesta s desne strane, kako bi zadovoljili potrebe za vozilima, pritom odabirući najkraći put.

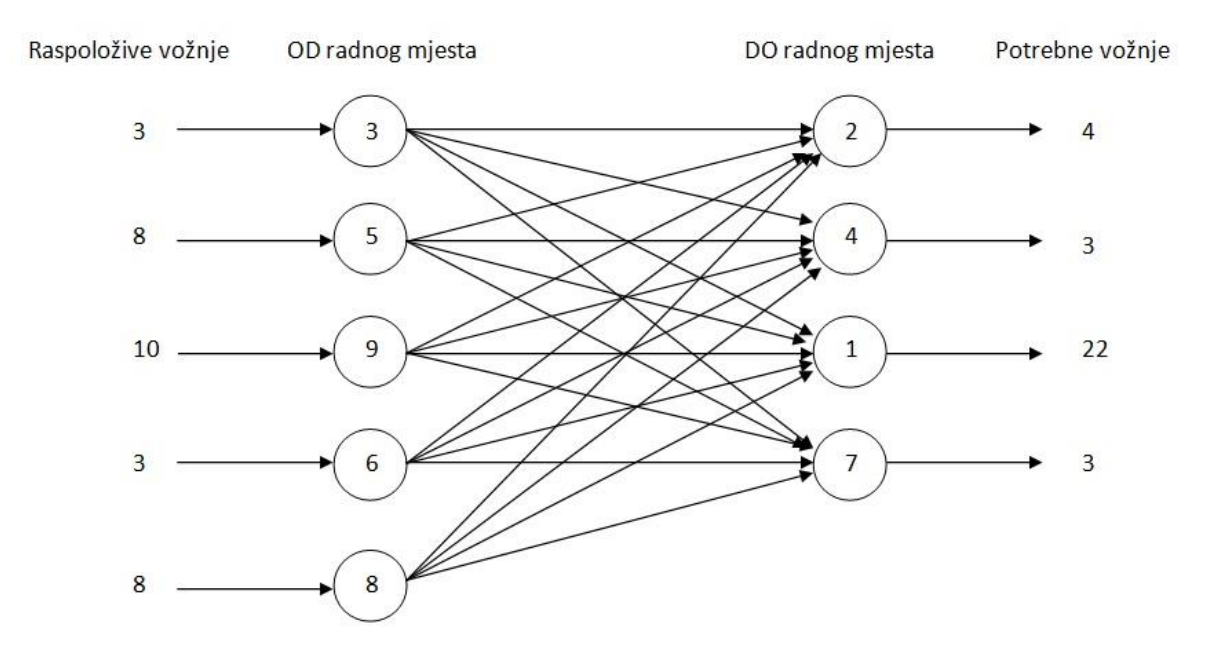

**Slika 3. Grafički prikaz dodjeljivanja vožnji, Maxwell-Muckstadtov model [6]**

Optimalno rješenje problema odabira parova radnih mjesta nalazi se u tablici 11. i služi kao temelj za izračun ukupnog vremena trajanja praznih vožnji.

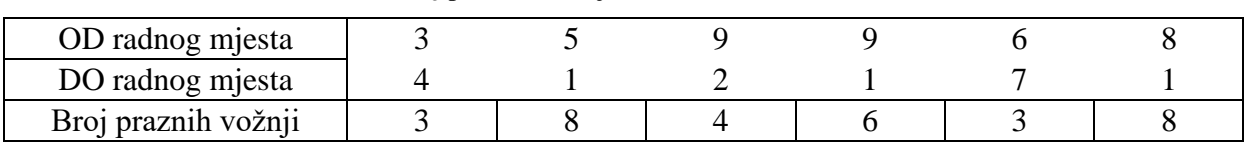

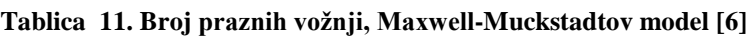

Iz toga proizlazi da minimalno ukupno vrijeme prazne vožnje iznosi:

$$
\sum_{ij} t_{ij} x_{ij} = 195.8 \; min
$$

#### **3.5.1. Numerički primjer – Maxwell-Muckstadtov model**

Obradom ulaznog skupa podataka (tablice 1 – 3.) koji se koristio u svim prethodnim numeričkim primjerima, dolazi se do tablice 12. karakteristične za Maxwell-Muckstadt metodu. Iz tablice 12, kao i grafičkog prikaza na slici 4. može se vidjeti kako samo jedno radno mjesto ima negativnu vrijednost mrežnog toka te se nalazi na desnoj strani grafičkog prikaza, dva mjesta imaju pozitivan mrežni tok i nalaze se na lijevoj strani grafičkog prikaza, a jedno radno mjesto je samodostatno. To znači da radna mjesta koja se nalaze na lijevoj strani imaju pozitivan broj raspoloživih vožnji koje mogu poslati na radno mjesto koje potražuje vožnje. Jasno je kako radna mjesta 2 ili 4 ne mogu samostalno zadovoljiti potrebe radnog mjesta 1, stoga oba radna mjesta šalju svoja raspoloživa vozila na isto radno mjesto.

**Tablica 12. Numerički primjer – matrica mrežnog toka, Maxwell-Muckstadtov model**

|            |    | Radno mjesto |    |    |        |  |  |  |  |
|------------|----|--------------|----|----|--------|--|--|--|--|
|            |    |              |    |    | Ukupno |  |  |  |  |
| Ukupno DO  |    | 30           | 30 | 30 | 100    |  |  |  |  |
| Ukupno OD  | 30 | 70           | 30 | 20 | 100    |  |  |  |  |
| Mrežni tok |    |              |    |    |        |  |  |  |  |

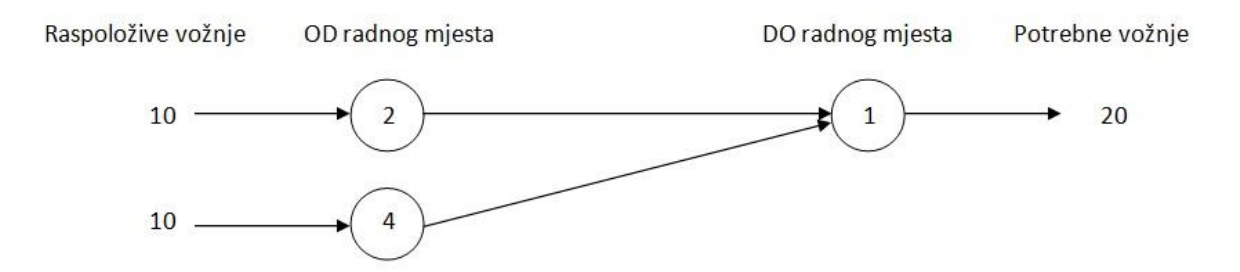

**Slika 4. Numerički primjer – grafički prikaz dodjeljivanja vožnji, Maxwell-Muckstadtov model**

Sljedeći korak je izrada tablice s brojem praznih vožnji prikazane tablicom 13.

| OD radnog mjesta    |  |
|---------------------|--|
| DO radnog mjesta    |  |
| Broj praznih vožnji |  |

**Tablica 13. Numerički primjer – broj praznih vožnji, Maxwell-Muckstadtov model**

Posljednji korak je izračun ukupnog vremena trajanja praznih vožnji (iznosi trajanja vožji između radnih mjesta prikazani su tablicom 7. u potpoglavlju 3.4.1.):

$$
\sum_{ij} t_{ij} x_{ij} = 12.5 * 10 + 37.5 * 10 = 500 s = 8.33 min
$$

## **4. SIMULACIJA PROIZVODNOG SUSTAVA**

Nekoliko različitih modela proizvodnih sustava čije će proizvodne i transportne aktivnosti poslužiti kao podloga za evaluaciju nabrojanih analitičkih modela napravljene su programskim paketom Enterprise Dynamics 7.

## **4.1. Enterprise Dynamics programski paket**

Enterprise Dynamics je objektno orijentirani softverski program za modeliranje, simuliranje, vizualiziranje i kontroliranje dinamičkih procesa [7]. Korisnici mogu izabrati objekte (nazvane atomi) iz standardiziranih skupina kako bi izgradili vlastiti model. Atom može predstavljati stroj, mjesto odlaganja, proizvod itd., ali u isto vrijeme može imati nefizikalni karakter poput grafova. Atomi su svrstani u grupe atoma, od kojih posebno treba napomenuti osnovne atome (proizvod, izvor, izlaz, poslužitelj, spremnik) i transportne atome (konvejeri, transporteri).

S obzirom na otvorenu strukturu Enterprise Dynamics, korisnik može kreirati nove atome, npr. strojeve s detaljno specificiranim karakteristikama. Posljednja inačica uključuje 100 standardnih atoma, no broj je u stalnom porastu. Korisniku početniku ne treba nužno više od 30 atoma kako bi uspješno izgradio vlastitu aplikaciju.

Ugrađeni programski jezik u Enterprise Dynamicsu zove se 4DScript, a korisnik se može služiti njime kako bi definirao posebne uvjete prema kojima se određeni skup procesa treba odvijati.

Enterprise Dynamics nudi korisniku mogućnost modeliranja praktički bilo kojeg problema te eksperimentiranja nad njim kako bi došao do traženih zaključaka ili odgovora na pitanja. Prednosti korištenja Enterprise Dynamicsa u područjima industrije i logistike su:

- mogućnosti testiranja budućeg sustava u ranim fazama nastanka
- testiranje i poboljšavanje predviđenih modifikacija metodologijama kao što su Lean proizvodnja ili Six Sigma bez utjecaja na stvarno operativno okruženje
- modeliranje i analiza nekoliko scenarija kako bi se ostvarila bolja priprema za buduće događaje
- optimizacija i opravdanje planiranih investicija u proizvodnu i transportnu
- procjena utjecanja nesigurnosti i varijacija poput zastoja i varijabilnih vremena trajanja procesa na performanse sustava
- $\triangleright$  analiza i vizualizacija operativnih sustava u 2D i 3D modelima

Na slici 5. nalaze se atomi korišteni pri modeliranju različitih varijanti proizvodnih sustava za potrebe ovog diplomskog rada. Kratak opis tih modela dan je korištenjem "helpera" ovog programskog paketa [8].

Proizvod/Product - atom označen plavim kružićem na slici predstavlja bazni objekt koji prolazi kroz druge atome (proizvodne i transportne procese), a povezan je s atomom Izvor koji generira proizvode i stavlja ih u model

Izvor/Source - ovaj atom omogućava drugim atomima (najizraženije proizvodima) da ulaze u model određenom brzinom te na taj način funkcionira kao generator proizvoda

Spremnik/Queue - ovaj atom predstavlja bilo kakvo mjesto odlaganja gdje su drugi atomi pohranjeni prije nego što odlaze na iduću fazu u sustavu

Stroj/Server - atom koji modelira operacije koje zahtijevaju određeno vrijeme obrade kao što su proizvodni procesi ili obrada zahtjeva korisnika na šalteru, a moguće mu je definirati pripremno vrijeme, trajanje ciklusa obrade i ostale parametre

Izlaz/Sink - atom Sink predstavlja kraj bilo kakvog procesa, odnosno točku gdje atomi napuštaju simulacijski model.

Advanced Transporter - atom predstavlja transportna sredstva poput viličara, AGV ili ostalih oblika, a može putovati bez ograničenja ili po definiranim transportnim putevima (za što mora biti povezan na mrežu točaka) te sakupljati i dostavljati atome na različite lokacije koje definiraju atomi Dispatcher i Destinator s kojima je povezan

Dispatcher/Dispečer - ovaj atom koristi se samo u kombinaciji s Advanced Transporterom, a služi za generiranje transportnih zadataka atoma koji su povezani s njim te ih dodjeljuje vozilima

Destinator - ovaj atom koristi se samo u kombinaciji s Advanced Transporterom kada vozilo mora dostaviti atome na različite lokacije.

Mrežna točka/Network node - svrha ovog atoma je definiranje puta kretanja vozila, odnosno Advanced Transportera

Upravljač točkama/ Node Manipulator - ovaj atom omogućuje povezivanje i odspajanje točaka mreže

Mrežni upravljač/Network Controller - ovaj atom koristi se ako se definirala mreža transportnih puteva pomoću mrežnih točaka, a ima svrhu stvaranja najkraćeg puta kretanja za vozila, odnosno Advanced Transporter

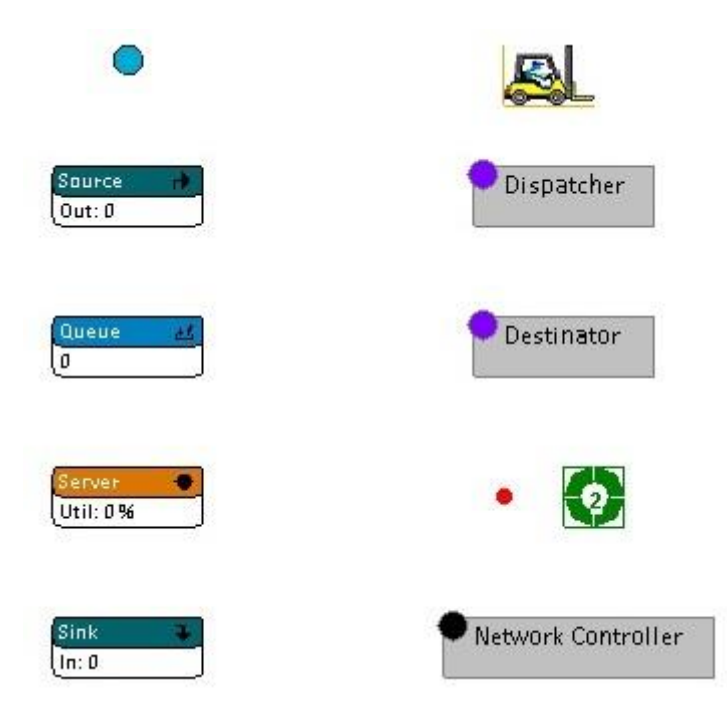

**Slika 5. Atomi korišteni pri izradi modela**

## **4.2. Izrada modela**

U sljedećih nekoliko slika biti će prikazan prostorni raspored modeliranog proizvodnog sustava čije su se proizvodne i transportne aktivnosti simulirale.

Dvodimenzionalni, objektni ili atomski prikaz modela proizvodnog sustava nalazi se na slici 6. Proizvodni sustav sastoji se od 48 atoma: četiri atoma proizvoda i četiri atoma izvora, dva atoma spremnika koji predstavljaju ulazno i izlazno skladište, šest atoma strojeva s po dva atoma spremnika za mjesta utovara i istovara, četiri atoma izlaza koji služe kao brojači pojedinih proizvoda proizvedenih u vremenu trajanja simulacije, 11 atoma točaka transportne mreže između kojih se transporter može kretati u oba smjera, atoma transportera, dispečera i destinatora, upravljača točkama te atoma mrežnog upravljača. Na slici se također može uočiti kako su atomi mjesta utovara (označeni s U i I) povezani na istu točku transportne mreže, odnosno da se aktivnosti utovara i istovara odvijaju na istoj poziciji na određenom radnom mjestu. Atomi izvora, označeni P1-P4 generiraju proizvode određenom brzinom te ih šalju u ulazno skladište (US) koje predstavlja početnu lokaciju transportnog sustava. Atomi se prema unaprijed određenom redoslijedu tehnoloških procesa transporterom transportiraju na istovarna mjesta (I) te obrađuju na strojevima (S), a poslije obrade ostaju čekati prijevoz u utovarnom spremniku (U). Poslije zadnjeg obradnog procesa proizvod se odvozi na mjesto izlaznog skladišta (IS) koje isti taj proizvod šalje u pripadajući brojač proizvoda (S). Ovo je prva varijanta prostornog rasporeda, a kasnije će u radu biti prikazane modifikacije tj. druga, treća i četvrta varijanta prostornog rasporeda koje su napravljene sa svrhom izmjene (povećanja ili smanjenja) transportnog učina. Stranice kvadratića pozadinske mreže na koju se slažu atomi modela iznose jedan metar.

Na slici 7. prikazan je isti prostorni raspored uz dodatak kanala koji povezuju atome te služe kao vezivno tkivo pozadinske logike procesa, a na slici 8. nalazi se trodimenzionalni prikaz opisanog proizvodnog sustava.

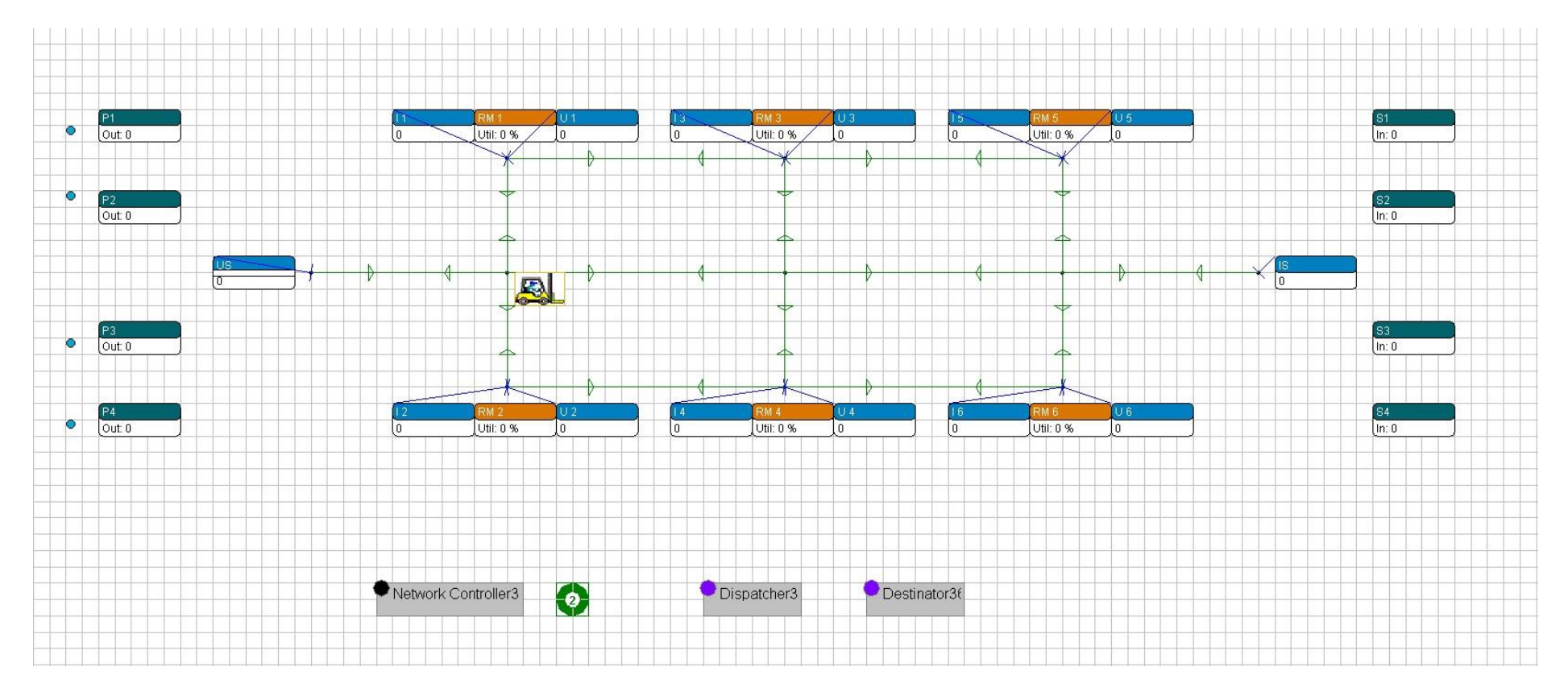

**Slika 6. Prvi prostorni raspored**

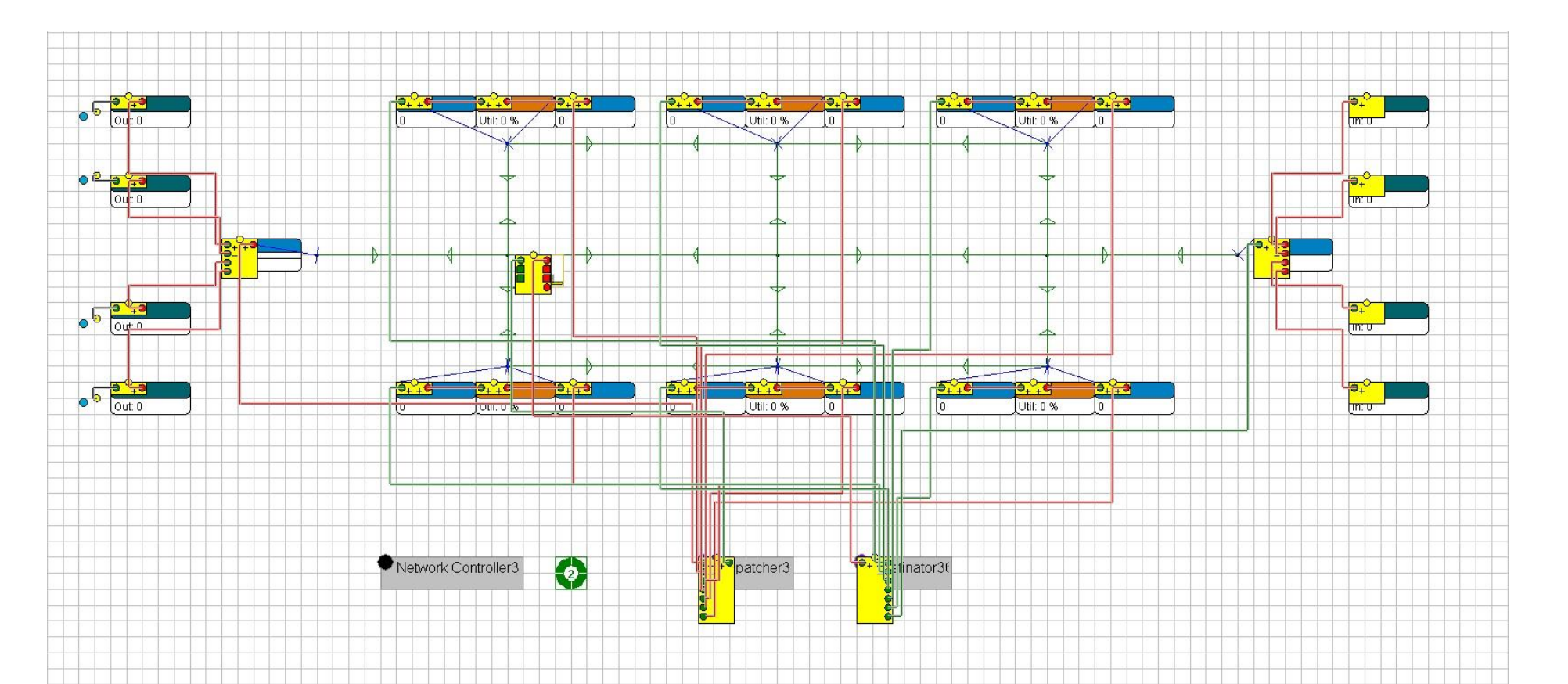

**Slika 7. Prvi prostorni raspored s povezujućim kanalima**

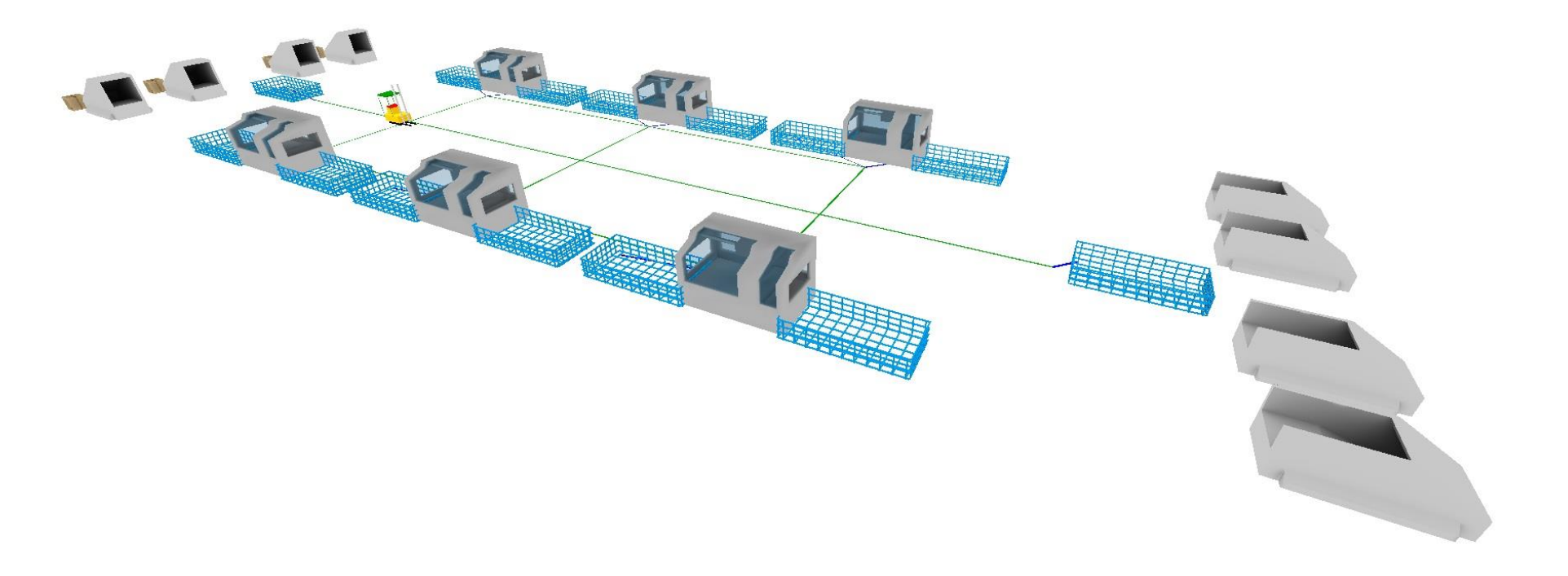

**Slika 8. 3D prikaz prvog prostornog rasporeda**

#### **4.2.1. Pozadinska logika modela**

Pozadinska logika je skup naredbi 4Dscript programskog jezika koje se unose u pojedine atome kako bi im se definirale funkcije i parametri. Prilikom izrade ovog modela, najviše pozornosti potrebno je bilo usmjeriti na definiranje logičkih uvjeta koji omogućuju transport proizvoda između radnih mjesta onim redoslijedom kako je zadano unaprijed definiranim tehnološkim planom. Ovim potpoglavljem pratit će se razvoj izrade programske logike čiji je cilj (između ostalog) omogućiti proizvodu P1 transport, odnosno redoslijed operacija definiranih tehnološkim planom. Slijed operacija za proizvod P1 je: US – RM 1 – RM 3 – RM  $5 - RM 2 - RM 4 - RM 6 - IS$ .

Slikom 9. prikazan je upravljački prozor atoma *Source – P1* u kojem se mogu mijenjati vrijednosti željenih parametara atoma te prozor za uređivanje 4D Script naredbi. U ovom slučaju naredba se odnosi na polje *Trigger on creation*, a služi za dodavanje labele ili atributa s određenom vrijednošću. Proizvodu kojeg generira atom-izvor P1 dodana je tako labela *Proizvod* s vrijednošću 1.

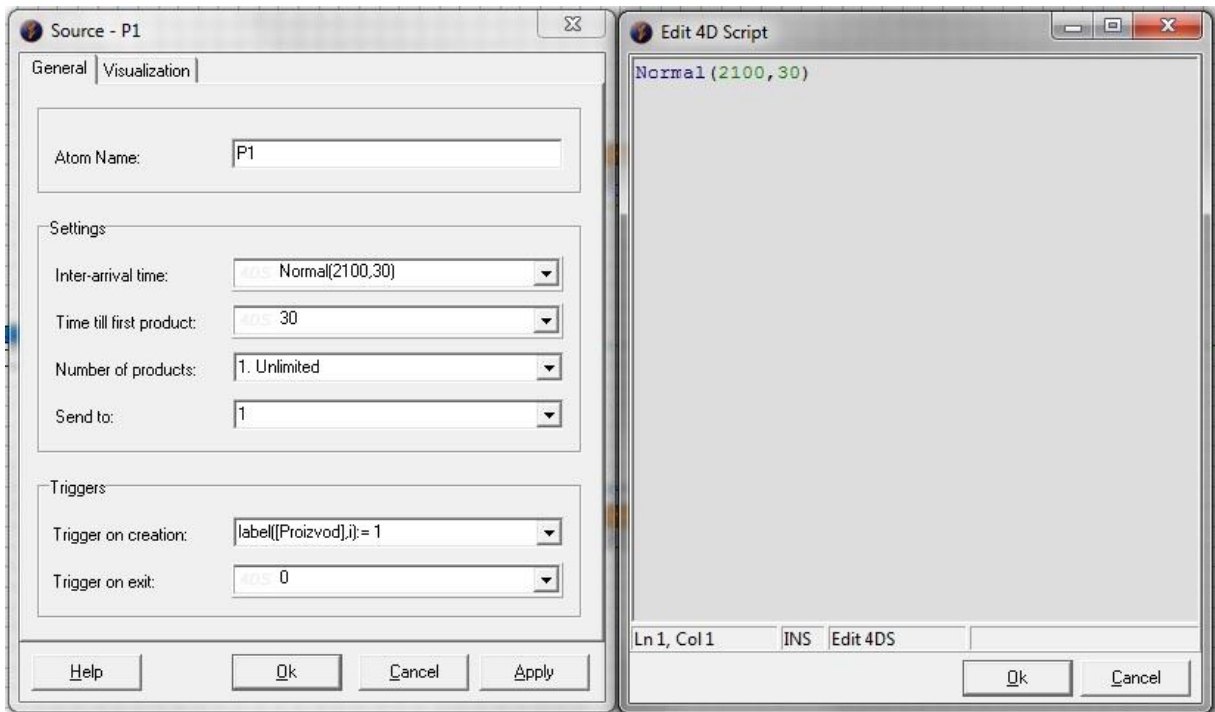

**Slika 9. Upravljački prozor atoma Source – P1**

Na slici 10. nalazi se upravljački prozor atoma *Queue – US*, a naredbom povezanom s poljem *Trigger on entry* dodjeljuje se proizvodu nova labela *Redoslijed* s vrijednošću 0 koja označava etapu tehnološkog plana. Dodjeljivanjem ove dvije labele proizvodu je opisan identitet i faza obrade u kojoj se nalazi.

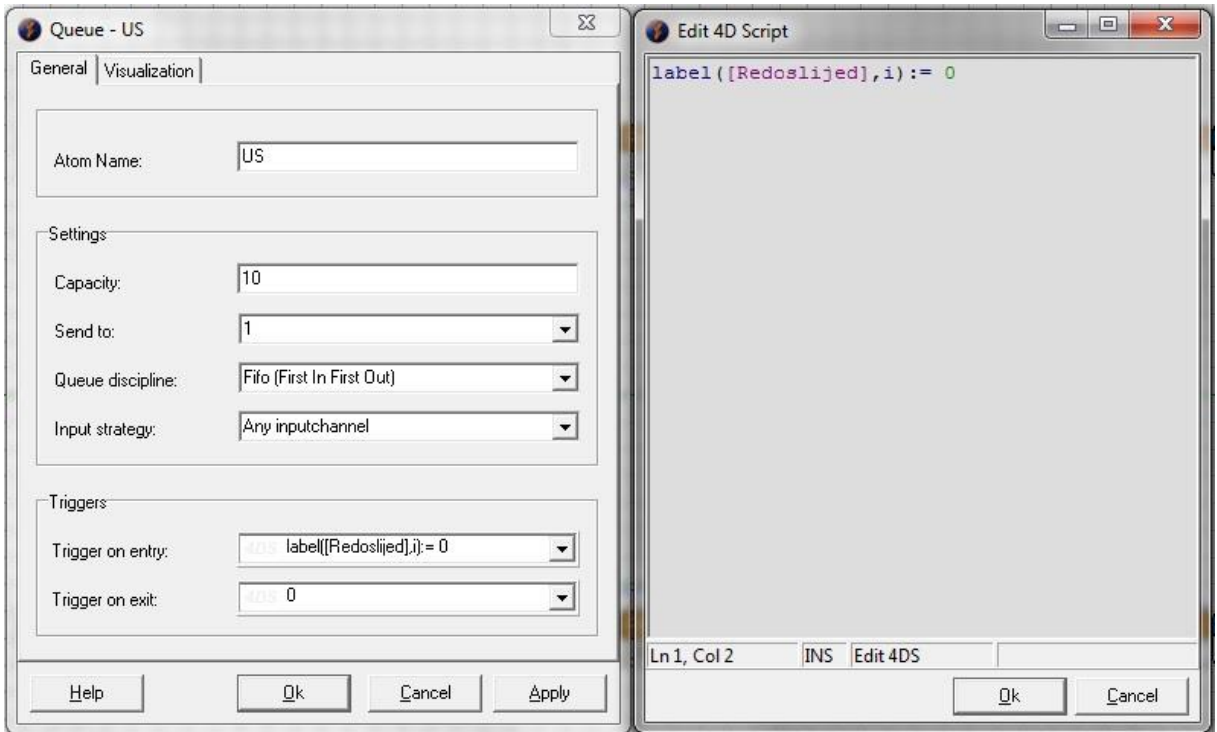

**Slika 10. Upravljački prozor atoma Queue - US**

Kada proizvod završi s obradom na određenom stroju, on odlazi u utovarni spremnik te tamo čeka na red za transport. Slikom 11. prikazan je upravljački prozor i naredba koja u trenutku ulaska proizvoda u utovarni spremnik *Queue – U 1* ažurira vrijednost labele *Redoslijed* na onu fazu obrade kroz koju je proizvod prošao.

U modelima koji kao transportna sredstva koriste transportna vozila, ključnu ulogu imaju tri atoma: *Dispečer* – *Transporter* – *Destinator*. Na isti ovaj način atomi su i povezani. Na ulazne kanale dispečera povezuju se utovarne lokacije na koje treba poslati viličara da skupi narudžbu, a na izlazni kanal je povezan transporterov ulazni kanal. Izlazni kanal transportera je povezan na ulazni kanal destinatora, čiji su izlazni kanali povezani s odredištima na koje transporter treba dostaviti proizvod. Slikom 12. je prikazan upravljački prozor dispečera. Dispečer šalje zahtjeve na prvi (i jedini u slučaju jednog transportera) izlazni kanal koji ga povezuje s transporterom, a zadatke slaže i zadaje prema FIFO logici.

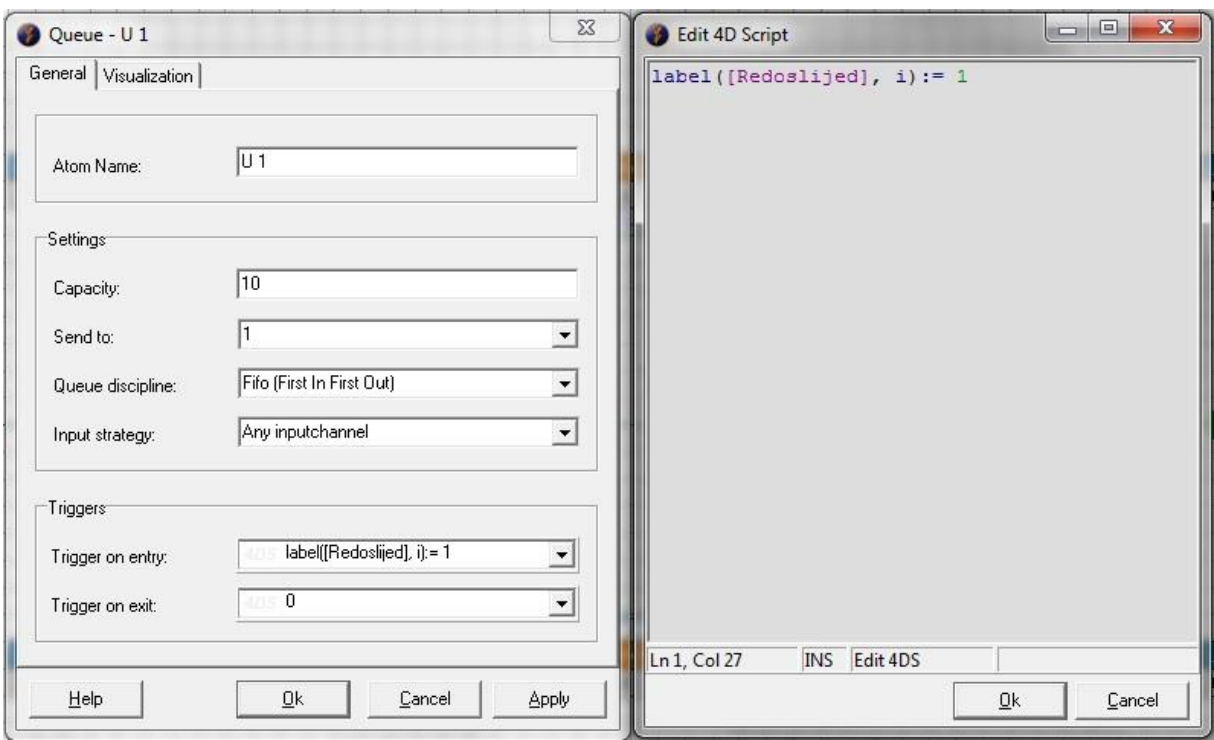

**Slika 11. Upravljački prozor atoma Queue – U 1**

Pozadinska logika dodjeljivanja odredišta na koje transporter treba dostaviti proizvod prikazana je slikom 13. Skupom if-naredbi čiji je uvjet čitanje vrijednosti labela otkrivaju se identitet i stanje proizvoda te se u ovisnosti o rezultatima transporter šalje na izlazni kanal koji je povezan s traženom lokacijom.

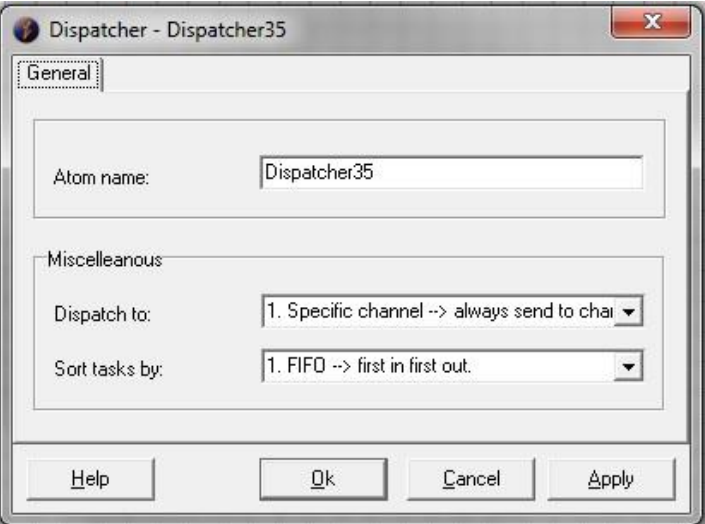

**Slika 12. Upravljački prozor atoma Dispatcher**

Posljednji atom koji je zahtijevao unos naredbi je spremnik izlaznog skladišta, a prikaz upravljačkog prozora i logike nalazi se na slici 14. Cilj ovih if-naredbi je poslati proizvod koji je ušao u izlazno skladište u pripadajući brojač proizvoda. S obzirom da se vrijednost labele *Proizvod* tijekom proizvodnih i transportnih procesa ne mijenja, u skladu s rezultatom očitane vrijednosti labele proizvod se šalje na izlazni kanal povezan s pripadajućim spremnikom tj. brojačem.

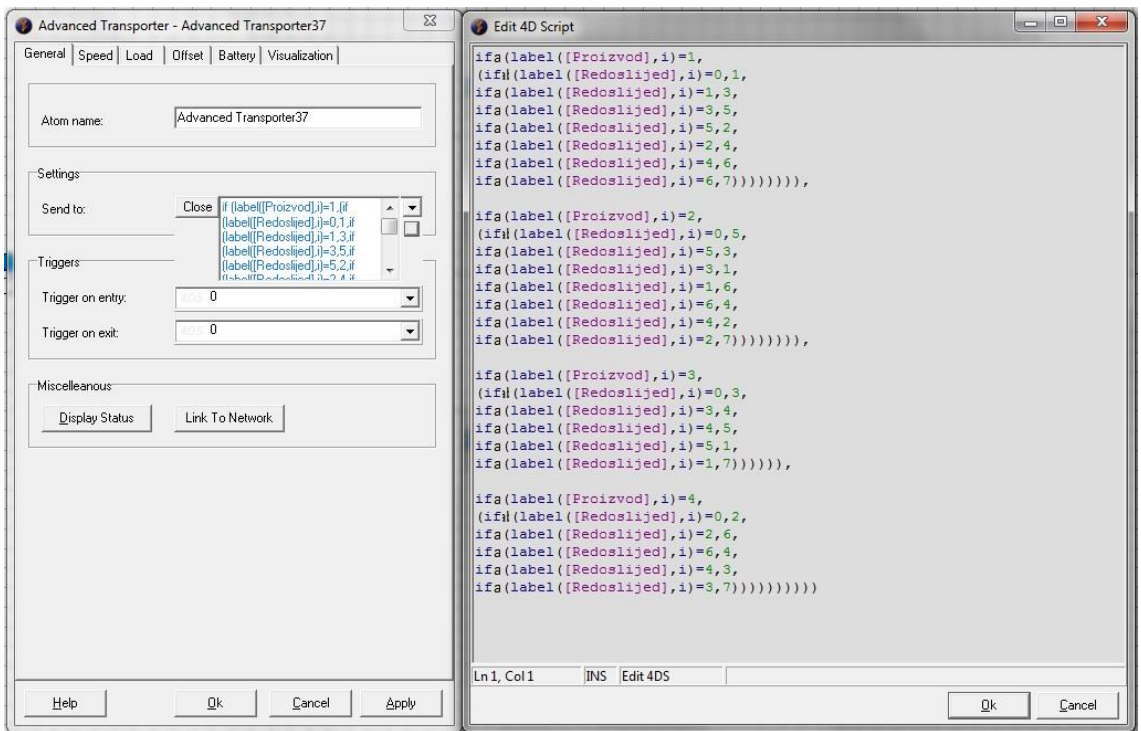

**Slika 13. Upravljački prozor atoma advanced Transporter**

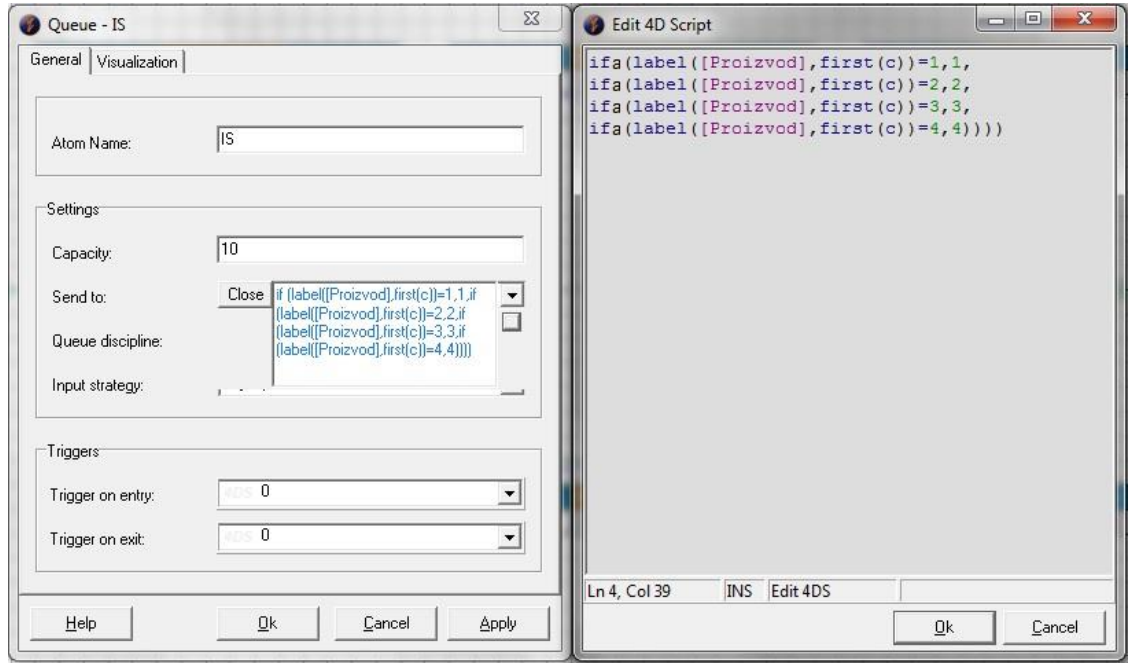

**Slika 14. Upravljački prozor atoma Queue - IS**

## **4.3. Nevarijabilni ulazni podaci**

Primjer prostornog rasporeda izrađenih modela prikazan je slikama u prethodnom potpoglavlju, a ostali nevarijabilni podaci potrebni za proračun biti će navedeni tablično. Broj različitih vrsta proizvoda koje proizvodi modelirani proizvodni sustavi iznosi četiri, a označeni su oznakama P1 do P4. Tehnološki, odnosno transportni slijed za pojedine proizvode prikazan je tablicom 14.

| <b>PROIZVOD</b> | REDOSLIJED OPERACIJA                                |  |  |  |  |  |  |  |  |
|-----------------|-----------------------------------------------------|--|--|--|--|--|--|--|--|
| P1              | $US - RM$ 1 – RM 3 – RM 5 – RM 2 – RM 4 – RM 6 - IS |  |  |  |  |  |  |  |  |
| P <sub>2</sub>  | US – RM 5 – RM 3 – RM 1 – RM 6 – RM 4 – RM 2 - IS   |  |  |  |  |  |  |  |  |
| P3              | $US - RM$ 3 – RM 4 – RM 5 – RM 1 - IS               |  |  |  |  |  |  |  |  |
| P4              | $US - RM 2 - RM 6 - RM 4 - RM 3 - IS$               |  |  |  |  |  |  |  |  |

**Tablica 14. Tehnološki slijed proizvoda P1 – P4**

Srednja vremena trajanja obrade te pripadajuće standardne devijacije za pojedina radna mjesta nalazi se u tablici 15, a distribucija je normalna.

| <b>RADNO</b>    | <b>SREDNJE VRIJEME (s)</b> | <b>STANDARDNA</b> |  |  |
|-----------------|----------------------------|-------------------|--|--|
| <b>MJESTO</b>   |                            | DEVIJACIJA(s)     |  |  |
| RM <sub>1</sub> | 140                        |                   |  |  |
| RM <sub>2</sub> | 150                        |                   |  |  |
| RM <sub>3</sub> | 120                        |                   |  |  |
| RM <sub>4</sub> | 120                        |                   |  |  |
| <b>RM 5</b>     | 170                        |                   |  |  |
| RM <sub>6</sub> | 160                        |                   |  |  |

**Tablica 15. Vremena trajanja obrade** 

Parametri atoma *Advanced Transporter* dani su slikom 15. U slučaju klasičnog proizvodnog sustava koji se simulira ovim radom, atom predstavlja viličara, no u daljnjem tekstu i analizi rezultata upotrebljavat će se naziv transporter. Brzina transportera iznosi 3 m/s i konstantna je. Vrijeme utovara jednako je vremenu istovara i iznosi 5 s.

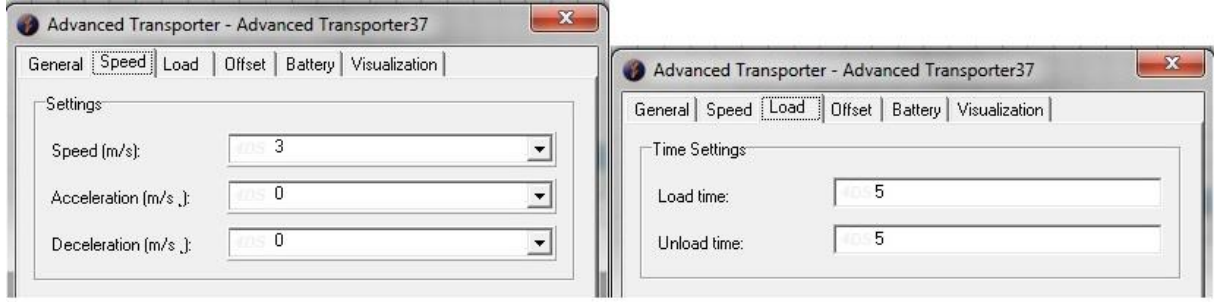

**Slika 15. Parametri transportera**

# **5. ANALIZA REZULTATA SIMULACIJE I ANALITIČKIH MODELA**

U sklopu ovog diplomskog rada izrađeno je četiri slučaja u kojima se variranjem iskoristivosti transportih sredstava i transportnog učina pokušava otkriti ponašanje analitičkih modela i točnost njihove procjene vremena praznih vožnji. Detaljan proces primjene analitičkih modela te očitanje karakteristika transportnog sredstva prikazani su za prvi slučaj, a za ostale slučajeve vrijednosti ključnih kategorija prikazane su tablično. Posljednje potpoglavlje ovog poglavlja donosi zajednički prikaz minimalnih, maksimalnih i prosječnih odstupanja rezultata analitičkih modela na svim slučajevima, kao i zaključke dobivene analizom rezultata.

## **5. Simulacija – prvi slučaj:**

U prvom slučaju simulirat će se proizvodno-transportni procesi proizvodnog sustava s prostornim rasporedom prikazanim na slici 6., a koristi se jedno transportno sredstvo. Transportne udaljenosti između pojedinih radnih mjesta prikazane su tablicom 16.

|           | <b>UDALJENOST</b> (m) | D <sub>O</sub> |    |                |    |    |    |    |    |
|-----------|-----------------------|----------------|----|----------------|----|----|----|----|----|
|           | <b>RM</b>             | <b>US</b>      |    | $\overline{2}$ | 3  | 4  |    | 6  | IS |
|           | <b>US</b>             |                | 19 | 19             | 36 | 36 | 53 | 53 | 58 |
|           |                       | 19             |    | 14             | 17 | 31 | 34 | 48 | 53 |
|           | റ                     | 19             | 14 |                | 31 | 17 | 48 | 34 | 53 |
| <b>OD</b> | 3                     | 36             | 17 | 31             |    | 14 | 17 | 31 | 36 |
|           | $\overline{4}$        | 36             | 31 | 17             | 14 |    | 31 | 17 | 36 |
|           | 5                     | 53             | 34 | 48             | 17 | 31 |    | 14 | 19 |
|           | 6                     | 53             | 48 | 34             | 31 | 17 | 14 |    | 19 |
|           | IS                    | 58             | 53 | 53             | 36 | 36 | 19 | 19 |    |

**Tablica 16. Matrica transportnih udaljenosti za prvi prostorni raspored**

Iskoristivost transportnog sredstva i ukupni transportni učin, s obzirom na nepromjenjivi prostorni raspored, varirat će se povećanjem protoka, odnosno sve bržim generiranjem proizvoda u jedinici vremena. Za ovaj slučaj definirano je pet primjera prikazanih u tablici 17. s različitim protocima, odnosno srednjim vremenima generiranja proizvoda te standardnim devijacijama koji se pokoravaju normalnoj distribuciji. Iz prikazanih podataka moguće je primijetiti kako će prvi primjer (M1) imati najmanji protok, a peti primjer (M5) najveći protok.

#### **4.4.1. Primjena analitičkih modela na primjeru M1**

Ulazni podaci o protoku, odnosno transportnim intenzitetima dobivaju se simulacijom aktivnosti sustava u trajanju od 50 h. Simulacijom primjera M1 obradilo se i transportiralo 86 proizvoda P1, 75 proizvoda P2, 100 proizvoda P3 i 120 proizvoda P4, a pripadajuća matrica transportnih intenziteta prikazana je tablicom 18. S obzirom da se simulacija prekida nakon određenog vremena (50 h), a ne nakon određenog broja obrađenih i transportiranih proizvoda, po završetku simulacije neki broj neobrađenih proizvoda nalazi se na pojedinim mjestima proizvodnog sustava. Taj mali udio proizvoda se zanemaruje, a analitički modeli za ulazne podatke transportnog intenziteta koriste podatke iz brojača.

|                |                               | <b>PRIMJER</b> |                |                |     |                |  |  |
|----------------|-------------------------------|----------------|----------------|----------------|-----|----------------|--|--|
|                | <b>PROIZVOD</b>               | M1             | M <sub>2</sub> | M <sub>3</sub> | M4  | M <sub>5</sub> |  |  |
|                | Srednje vrijeme, s            | 2100           | 1500           | 1200           | 960 | 720            |  |  |
| P <sub>1</sub> | Standardna devijacija, s      | 30             | 20             | 20             | 10  | 10             |  |  |
|                | Vrijeme do prvog proizvoda, s | 30             | 30             | 30             | 30  | 30             |  |  |
| P <sub>2</sub> | Srednje vrijeme, s            | 2400           | 1380           | 1080           | 900 | 720            |  |  |
|                | Standardna devijacija, s      | 30             | 20             | 10             | 10  | 10             |  |  |
|                | Vrijeme do prvog proizvoda, s | 60             | 60             | 60             | 60  | 60             |  |  |
|                | Srednje vrijeme, s            | 1800           | 1260           | 960            | 720 | 720            |  |  |
| P <sub>3</sub> | Standardna devijacija, s      | 30             | 20             | 10             | 10  | 10             |  |  |
|                | Vrijeme do prvog proizvoda, s | 90             | 90             | 90             | 90  | 90             |  |  |
|                | Srednje vrijeme, s            | 1500           | 1140           | 840            | 720 | 720            |  |  |
| P <sub>4</sub> | Standardna devijacija, s      | 20             | 10             | 10             | 10  | 10             |  |  |
|                | Vrijeme do prvog proizvoda, s | 120            | 120            | 120            | 120 | 120            |  |  |

**Tablica 17. Vremena generiranja proizvoda, primjeri M1 – M5**

 $\mathsf{r}$ 

**Tablica 18. Matrica transportnog intenziteta; prvi slučaj, primjer M1**

|           | TRANSP. INTENZITET | D <sub>O</sub> |     |                |     |     |     |     |     |  |
|-----------|--------------------|----------------|-----|----------------|-----|-----|-----|-----|-----|--|
|           | <b>RM</b>          | US             |     | $\overline{2}$ | 3   | 4   | 5   | 6   | IS  |  |
|           | <b>US</b>          |                | 86  | 120            | 100 |     | 75  |     |     |  |
|           |                    |                |     |                | 86  |     |     | 75  | 100 |  |
|           | ◠                  |                |     |                |     | 86  |     | 120 | 75  |  |
| <b>OD</b> | 3                  |                | 75  |                |     | 100 | 86  |     | 120 |  |
|           | 4                  |                |     | 75             | 120 |     | 100 | 86  |     |  |
|           |                    |                | 100 | 86             | 75  |     |     |     |     |  |
|           | 6                  |                |     |                |     | 195 |     |     | 86  |  |
|           | IS                 |                |     |                |     |     |     |     |     |  |

Na temelju podataka iz matrice transportnih intenziteta i matrice udaljenosti može se izračunati matrica transportnih učina između radnih mjesta koja je prikazana tablicom 19.

#### *4.4.1.1. Beisteinerov prvi model – primjer M1*

Prema (3), Beisteinerov prvi model pretpostavlja da je udaljenost prijeđena punim vozilom jednaka udaljenosti prijeđenoj praznim vozilom, stoga slijedi da je ukupan put prazne vožnje jednak sumi polja matrice transportnog učina prikazane tablicom 19.

|           | <b>TRANSPORTNI UČIN</b> |                  | D <sub>O</sub> |                |                |                |                |                |                |  |  |  |
|-----------|-------------------------|------------------|----------------|----------------|----------------|----------------|----------------|----------------|----------------|--|--|--|
|           | <b>RM</b>               | <b>US</b>        |                | $\overline{2}$ | 3              | $\overline{4}$ | 5              | 6              | <b>IS</b>      |  |  |  |
| <b>OD</b> | <b>US</b>               | $\overline{0}$   | 1634           | 2280           | 3600           | $\theta$       | 3975           | $\theta$       | $\overline{0}$ |  |  |  |
|           | 1                       | $\boldsymbol{0}$ | $\overline{0}$ | $\overline{0}$ | 1462           | $\theta$       | $\overline{0}$ | 3600           | 5300           |  |  |  |
|           | 2                       | $\overline{0}$   | $\overline{0}$ | $\overline{0}$ | $\overline{0}$ | 1462           | $\overline{0}$ | 4080           | 3975           |  |  |  |
|           | 3                       | $\overline{0}$   | 1275           | $\theta$       | $\overline{0}$ | 1400           | 1462           | $\theta$       | 4320           |  |  |  |
|           | $\overline{4}$          | $\boldsymbol{0}$ | $\overline{0}$ | 1275           | 1680           | $\overline{0}$ | 3100           | 1462           | $\overline{0}$ |  |  |  |
|           | 5                       | $\overline{0}$   | 3400           | 4128           | 1275           | $\overline{0}$ | $\overline{0}$ | $\mathbf{0}$   | $\theta$       |  |  |  |
|           | 6                       | $\boldsymbol{0}$ | $\overline{0}$ | $\Omega$       | $\overline{0}$ | 3315           | $\overline{0}$ | $\theta$       | 1634           |  |  |  |
|           | IS                      | $\boldsymbol{0}$ | $\overline{0}$ | $\Omega$       | $\overline{0}$ | $\theta$       | $\theta$       | $\overline{0}$ | $\theta$       |  |  |  |

**Tablica 19. Matrica ukupnog transportnog učina; prvi slučaj, primjer M1**

$$
\sum_{i=1}^{n} \sum_{j=1}^{n} f_{ij} d(\beta_i, \alpha_j) = D_1 = D_3 = 61094 \ m
$$

Uzme li se u obzir brzina vožnje viličara od 3 m/s može se izračunati vrijeme prazne vožnje:

$$
t_e = \frac{D_1}{v_v} = \frac{61094}{3} = 20365 \text{ s}
$$

#### *4.4.1.2. Beisteinerov drugi model – primjer M1*

Vrijednost varijable mrežnog toka pojedine točke  $f_i$  dobije se oduzimanjem sume retka od sume stupca za pripadajuću točku/radno mjesto. Izračun varijabli  $f_{US}$  i  $f_1$  biti će detaljno raspisan, a za ostale varijable dati će se konačni iznosi.

$$
f_{US} = (f_{USUS} + f_{1US} + f_{2US} + f_{3US} + f_{4US} + f_{5US} + f_{6US} + f_{ISUS})
$$
  
–  $(f_{USUS} + f_{US1} + f_{US2} + f_{US3} + f_{US4} + f_{USS} + f_{US6} + f_{USIS})$   
=  $(0 + 0 + 0 + 0 + 0 + 0 + 0 + 0)$   
–  $(0 + 86 + 120 + 100 + 0 + 75 + 0 + 0) = -381$ 

$$
f_1 = (f_{US1} + f_{11} + f_{21} + f_{31} + f_{41} + f_{51} + f_{61} + f_{IS1})
$$
  
 
$$
- (f_{1US} + f_{11} + f_{12} + f_{13} + f_{14} + f_{15} + f_{16} + f_{1IS})
$$
  
 
$$
= (86 + 0 + 0 + 75 + 0 + 100 + 0 + 0)
$$
  
 
$$
- (0 + 0 + 0 + 86 + 0 + 0 + 75 + 100) = 0
$$

Varijabla  $f_{US}$  ima negativnu vrijednost  $(f_1 < 0)$  iz čega se prema modelu zaključuje da će radno mjesto US potraživati prazna vozila, a varijabla  $f_1 = 0$  što znači da je radno mjesto samodostatno, odnosno ne potražuje ali ni generira prazna vozila.

Iznosi svih varijabli su:

 $f_{US} = -381$  $f_1 = 0$  $f_2 = 0$  $f_3 = 0$  $f_4 = 0$  $f_5 = 0$  $f_6 = 0$  $f_{IS} = 381$ 

Sumiranjem iznosa svih varijabli može se uočiti kako je izraz (3) zadovoljen:

$$
\sum_{i=1}^{n} f_i = -381 + 0 + 0 + 0 + 0 + 0 + 0 + 381 = 0
$$

Slijedi izračun puta praznih vozila  $D_1$ :

$$
D_1 = \left[ \frac{\sum_{i=1}^{n} \sum_{j=1}^{n} f_{ij} d(\beta_i, \alpha_j)}{\sum_{i=1}^{n} \sum_{j=1}^{n} f_{ij}} \right] \left( \sum_{f_i > 0} f_i \right) = \left( \frac{61094}{2227} \right) (381) = 10452 \, \text{m}
$$

S obzirom da se u primjeru pretpostavlja ista lokacija za utovar i istovar materijala unutar radnog mjesta, izračun puta praznih vožnji unutar radnog mjesta neće se provoditi.

Vrijeme praznih vožnji iznosi:

$$
t_e = \frac{D_1}{v_v} = \frac{10452}{3} = 3484 s
$$

#### *4.4.1.3. Egbeluov model – primjer M1*

Prvi korak Egbeluovog modela zahtijeva izradu matrice broja utovara i istovara prikazane tablicom 20.

| <b>RM</b>      | Broj     | <b>Broj</b> |  |  |
|----------------|----------|-------------|--|--|
|                | istovara | utovara     |  |  |
| US             | 0        | 381         |  |  |
| 1              | 261      | 261         |  |  |
| $\overline{2}$ | 281      | 281         |  |  |
| 3              | 381      | 381         |  |  |
| $\overline{4}$ | 381      | 381         |  |  |
| 5              | 261      | 261         |  |  |
| 6              | 281      | 281         |  |  |
| IS             | 381      |             |  |  |

**Tablica 20. Matrica broja istovara i utovara; prvi slučaj, primjer M1, Egbeluov model**

Sljedeći korak zahtijeva izradu G-matrice praznih vožnji. Potrebno je izračunati *gij* za svako polje matrice prema jednadžbi (7). Detaljno je prikazan postupak računanja nekoliko vrijednosti varijable *gij*.

$$
g_{11} = \frac{261 \times 261}{2227} = 30,59
$$

$$
g_{23} = \frac{281 \times 381}{2227} = 48,07
$$

$$
g_{34} = \frac{381 \times 381}{2227} = 65,18
$$

$$
g_{56} = \frac{261 \times 281}{2227} = 32,93
$$

G-matrica sa svim vrijednostima varijable  $g_{ij}$  prikazana je tablicom 21, a matrica udaljenosti praznog puta (vrijednosti su u metrima) dana je tablicom 22.

|           | Gij            |           |       |       | D <sub>O</sub> |       |       |       |      |  |  |
|-----------|----------------|-----------|-------|-------|----------------|-------|-------|-------|------|--|--|
|           | <b>RM</b>      | <b>US</b> |       | 2     | 3              | 4     | 5     | 6     | IS   |  |  |
|           | <b>US</b>      | 0,00      | 0,00  | 0,00  | 0,00           | 0,00  | 0,00  | 0,00  | 0,00 |  |  |
|           |                | 44,65     | 30,59 | 32,93 | 44,65          | 44,65 | 30,59 | 32,93 | 0,00 |  |  |
| <b>OD</b> | $\overline{2}$ | 48,07     | 32,93 | 35,46 | 48,07          | 48,07 | 32,93 | 35,46 | 0,00 |  |  |
|           | 3              | 65,18     | 44,65 | 48,07 | 65,18          | 65,18 | 44,65 | 48,07 | 0,00 |  |  |
|           | $\overline{4}$ | 65,18     | 44,65 | 48,07 | 65,18          | 65,18 | 44,65 | 48,07 | 0,00 |  |  |
|           | 5              | 44,65     | 30,59 | 32,93 | 44,65          | 44,65 | 30,59 | 32,93 | 0,00 |  |  |
|           | 6              | 48,07     | 32,93 | 35,46 | 48,07          | 48,07 | 32,93 | 35,46 | 0,00 |  |  |
|           | IS             | 65,18     | 44,65 | 48,07 | 65,18          | 65,18 | 44,65 | 48,07 | 0,00 |  |  |

**Tablica 21. G-matrica; prvi slučaj, primjer M1, Egbeluov model**

**Tablica 22. Matrica praznog puta; prvi slučaj, primjer M1**

|           | PRAZNI PUT     |           |                |                | D <sub>O</sub> |                  |                |                  |                |
|-----------|----------------|-----------|----------------|----------------|----------------|------------------|----------------|------------------|----------------|
|           | <b>RM</b>      | <b>US</b> |                | $\overline{2}$ | 3              | 4                |                | 6                | IS             |
|           | <b>US</b>      | 0         | 0              | 0              | $\overline{0}$ | $\boldsymbol{0}$ | $\overline{0}$ | $\boldsymbol{0}$ | $\overline{0}$ |
|           |                | 848       | $\overline{0}$ | 461            | 759            | 1384             | 1040           | 1581             | $\theta$       |
|           | $\overline{2}$ | 913       | 461            | $\theta$       | 1490           | 817              | 1581           | 1206             | $\theta$       |
| <b>OD</b> | 3              | 2347      | 759            | 1490           | $\overline{0}$ | 913              | 759            | 1490             | $\theta$       |
|           | $\overline{4}$ | 2347      | 1384           | 817            | 913            | $\overline{0}$   | 1384           | 817              | $\theta$       |
|           | 5              | 2367      | 1040           | 1581           | 759            | 1384             | $\theta$       | 461              | $\theta$       |
|           | 6              | 2548      | 1581           | 1206           | 1490           | 817              | 461            | $\theta$         | $\theta$       |
|           | IS             | 3781      | 2367           | 2548           | 2347           | 2347             | 848            | 913              | $\overline{0}$ |

U zadnjem koraku potrebno je sumirati sva polja tablice 22. kako bi se dobio ukupni prijeđeni prazni put.

$$
D' = \sum_{i=1}^{8} \sum_{j=1}^{8} g_{ij} d\big(RM_i, RM_j\big) = 58806 \, m
$$

Sa izračunatim ukupnim praznim putom od 58806 m i brzinom vožnje viličara od 3 m/s, izračunava se vrijeme potrebno za obavljanje prazne vožnje:

$$
t_e = \frac{D'}{v_v} = \frac{58806}{3} = 19602 \text{ s}
$$

#### *4.4.1.4. Koo-Jangov model – primjer M1*

Prvi korak u ovom modelu je izračun varijabli  $fd_k$  i  $fs_i$ . U idućih nekoliko redaka biti će prikazan detaljniji postupak računanja pojedinih vrijednosti navedenih varijabli za čiji izračun se koriste podaci iz tablice transportnog intenziteta (tablica 18.).

$$
fd_1 = \frac{86 + 0 + 0 + 75 + 0 + 100 + 0 + 0}{2227} = 0,12
$$
  

$$
fd_2 = \frac{120 + 0 + 0 + 0 + 75 + 86 + 0 + 0}{2227} = 0,13
$$
  

$$
fs_{US} = \frac{0 + 86 + 120 + 100 + 0 + 75 + 0 + 0}{2227} = 0,17
$$
  

$$
fs_2 = \frac{0 + 0 + 0 + 0 + 86 + 0 + 120 + 75}{2227} = 0,13
$$

S obzirom da model izravno donosi vrijeme, a ne udaljenost prazne vožnje, potrebno je prebaciti matricu transportnih udaljenosti (tablica 16.) u vremensku domenu. Uz pomoć podatka o brzini vožnje transportnog vozila od 3 m/s jednostavno se dolazi do podataka o trajanju vožnje između pojedinih radnih mjesta, kako je i prikazano tablicom 23. Vrijednosti u tablici iskazane su u sekundama, a dodani su redak i stupac za varijable  $fd_k$  i  $fs_i$ .

**Tablica 23. Matrica transportnih udaljenosti (vremenska domena); prvi slučaj, primjer M1, Koo-Jangov model**

|           | VRIJEME VOŽNJE |           |       |                | D <sub>O</sub> |                |       |       |       |      |
|-----------|----------------|-----------|-------|----------------|----------------|----------------|-------|-------|-------|------|
|           | <b>RM</b>      | <b>US</b> |       | $\overline{2}$ | 3              | $\overline{4}$ | 5     | 6     | IS    | fsj  |
|           | <b>US</b>      | 0,00      | 6,33  | 6,33           | 12,00          | 12,00          | 17,67 | 17,67 | 19,33 | 0,17 |
|           |                | 6,33      | 0,00  | 4,67           | 5,67           | 10,33          | 11,33 | 16,00 | 17,67 | 0,12 |
|           | 2              | 6,33      | 4,67  | 0,00           | 10,33          | 5,67           | 16,00 | 11,33 | 17,67 | 0,13 |
| <b>OD</b> | 3              | 12,00     | 5,67  | 10,33          | 0,00           | 4,67           | 5,67  | 10,33 | 12,00 | 0,17 |
|           | $\overline{4}$ | 12,00     | 10,33 | 5,67           | 4,67           | 0,00           | 10,33 | 5,67  | 12,00 | 0,17 |
|           | 5              | 17,67     | 11,33 | 16,00          | 5,67           | 10,33          | 0,00  | 4,67  | 6,33  | 0,12 |
|           | 6              | 17,67     | 16,00 | 11,33          | 10,33          | 5,67           | 4,67  | 0,00  | 6,33  | 0,13 |
|           | IS             | 19,33     | 17,67 | 17,67          | 12,00          | 12,00          | 6,33  | 6,33  | 0,00  | 0,00 |
|           | fdj            | 0,00      | 0,12  | 0,13           | 0,17           | 0,17           | 0,12  | 0,13  | 0,17  |      |

Nakon obrade ulaznih podataka, uvrštavanjem u izraz (14) i jednostavnim matematičkim računom dolazi se do rezultata prosječnog jediničnog vremena trajanja prazne vožnje:

$$
t_{ep} = 0.17(0 * 0 + 0.12 * 6.33 + 0.13 * 6.33 + 0.17 * 12 + 0.17 * 12 + 0.12 * 17.67
$$
  
+ 0.13 \* 17.67 + 0.17 \* 19.33) + ··· + 0(0 \* 19.33 + 0.12 \* 17.67 + 0.13  
\* 17.67 + 0.17 \* 12 + 0.17 \* 12 + 0.12 \* 6.33 + 0.13 \* 6.33 + 0.17 \* 0)  
= 8.8 s/prijevozu

S obzirom da rezultat predstavlja vrijeme vožnje po jedinici prijevoza, a ukupni intenzitet je 2227, može se izračunati prosječno vrijeme trajanja svih praznih vožnji:

 $t_e = t_{ep} * F = 8.8 * 2227 \approx 19602$  s (preciznije rješenje računa s više decimala)

#### *4.4.1.5. Maxwell-Muckstadtov model – primjer M1*

Prvi korak ovog modela je izrada matrice mrežnog toka prikazane tablicom 24.:

| <b>RM</b>      | DO  | <b>OD</b> | MREŽNI<br><b>TOK</b> |
|----------------|-----|-----------|----------------------|
| <b>US</b>      |     | 381       | $-381$               |
|                | 261 | 261       |                      |
| $\overline{2}$ | 281 | 281       |                      |
| 3              | 381 | 381       |                      |
| 4              | 381 | 381       |                      |
| 5              | 261 | 261       |                      |
| 6              | 281 | 281       |                      |
| IS             | 381 |           | 381                  |

**Tablica 24. Matrica mrežnog toka; prvi slučaj, primjer M1, Maxwell-Muckstadtov model**

Iz tablice 24., kao i grafičkog prikaza na slici 16., može se vidjeti kako jedno radno mjesto ima negativnu vrijednost mrežnog toka te se nalazi na desnoj strani grafičkog prikaza, jedno radno mjesto ima pozitivan mrežni tok i nalaze se na lijevoj strani grafičkog prikaza, a ostala radna mjesta su samodostatna. Ovakav rezultat gdje su svi mrežni tokovi jednaki 0, osim mrežnih tokova ulaznog i izlaznog skladišta, biti će prisutan u svim primjerima i verzijama prostornog skladišta u ovom radu. To se događa jer su lokacije ulaznog i izlaznog skladišta fiksne i igraju ulogu početne i završne točke, a time su jedine koje mogu imati nejednak broj

istovara ili utovara. Sva ostala radna mjesta nalaze se između njih i svaka količina proizvoda koja dođe na pojedino mjesto mora s njega i otići.

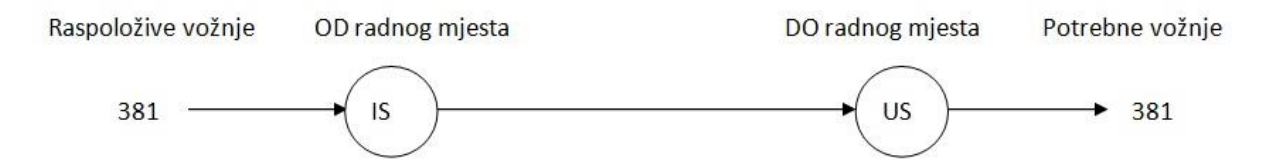

**Slika 16. Grafički prikaz dodjeljivanja vožnji; prvi slučaj, primjer M1, Maxwell-Muckstadtov model**

Sljedeći korak je izrada tablice 25. koja prikazuje broj praznih vožnji između pojedinih lokacija.

**Tablica 25. Broj praznih vožnji; prvi slučaj, primjer M1, Maxwell-Muckstadtov model**

| OD radnog mjesta     | IS  |
|----------------------|-----|
| DO radnog mjesta     | US  |
| Broj praznih vožnji, | 381 |
| $x_{i,i}$            |     |

Posljednji korak je izračun ukupnog vremena trajanja praznih vožnji:

$$
\sum_{ij} t_{ij} x_{ij} = 19{,}33 * 381 = 7365 s
$$

#### *4.4.1.6. Ukupni rezultati analitičkih metoda na primjeru M1*

Tablicom 26. dan je sažet prikaz rezultata svih modela za ulazni skup podataka primjera M4. Iz rezultata se može vidjeti da najduže vrijeme trajanja prazne vožnje procjenjuje Beisteinerov prvi model, najkraće vrijeme trajanja prazne vožnje procjenjuje Beisteinerov drugi model, a Egbeluov model i Koo-Jang model daju iste rezultate. S obzirom na rezultat simulacije od 18666 s može se zaključiti da za ovaj skup podataka Egbeluov i Koo-Jangov model najbliže procjenjuje vrijeme prazne vožnje.

| Model             | Vrijeme prazne vožnje, s |  |  |  |
|-------------------|--------------------------|--|--|--|
| Beisteiner 1      | 20365                    |  |  |  |
| Beisteiner 2      | 3484                     |  |  |  |
| Egbelu            | 19602                    |  |  |  |
| Koo-Jang          | 19602                    |  |  |  |
| Maxwell-Muckstadt | 7366                     |  |  |  |

**Tablica 26. Ukupni rezultati; prvi slučaj, primjer M1**

#### **4.4.2. Analiza rezultata – prvi slučaj**

Rezultati simulalacije za pet navedenih modela prikazani su slikama 17 - 21. Na slici 17. prikazan je pita graf karakteristika transportera nakon 50 h rada simulacije na primjeru M1. Pet je ključnih dijelova koje graf prikazuje: mirovanje transportera koje iznosi 65,92 %, vrijeme utovara 6,19 %, vrijeme istovara također 6,19 %, puna vožnja koja iznosi 11,33 % te prazna vožnja koja iznosi 10,37 % vremena. Na temelju tih podataka dolazi se do iskoristivosti transportera od 34,08 %. Vrijeme koje je najzanimljivije za ovaj rad je vrijeme prazne vožnje, a imajući na umu da simulacija traje 50 h, jednostavno se izračunava vrijeme trajanja prazne vožnje od 18666 s.

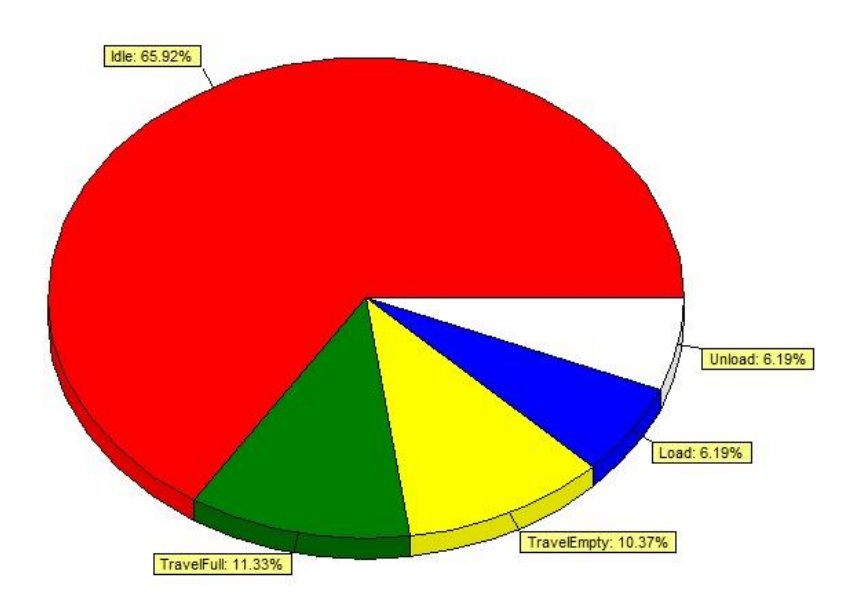

**Slika 17. Karakteristike transportera, prvi slučaj, primjer M1**

Graf u obliku pite na slici 18. donosi postotne udjele navedenih karakteristika za primjer M2. Mirovanje transportera iznosi 49,06 %, vrijeme utovara iznosi 9,05 %, a istovara 9,04 %, puna vožnja iznosi 16,73 %, a prazna vožnja iznosi 16,12 % vremena. Na temelju tih podataka dolazi se do iskoristivosti transportera od 50,94 %. S obzirom na vrijeme trajanja simulacije od 50 h, jednostavno se izračunava vrijeme trajanja prazne vožnje od 29016 s.

Pita graf na slici 19. donosi postotne udjele prethodno navedenih karakteristika transportera za primjer M3. Mirovanje transportera iznosi 33,55 %, vrijeme utovara jednako je vremenu istovara i iznosi 11,73 %, puna vožnja iznosi 21,71 %, a prazna vožnja iznosi 21,28 % vremena. Na temelju tih podataka dolazi se do iskoristivosti transportera od 66,45 %. S obzirom na vrijeme trajanja simulacije od 50 h, jednostavno se izračunava vrijeme trajanja prazne vožnje od 38304 s.

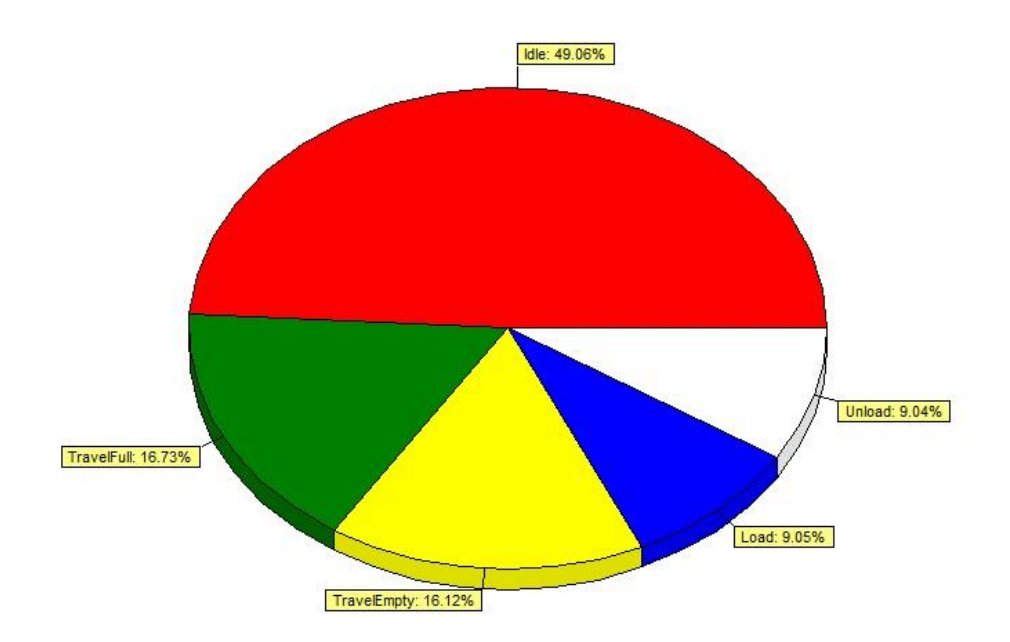

**Slika 18. Karakteristike transportera, prvi slučaj, primjer M2** 

Pita graf prikazan slikom 20. donosi postotne udjele prethodno navedenih kategorija za primjer M4. Mirovanje transportera iznosi 18,26 %, vrijeme utovara jednako je vremenu istovara i iznosi 14,46 %, puna vožnja iznosi 26,87 %, a prazna vožnja iznosi 25,94 % vremena. Na temelju tih podataka dolazi se do iskoristivosti transportera od 81,74 %. S obzirom na vrijeme trajanja simulacije od 50 h, jednostavno se izračunava vrijeme trajanja prazne vožnje od 46692 s.

Graf oblika pite na slici 21. donosi postotne udjele kategorija za posljednji primjer M5. Mirovanje transportera iznosi 6,46 %, vrijeme utovara iznosi 16,62 %, vrijeme istovara zauzima 16,63 % vremena, puna vožnja iznosi 30,66 %, a prazna vožnja iznosi 29,63 % vremena. Na temelju tih podataka dolazi se do iskoristivosti transportera od 93,54 %. S obzirom na vrijeme trajanja simulacije od 50 h, jednostavno se izračunava vrijeme trajanja prazne vožnje od 53334 s.

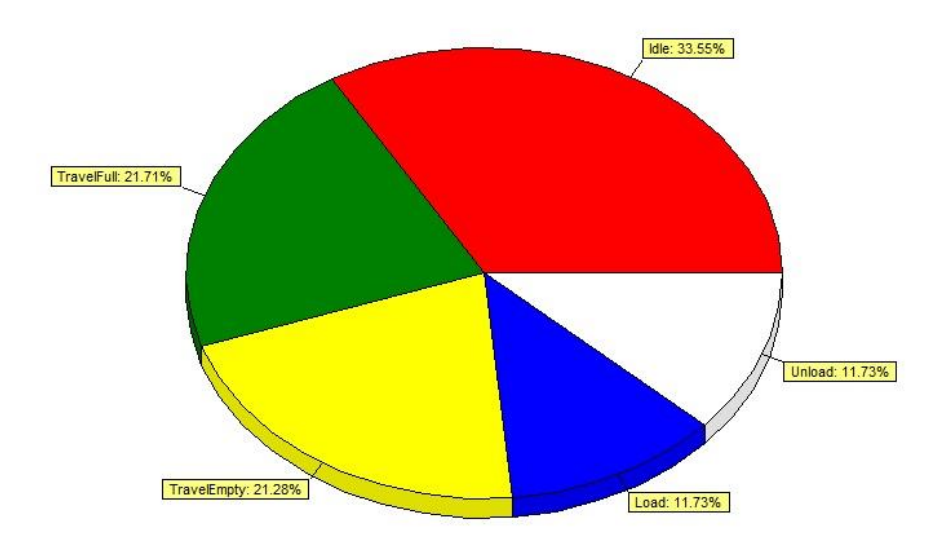

**Slika 19. Karakteristike transportera, prvi slučaj, primjer M3**

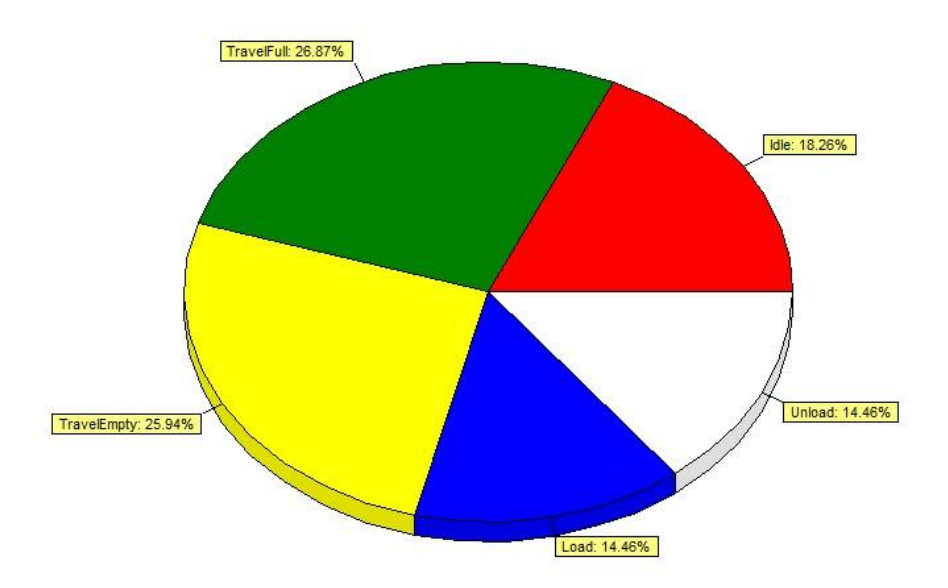

**Slika 20. Karakteristike transportera, prvi slučaj, primjer M4**

Rezultati analitičkih modela, uspoređeni s rezultatima simulacije nalaze se u tablici 27., a grafički prikaz istih kategorija prikazan je slikom 22. Svi analitički modeli imaju dvije kategorije rezultata: varijablu *t<sup>e</sup>* koja predstavlja procijenjeno vrijeme prazne vožnje te odstupanje te varijable od stvarnog vremena prazne vožnje dobivenog simulacijom. Najveće odstupanje Beisteinerove prve metode iznosi 9,1 % i odnosi se na prvu i najmanju količinu od 381 proizvoda, a najmanje odstupanje javlja se kod 716 proizvoda i iznosi 1,73 %. Ovim modelom procijenjene vrijednosti za sve primjere uvijek su veće od rezultata simulacije. Beisteinerov drugi model donosi uvjerljivo najlošije rezultate. Najmanje odstupanje iznosi čak -81,34 % i odnosi se na najmanju količinu proizvoda. Kao što je ranije napisano, u Beisteinerovom drugom modelu koristi se aproksimativna opća formula bez primjene dodatnih pravila koja model praktički pretvaraju u Maxwell-Muckstadtov. Egbelu i Koo-Jang modeli, iako različiti u postupku i proračunu, daju iste rezultate za definirane proizvodne količine. Ovi modeli su ujedno i najbliži, s najvećim odstupanjem od 5,01 % za prvu količinu proizvoda te najmanjim od -1,59 % za drugu proizvodnu količinu. Može se primijetiti kako osim za prvi rezultat modeli uvijek daju procijenjenu vrijednost nešto manju nego simulacija. Maxwell-Muckstadtov model daje druge po redu najlošije rezultate. Najmanje odstupanje ovog modela je -60,54 % kod prve količine proizvoda, a najveće 63,97 % kod posljednje količine proizvoda.

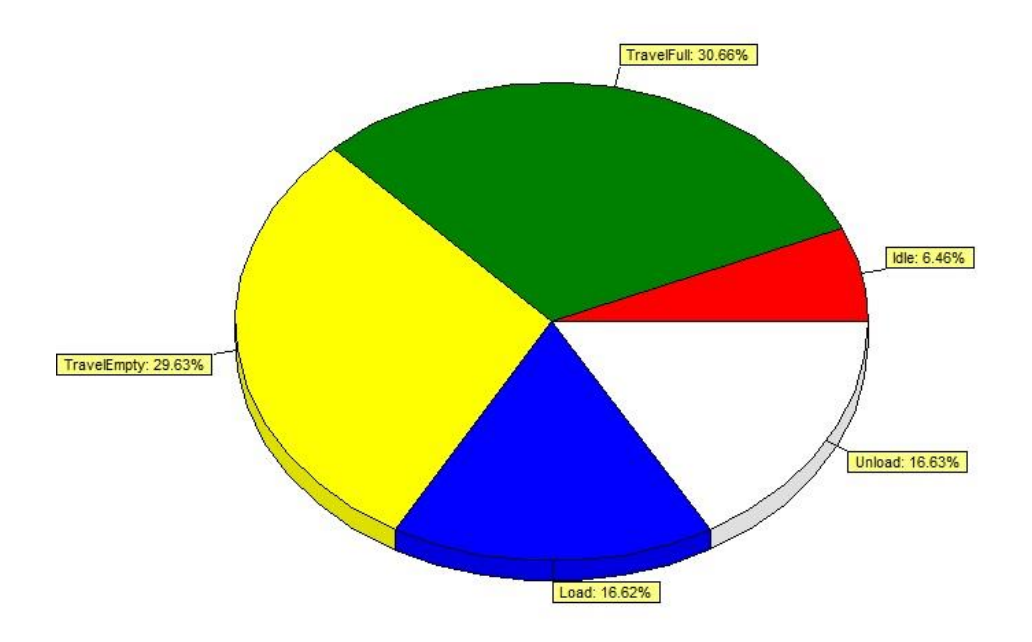

**Slika 21. Karakteristike transportera, prvi slučaj, primjer M5**

|                |                         | Simulacija       | Beisteiner 1 |          | Beisteiner 2 |          | Egbelu/Koo-Jang |          | Maxwell-Muckstadt |          |
|----------------|-------------------------|------------------|--------------|----------|--------------|----------|-----------------|----------|-------------------|----------|
| Primjer        | Količina proizvoda, kom | Prazna vožnja, s | $t_e$ , S    | odst., % | $t_e$ , S    | odst., % | $t_e$ , S       | odst., % | $t_e$ , S         | odst., % |
| M1             | 381                     | 18666            | 20365        | 9,10     | 3484         | $-81,34$ | 19602           | 5,01     | 7366              | $-60,54$ |
| M <sub>2</sub> | 549                     | 29016            | 30012        | 3,43     | 5078         | $-82,50$ | 28556           | $-1,59$  | 10614             | $-63,42$ |
| M <sub>3</sub> | 716                     | 38304            | 38965        | .,73     | 6267         | $-83,64$ | 37052           | $-3,27$  | 13843             | $-63,86$ |
| M <sub>4</sub> | 884                     | 46692            | 48229        | 3,29     | 8212         | $-82.41$ | 45698           | $-2.13$  | 17091             | $-63,40$ |
| M <sub>5</sub> | 994                     | 53334            | 54987        | 3,10     | 9168         | $-82,81$ | 52444           | $-1,67$  | 19217             | $-63,97$ |

**Tablica 27. Rezultati vremena prazne vožnje simulacije i analitičkih modela**

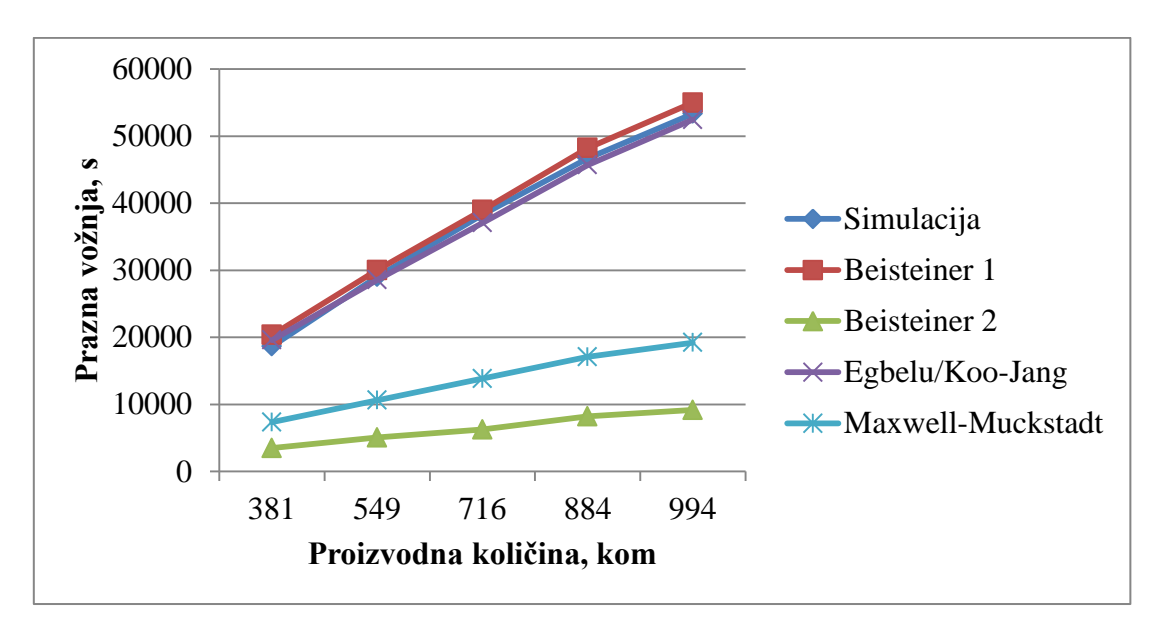

**Slika 22. Grafički prikaz ovisnoti rezultata prazne vožnje simulacije i analitičkih modela o proizvodnoj količini, prvi slučaj**

## **4.5. Simulacija – drugi slučaj**

U drugom slučaju iskoristivost transportnih sredstava (transportera) i transportni učin varirao se promjenom prostornog rasporeda strojeva pri istom protoku. Izrađena su tri nova prostorna rasporeda prikazana slikama 23 - 25. U novim varijantama zamijenjene su lokacije pojedinih strojeva (atomi označeni sa RM), a lokacije ulaznog i izlaznog skladišta ostale su nepromijenjene. Uz već postojeći prvi prostorni raspored iz prethodnog slučaja dolazi se do brojke od četiri prostorna rasporeda kojima su narinuti protoci iz primjera M1 i M4.

Na slici 23. vidi se novi, drugi prostorni raspored u kojem su radna mjesta RM 1 i RM 6 zadržale prethodne pozicije, a ostala radna mjesta su se izmijenila.

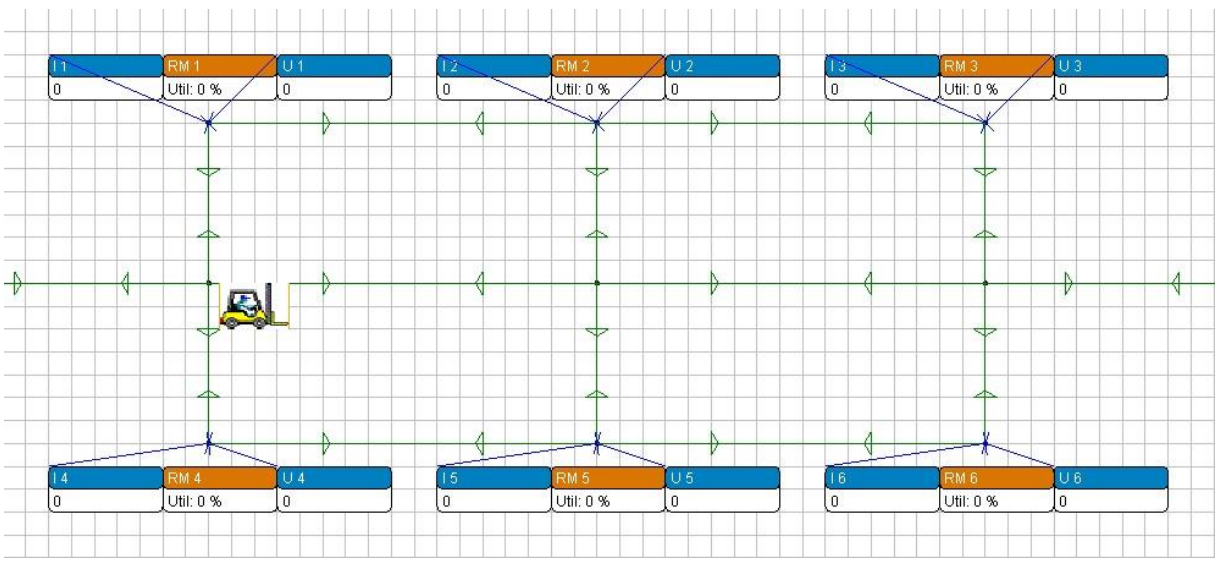

**Slika 23. Drugi prostorni raspored**

Slikom 24. prikazan je treći prostorni raspored. Radna mjesta RM 1 i RM 6 ponovno su zadržali prethodne pozicije, a ostala radna mjesta su zamijenila lokacije.

Slika 25. prikazuje posljednji, četvrti prostorni raspored na kojem je samo radno mjesto RM 1 zadržalo svoju poziciju, a svim ostalim radnim mjestima lokacije su zamijenjene.

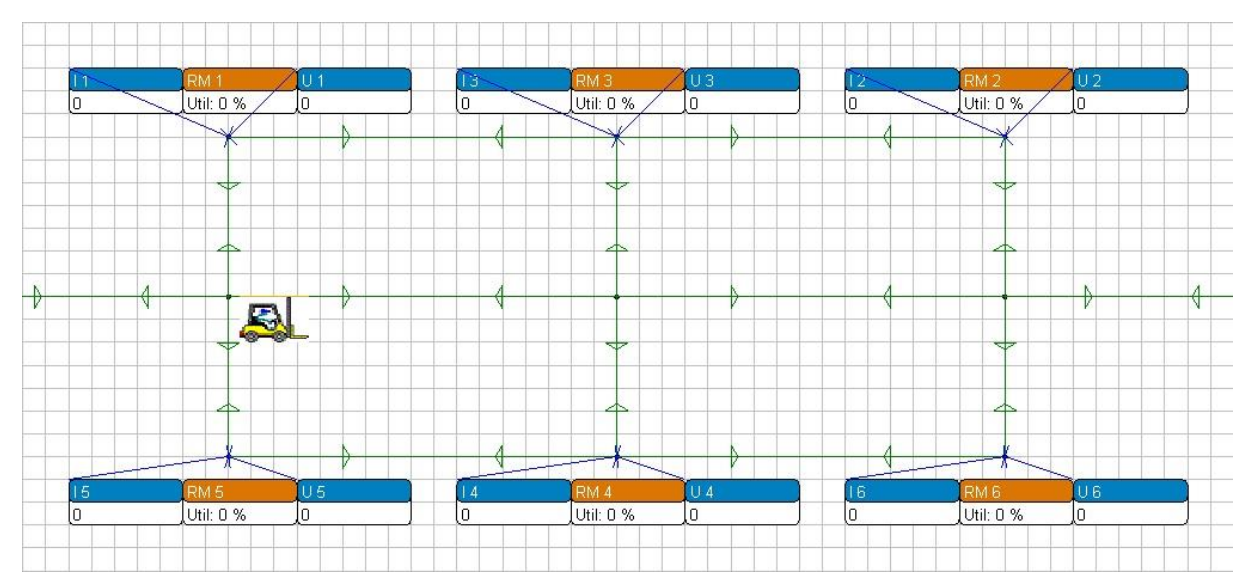

**Slika 24. Treći prostorni raspored**

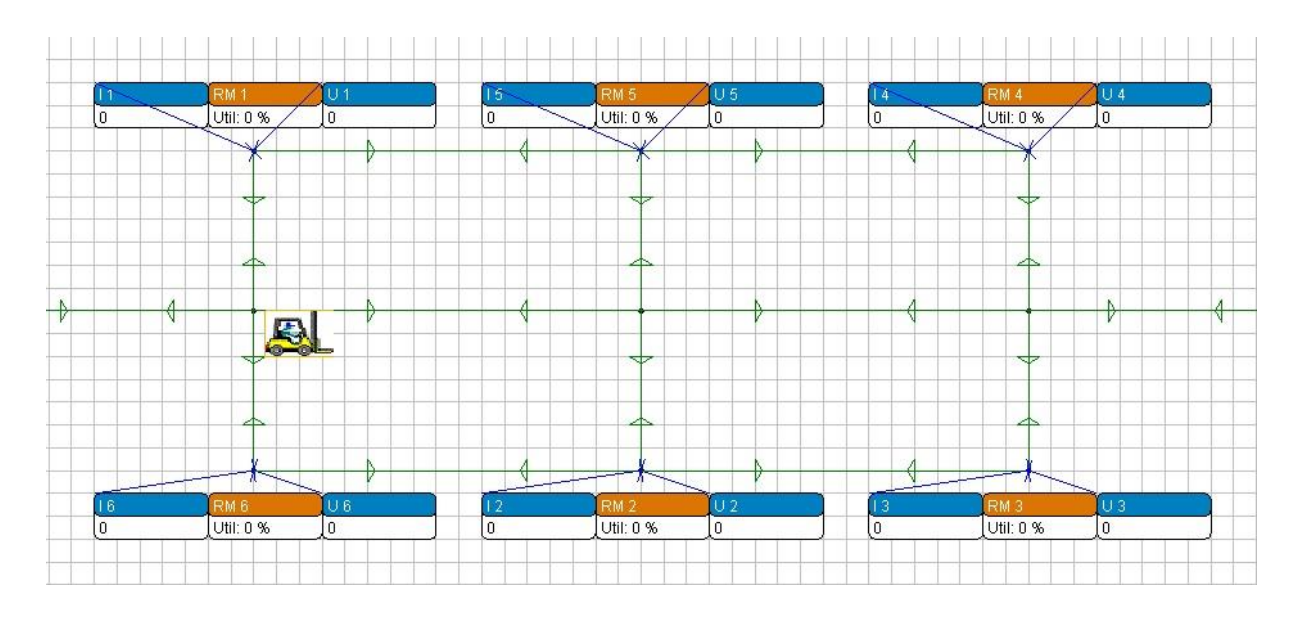

**Slika 25. Četvrti prostorni raspored**

#### **4.5.1. Analiza rezultata – drugi slučaj; primjer M1**

Statusi transportnog sredstva nakon 50 h simuliranog rada na primjeru M1 i četiri različita prostorna rasporeda prikazani su tablicom 28. Tri su ključne kategorije prikazane u tablici: iskoristivost transportnog sredstva, udio pune vožnje te udio prazne vožnje.

Najveća iskoristivost vozila od 36,94 % javlja se u drugom prostornom rasporedu kada je i najveći transportni učin, odnosno udio pune vožnje od 13,85 % ili 24930 s. U tom slučaju udio prazne vožnje također je najveći i iznosi 10,71 % ili 19278 s. Treća varijanta prostornog rasporeda ima najmanju iskoristivost transportnog sredstva koja iznosi 33,74 % i javlja se kod najmanjeg transportnog učina od 10,89 % ukupnog vremena ili 19602 s. Za taj slučaj udio prazne vožnje iznosi 10,49 % ili 18882 s. Iskoristivost transportera za prvi prostorni raspored otprije je poznata i iznosi 34,08 %, udio pune vožnje iznosi 11,33 % ili 20394 s, a udio prazne vožnje iznosi 10,37 % ili 18666 s. Četvrti prostorni raspored ima iskoristivost transportera od 36,04 % s transportnim učinom ili punom vožnjom od 13,14 % ili 23652 s, dok prazna vožnja ima udio od 10,5 % ili 18900 s.

| Primjer   | Količina<br>proizvoda,<br>kom | Iskoristivost,<br>$\%$ | Prazna<br>vožnja,<br>$\%$ | Prazna<br>vožnja, | Puna vožnja,<br>$\frac{0}{0}$ | Puna<br>vožnja, |
|-----------|-------------------------------|------------------------|---------------------------|-------------------|-------------------------------|-----------------|
| $M1 - L1$ | 381                           | 34,08                  | 10,37                     | 18666             | 11,33                         | 20394           |
| $M1 - L2$ | 381                           | 36,94                  | 10,71                     | 19278             | 13,85                         | 24930           |
| $M1 - L3$ | 381                           | 33,74                  | 10,49                     | 18882             | 10,89                         | 19602           |
| $M1 - L4$ | 381                           | 36,04                  | 10,5                      | 18900             | 13,14                         | 23652           |

**Tablica 28. Karakteristike transportera, drugi slučaj, primjer M1, prostorni rasporedi L1 – L4**

U tablici 30. nalaze se rezultati procjene trajanja praznih vožnji analitičkih modela uspoređeni s vremenima prazne vožnje dobivenim simulacijom. Rezultati su sortirani prema rastućoj vrijednosti udjela pune vožnje, odnosno ukupnog transportnog učinka. Beisteinerov prvi model ima najmanje odstupanje od 3,77 % i odnosi se na simulaciju provedenu na trećem prostornom rasporedu, a najveće odstupanje javlja se kod drugog prostornog layouta i iznosi 29,27 %. Iz ostalih vrijednosti odstupanja Beisteinerovog modela može se primijetiti kako odstupanje raste s porastom udjela pune vožnje, a najveći skok događa se između prvog i četvrtog prostornog rasporeda kada vrijednost raste sa 9,10 % na 24,80 %. Beisteinerov prvi model uvijek bilježi pozitivno odstupanje, odnosno vrijeme prazne vožnje procijenjeno ovim modelom uvijek je veće od stvarnog vremena. Najmanje odstupanje Beisteinerovog drugog modela javlja se kod drugog prostornog rasporeda gdje je najveći udio pune vožnje te iznosi - 77,89 %. Odstupanje Beisteinerovog drugo modela smanjuje se s porastom udjela pune vožnje te je uvijek negativno tj. procijenjeno vrijeme prazne vožnje uvijek je manje od stvarnog. Egbeluov i Koo-Jangov model koji daju iste rezultate u ovom slučaju najbliže procjenjuju vrijeme prazne vožnje. Najveće odstupanje iznosi 6,93 % i odnosi se na četvrti prostorni raspored, a najmanje odstupanje javlja se kod trećeg prostornog rasporeda i iznosi 3,80 %. U rezultatima dobivenim primjenom modela na ovom primjeru ne ističe se posebna povezanost s porastom ili smanjenjem ukupnog transportnog učinka. Također, pokazalo se kako na ovom skupu podataka rezultati Egbeluovog i Koo-Jangovog modela uvijek daju

procijenjeno vrijeme prazne vožnje veće od stvarnog. S obzirom na specifičnosti stalnih lokacija prostornog rasporeda odabranih ovim radom, pri istom protoku rezultati Maxwell-Muckstadtove metode uvijek su istih iznosa, no odstupanja se razlikuju zbog promjene stvarnog vremena prazne vožnje. Najveće odstupanje javlja se kod drugog prostornog rasporeda gdje je i najveći udio pune vožnje te iznosi -61,79 %, a najmanje odstupanje javlja se kod trećeg prostornog rasporeda gdje je udio pune vožnje najmanji te iznosi -60,99 %. Može se uočiti porast odstupanja s porastom udjela pune vožnje, odnosno ukupnog transportnog učinka. Sva odstupanja modela su negativna, odnosno procijenjena vremena praznih vožnji manja su od stvarnih. Slika 26. daje grafički prikaz opisanih ovisnosti porasti i smanjenja procijenjenih i stvarnih vremena prazne vožnje o udjelu pune vožnje.

#### **4.5.2. Analiza rezultata – drugi slučaj; primjer M5**

Statusne karakteristike transportera nakon 50 h simuliranog rada na primjeru M5 i četiri prostorna rasporeda prikazani su tablicom 29. Najveća iskoristivost transportera od 99,64 % javlja se u drugom prostornom rasporedu kada je i najveći transportni učin, odnosno udio pune vožnje od 36,92 % ili 66456 s. U tom slučaju udio prazne vožnje iznosi 29,58 % ili 53244 s. Treća varijanta prostornog rasporeda ima najmanju iskoristivost transportera koja iznosi 92,29 % i javlja se kod najmanjeg transportnog učina od 29,18 % ukupnog vremena ili 52524 s. Za taj slučaj udio prazne vožnje iznosi 29,87 % ili 53766 s. Iskoristivost transportera za prvi prostorni raspored otprije je poznata i iznosi 93,54 %, udio pune vožnje iznosi 30,66 % ili 55188 s, a udio prazne vožnje iznosi 29,63 % ili 53334 s. Četvrti prostorni raspored ima iskoristivost transportera od 97,58 % s transportnim učinom ili punom vožnjom od 35,78 % ili 64404 s, dok prazna vožnja ima udio od 28,57 % ili 51426 s.

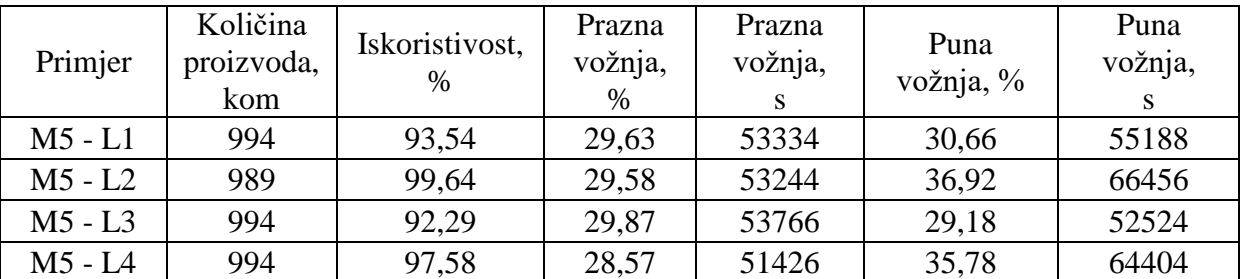

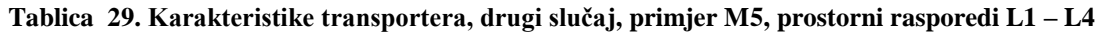

|           | Simulacija     |                  | Beisteiner 1 |          | Beisteiner 2 |          | Egbelu/Koo-Jang |          | Maxwell-Muckstadt |          |
|-----------|----------------|------------------|--------------|----------|--------------|----------|-----------------|----------|-------------------|----------|
| Primjer   | Puna vožnja, % | Prazna vožnja, s | $t_e$ , S    | odst., % | $t_e$ , S    | odst., % | $t_e$ , S       | odst., % | $t_e$ , S         | odst., % |
| $M1 - L3$ | 10,89          | 18882            | 19594        | 3,77     | 3352         | $-82,25$ | 19600           | 3,80     | 7366              | $-60,99$ |
| $M1 - L1$ | 11,33          | 18666            | 20365        | 9,10     | 3484         | $-81,34$ | 19602           | 5,01     | 7366              | $-60,54$ |
| $M1 - L4$ | 13,14          | 18900            | 23588        | 24,80    | 4035         | $-78,65$ | 20209           | 6.93     | 7366              | $-61,03$ |
| $M1 - L2$ | 13,85          | 19278            | 24921        | 29,27    | 4263         | $-77,89$ | 20333           | 5,47     | 7366              | $-61,79$ |

**Tablica 30. Rezultati vremena prazne vožnje analitičkih i analitičkih modela, drugi slučaj, primjer M1, prostorni rasporedi L1 – L4**

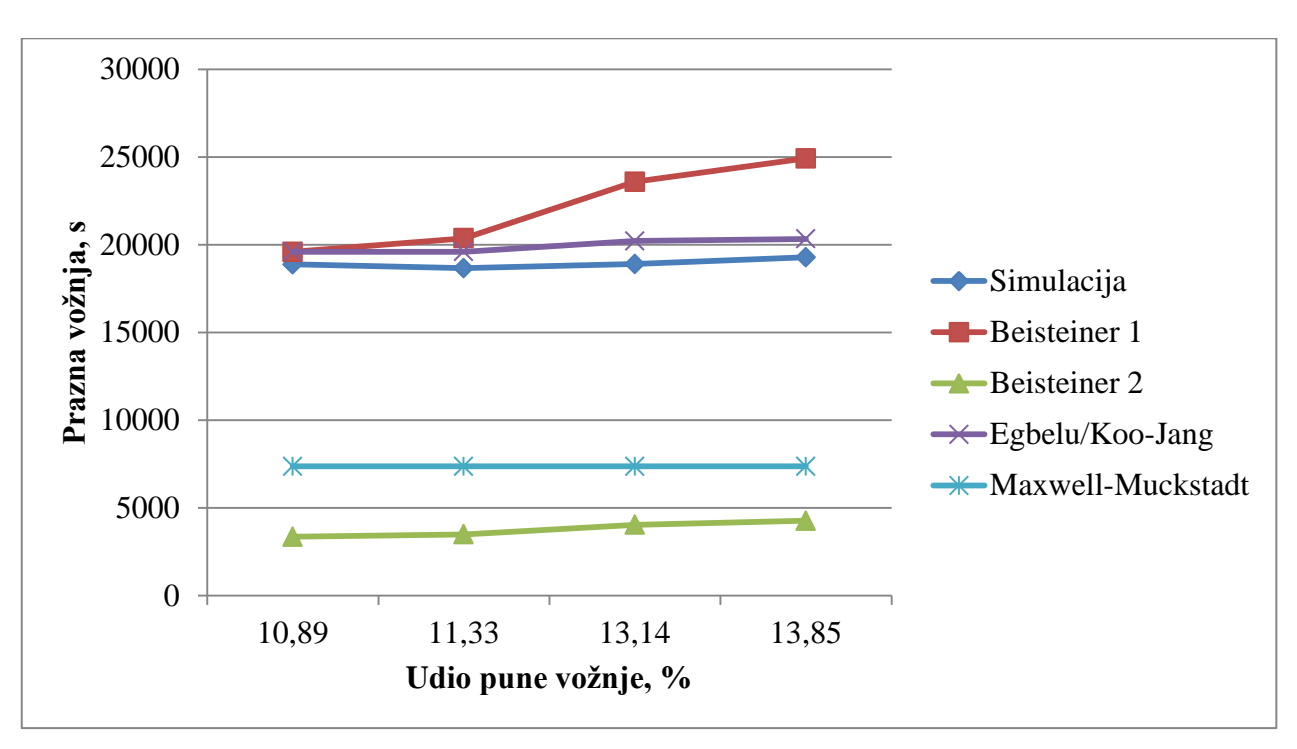

**Slika 26. Grafički prikaz ovisnoti rezultata prazne vožnje simulacije i analitičkih modela o udjelu pune vožnje, drugi slučaj, primjer M1, prostorni rasporedi L1 –**

Tablicom 31. prikazani su reazultati dobiveni primjenom matematičkih modela na vrijednosti transportnih intenziteta zadanih primjerom M5 i prethodno definiranim prostornim rasporedima. Kao i u prošlom primjeru, rezultati su dani prema uzlaznim vrijednostima udjela punih vožnji. Prema rezultatima, odstupanje Beisteinerovog prvog modela od vrijednosti dobivenih simulacijom je u porastu kako raste udio pune vožnje tj. ukupni transportni učin. Najmanje pozitivno odstupanje modela iznosi 3,10 % i pojavljuje se kod prvog prostornog rasporeda kada je udio pune vožnje 30,66 %. Jedino negativno odstupanje iznosi -2,66 % i javlja se kod trećeg modela gdje udio pune vožnje iznosi 29,18 %. Najveće odstupanje iznosi 24,93 % kod udjela pune vožnje od 35,78 % u četvrtoj varijanti prostornog rasporeda. Odstupanja rezultata Beisteinerovog drugog modela uvijek su negativna što znači da model procjenjuje vrijeme prazne vožnje kraće od stvarnog trajanja. Temeljem prikazanih rezultata može se uočiti da je pad odstupanja u vezi s porastom udjela pune vožnje, s izuzetkom drugog prostornog rasporeda. Najmanje odstupanje iznosi -79,17 % i javlja se kod četvrtog prostornog rasporeda gdje udio pune vožnje iznosi 35,78 %. Najveće odstupanje iznosi -83,77 % kod trećeg prostornog rasporeda s najmanjim udjelom pune vožnje. Egbeluov i Koo-Jangov model ponovno imaju rezultate najbliže stvarnima. Maksimalno odstupanje iznosi 4,72 % i javlja se kod četvrtog prostornog rasporeda, a minimalno odstupanje od 1,09 % zabilježeno je kod drugog prostornog rasporeda gdje je i najveći udio pune vožnje od 36,92 %. Ukupno gledajući, porastom udjela pune vožnje rezultatima modela smanjuje se negativno odstupanje te prelazi u pozitivno. Rezultati Maxwell-Muckstadtovog modela, s obzirom na iste protoke identični su u tri od četiri primjera. Najveće odstupanje iznosi -63,97 % za prvi prostorni raspored, a najmanje odstupanje od -62,63 % javlja se u četvrtom prostornom rasporedu. Sva odstupanja negativnog su predznaka što znači da ovaj model uvijek procjenjuje kraće vrijeme prazne vožnje od stvarnog. Slika 27. daje grafički prikaz opisanih ovisnosti porasti i smanjenja procijenjenih i stvarnih vremena prazne vožnje o udjelu pune vožnje.

## **4.6. Simulacija – treći slučaj**

U trećem slučaju simulirao se proizvodni sustav s prostornim rasporedom radnih mjesta kao u prvom slučaju, ali s dva transportera. Prvih pet primjera također je isto kao i u prvom slučaju, no dodano je još pet primjera radi povećanja iskoristivosti transportera. Sveukupno, ovim slučajem je simulirano deset primjera, a iskoristivost transportera doseže čak  $\approx$  95 % po transporteru. Očekivana vremena generiranja proizvoda za svih deset primjera mogu se vidjeti u tablici 32. S obzirom na povećanje protoka, kako ne bi došlo do zagušenja na pojedinim
|           | Simulacija                         |       | Beisteiner 1 | Beisteiner 2 |           | Egbelu/Koo-Jang |           | Maxwell-Muckstadt |           |          |
|-----------|------------------------------------|-------|--------------|--------------|-----------|-----------------|-----------|-------------------|-----------|----------|
| Primjer   | Puna vožnja, %<br>Prazna vožnja, s |       | $t_e$ , S    | odst., %     | $t_e$ , S | odst., %        | $t_e$ , S | odst., %          | $t_e$ , S | odst., % |
| $M5 - L3$ | 29,18                              | 53766 | 52335        | $-2,66$      | 8725      | $-83,77$        | 52444     | $-2,46$           | 19217     | $-64,26$ |
| $M5 - L1$ | 30,66                              | 53334 | 54987        | 3,10         | 9168      | $-82,81$        | 52444     | $-1,67$           | 19217     | $-63,97$ |
| $M5 - L4$ | 35,78                              | 51426 | 64245        | 24,93        | 1071.     | $-79,17$        | 53855     | 4,72              | 19217     | $-62,63$ |
| $M5 - L2$ | 36,92                              | 53244 | 66087        | 24,12        | 11016     | $-79,31$        | 53825     | .09               | 19121     | $-64,09$ |

**Tablica 31. Rezultati vremena prazne vožnje simulacije i analitičkih modela, drugi slučaj, primjer M5, prostorni rasporedi L1 – L4** 

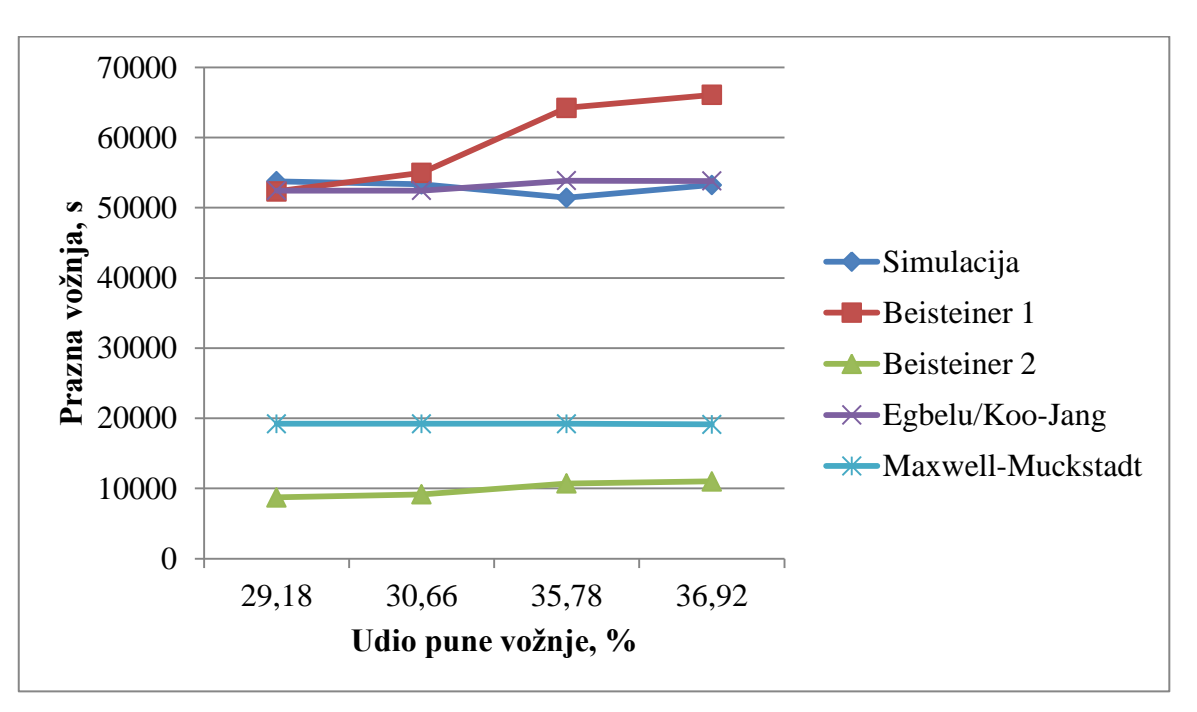

**Slika 27. Grafički prikaz ovisnoti rezultata prazne vožnje simulacije i analitičkih o udjelu pune vožnje, drugi slučaj, primjer M5, prostorni rasporedi L1 – L4**

|                |                               | <b>PRIMJER</b> |                |                |                |                |     |                |     |                |     |  |
|----------------|-------------------------------|----------------|----------------|----------------|----------------|----------------|-----|----------------|-----|----------------|-----|--|
|                | <b>PROIZVOD</b>               | M1             | M <sub>2</sub> | M <sub>3</sub> | M <sub>4</sub> | M <sub>5</sub> | M6  | M <sub>7</sub> | M8  | M <sup>9</sup> | M10 |  |
|                | Srednje vrijeme, s            | 2100           | 1500           | 1200           | 960            | 720            | 720 | 660            | 540 | 480            | 360 |  |
| P <sub>1</sub> | Standardna devijacija, s      | 30             | 20             | 20             | 10             | 10             | 10  | 10             | 5   |                |     |  |
|                | Vrijeme do prvog proizvoda, s | 30             | 30             | 30             | 30             | 30             | 30  | 30             | 30  | 30             | 30  |  |
|                | Srednje vrijeme, s            | 2400           | 1380           | 1080           | 900            | 720            | 660 | 540            | 480 | 420            | 360 |  |
| P <sub>2</sub> | Standardna devijacija, s      | 30             | 20             | 10             | 10             | 10             | 10  | 5              |     |                |     |  |
|                | Vrijeme do prvog proizvoda, s | 60             | 60             | 60             | 60             | 60             | 60  | 60             | 60  | 60             | 60  |  |
|                | Srednje vrijeme, s            | 1800           | 1260           | 960            | 720            | 720            | 600 | 540            | 420 | 360            | 360 |  |
| P <sub>3</sub> | Standardna devijacija, s      | 30             | 20             | 10             | 10             | 10             | 10  | 5              |     |                |     |  |
|                | Vrijeme do prvog proizvoda, s | 90             | 90             | 90             | 90             | 90             | 90  | 90             | 90  | 90             | 90  |  |
|                | Srednje vrijeme, s            | 1500           | 1140           | 840            | 720            | 720            | 540 | 480            | 480 | 360            | 360 |  |
| <b>P4</b>      | Standardna devijacija, s      | 20             | 10             | 10             | 10             | 10             | 5   | 5              |     |                |     |  |
|                | Vrijeme do prvog proizvoda, s | 120            | 120            | 120            | 120            | 120            | 120 | 120            | 120 | 120            | 120 |  |

**Tablica 32. Vremena generiranja proizvoda, primjeri M1 – M10**

radnim mjestima, na svako radno mjesto dodan je još jedan stroj kako bi se povećao proizvodni kapacitet. Takav ojačani sustav primjenjuje se od sedmog primjera (M7), a prikaz se nalazi na slici 28.

Također, s obzirom da se u sustavu nalaze dva transportera, potrebno je bilo definirati politiku dispečiranja vozila, odnosno polje *Dispatch to* atoma *Dispatcher*. Od ponuđenih izbora koje nudi Enterprise Dynamics, za simuliranje klasičnog proizvodnog sustava prikazanog ovim radom najbolje odgovaraju dvije opcije: *Random transporter* i *A Free Transporter*.

*Random transporter* naredba dodjeljuje zadatak nasumično odabranom transporteru nebitno da li je on slobodan ili nije, što bi značilo da se može javiti nepotrebno mirovanje slobodnog vozila. U tom slučaju može se dogoditi zagušenje na određenom mjestu (daleko najopasnije je ulazno skladište koje se pri velikim protocima vrlo brzo zaguši), a iskoristivost transportera za zadnji slučaj (bez zagušivanja) koji ta vrsta dispečiranja može podnijeti je oko 78 % po transporteru. Pošto je ideja bila napraviti primjere u kojima se transporterima povećava iskoristivost do vrijednosti i većih od 90 %, ovom naredbom je to bilo nemoguće.

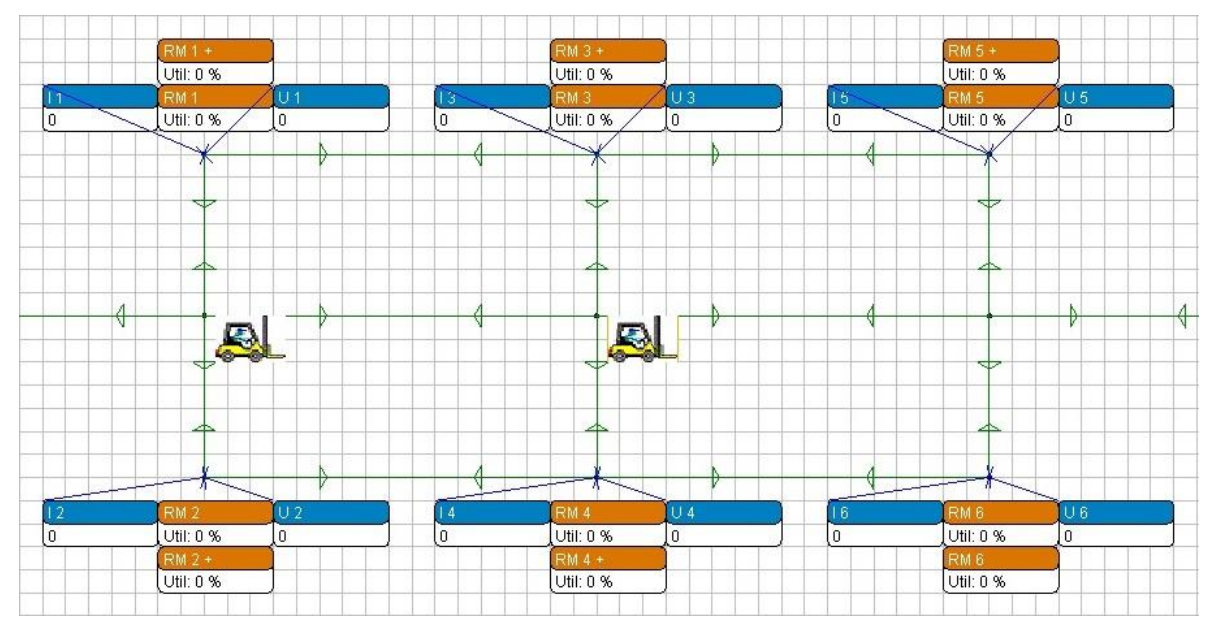

**Slika 28. Prikaz prostornog rasporeda dodatnim strojevima ojačanog radnog kapaciteta**

*A Free Transporter* naredba ima dvije pod-opcije: FTF (*eng. First Transporter First*) koja dodjeljuje zadatak slobodnom transporteru provjeravajući prvo dostupnost prvog transportera te LTF (*eng. Last Transporter First*) koja dodjeljuje zadatak slobodnom transporteru provjeravajući prvo dostupnost drugog transportera. Kada se na najopasnijem slučaju

primijeni opisana naredba (odabrana je FTF pod-opcija), ne dolazi do zagušenja, a iskoristivost raste do otprilike 95 % po transporteru. Naravno, pri manjim protocima zbog specifičnosti FTF pod-opcije iskoristivosti transportera neće biti ujednačene (npr. prvi ima iskoristivost 30 %, drugi manje od 10 %), no kako se protok povećava tako se približavaju i vrijednosti iskoristivosti. S obzirom na navedeno, u simulacijskom modelu odabrana je opcija *A Free Transporter (FTF)*.

#### **4.6.1. Analiza rezultata – treći slučaj**

Karakteristike transportera za primjere M1-M10 nakon 50 h rada simulacije na prvom prostornom rasporedu s dva transportera nalaze se u tablici 33. Najmanja iskoristivost transportera je u prvom primjeru kod količine od 381 proizvoda i iznosi 27 % za prvi transporter te 6,69 % za drugi transporter što predstavlja razliku iskoristivosti od 75 %. Na ovom primjeru može se vidjeti prethodno spomenuta razlika u iskoristivosti uzrokovana odabirom dispečerske naredbe. Za isti primjer najmanji je postotak i pune i prazne vožnje, 9,09 % i 8 % za prvi te 2,22 % i 2,01 % za drugi transporter. Smanjenje razlike iskoristivosti transportera vidi se već u sljedećem primjeru kada pada na 63 %. U posljednjem primjeru s najvećim protokom, odnosno kod proizvodne količine od 1989 ukupno obrađenih i transportiranih proizvoda, razlike u iskoristivosti gotovo da i nema. Prvi transporter bilježi iskoristivost od 95,11 %, a drugi 93,64 %. Postotni udjeli pune i prazne vožnje također su gotovo jednaki: 30,95 % za prvi transporter te 30,37 % za drugi transporter kod pune vožnje, a 30,64 % za prvi transporter i 30,3 % za drugi transporter kod prazne vožnje.

U tablici 34, kao i grafičkom prikazu na slici 29. mogu se vidjeti rezultati procjene praznih vožnji analitičkih modela u usporedbi sa stvarnim iznosima vremena praznih vožnji dobivenim simulacijom. Beisteinerov prvi model ima najveće odstupanje od 13,03 % u prvom primjeru kod najmanje količine proizvoda te se postupno smanjuje s povećanjem proizvodne količine, odnosno povećanjem iskoristivosti transportera. U zadnjem primjeru kod proizvodne količine od 1989 proizvoda te iskoristivosti oba transportera od preko 90 %, odstupanje modela je najmanje i iznosi 0,30 %. Odstupanje ovog modela uvijek je pozitivnog predznaka što znači da model procjenjuje vrijeme prazne vožnje uvijek veće nego stvarno. Beisteinerov drugi model bilježi porast odstupanja počevši s prvim primjerom gdje je zabilježeno najmanje negativno odstupanje od visokih -80,66 %, a najveće odstupanje pojavljuje se kod najvećeg protoka tj. najveće iskoristivosti vozila i iznosi -83,28 %. Može se zaključiti i kako je

odstupanje ovog modela u blagom porastu u ovisnosti o povećanju proizvodne količine. Rezultati procjene ovog modela duž svih primjera uvijek su manji nego stvarna vremena prazne vožnje, a odstupanja stoga uvijek imaju negativan predznak. Egbeluov model i Koo-Jangov model pružaju iste rezultate procjene vremena prazne vožnje kao i u dosadašnjim slučajevima. Najveće odstupanje pojavljuje se kod najmanje iskoristivosti transportera, odnosno kod najmanje proizvodne količine i iznosi 8,79 %. Odstupanje se smanjuje na sljedećem primjeru, a kod trećeg primjera prelazi iz pozitivnog u negativno i raste u negativnom smjeru. Najveće negativno odstupanje zabilježeno je u zadnjem primjeru kod najveće iskoristivosti transportera gdje iznosi -4,32 %. Odstupanje Maxwell-Muckstadtovog modela u stalnom je negativnom porastu (s minimalnim varijacijama) s povećanjem protoka tj. proizvodne količine. Najmanje odstupanje zabilježeno je kod prvog primjera s najmanjom proizvodnom količinom i iznosi -59,12 %, a najveće odstupanje iznosi -64,94 % i zabilježeno je u zadnjem primjeru pri najvećem protoku. Odstupanja ovog modela uvijek su negativnog predznaka što znači da su procijenjena vremena prazne vožnje uvijek manja od stvarnih vremena dobivenih simulacijom.

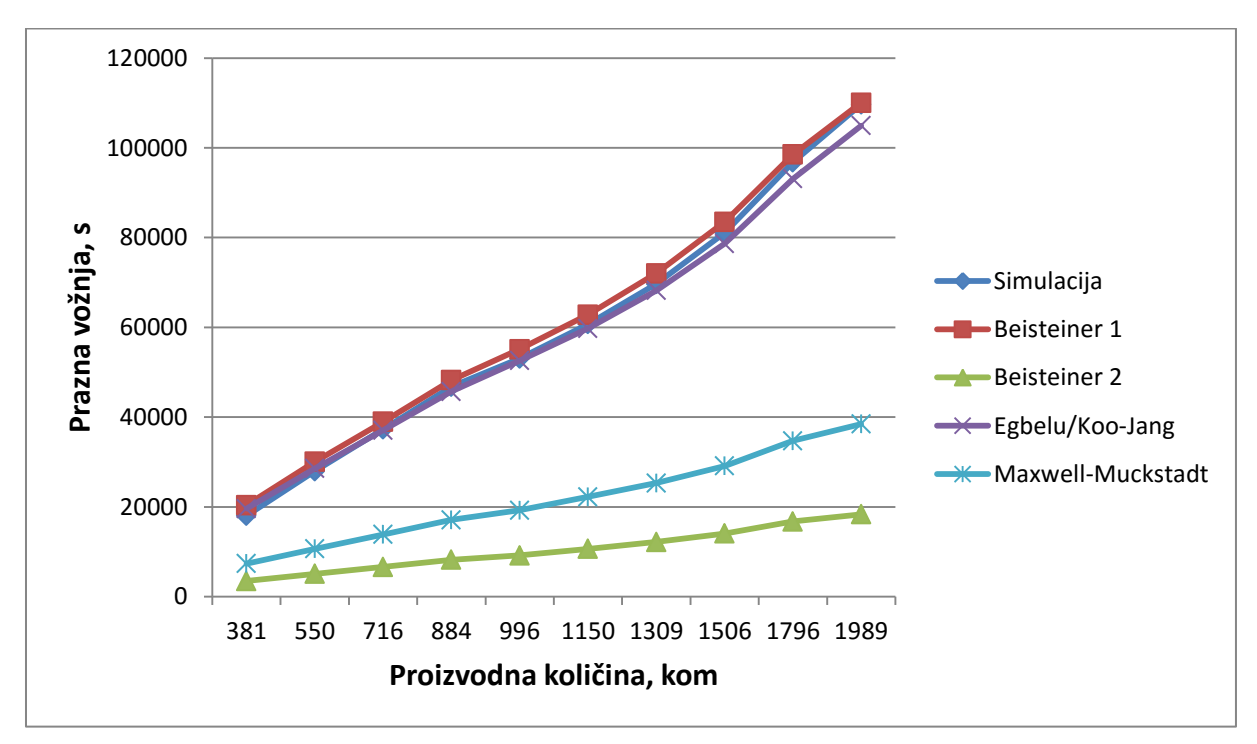

**Slika 29. Grafički prikaz ovisnoti rezultata prazne vožnje simulacije i analitičkih modela o proizvodnoj količini, treći slučaj**

| Primjer        | Količina proizvoda,<br>kom | Transporter | Iskoristivost, % | Prazna vožnja, % | Prazna vožnja, s | Puna vožnja, % | Puna vožnja, s |
|----------------|----------------------------|-------------|------------------|------------------|------------------|----------------|----------------|
| M1             |                            | Transp 1    | 27               | 8                | 14400            | 9,09           | 16362          |
|                | 381                        | Transp 2    | 6,69             | 2,01             | 3618             | 2,22           | 3996           |
| M <sub>2</sub> |                            | Transp 1    | 36,82            | 11,63            | 20934            | 12,1           | 21780          |
|                | 550                        | Transp 2    | 13,55            | 3,89             | 7002             | 4,64           | 8352           |
| M <sub>3</sub> |                            | Transp 1    | 44,46            | 14,11            | 25398            | 14,54          | 26172          |
|                | 716                        | Transp 2    | 21,44            | 6,6              | 11880            | 7,18           | 12924          |
| M <sub>4</sub> |                            | Transp 1    | 52,12            | 16,72            | 30096            | 17,09          | 30762          |
|                | 884                        | Transp 2    | 29,67            | 9,26             | 16668            | 9,78           | 17604          |
|                |                            | Transp 1    | 56,3             | 17,71            | 31878            | 18,62          | 33516          |
| M <sub>5</sub> | 996                        | Transp 2    | 37,15            | 11,76            | 21168            | 12,07          | 21726          |
|                |                            | Transp 1    | 62,1             | 19,62            | 35316            | 20,38          | 36684          |
| M <sub>6</sub> | 1150                       | Transp 2    | 44,45            | 14,11            | 25398            | 14,62          | 26316          |
|                |                            | Transp 1    | 68,75            | 21,95            | 39510            | 22,49          | 40482          |
| M7             | 1309                       | Transp 2    | 53,27            | 16,76            | 30168            | 17,64          | 31752          |
|                |                            | Transp 1    | 76,43            | 24,45            | 44010            | 25,07          | 45126          |
| M8             | 1506                       | Transp 2    | 64,91            | 20,61            | 37098            | 21,43          | 38574          |
| M <sub>9</sub> | 1796                       | Transp 1    | 86,59            | 27,77            | 49986            | 28,4           | 51120          |
|                |                            | Transp 2    | 80,98            | 25,99            | 46782            | 26,48          | 47664          |
| M10            | 1989                       | Transp 1    | 95,11            | 30,64            | 55152            | 30,95          | 55710          |
|                |                            | Transp 2    | 93,64            | 30,3             | 54540            | 30,37          | 54666          |

**Tablica 33. Karakteristike transportera, treći slučaj**

|                |                         | Simulacija       | Beisteiner 1 |          | Beisteiner 2 |          | Egbelu/Koo-Jang |          | Maxwell-Muckstadt |          |
|----------------|-------------------------|------------------|--------------|----------|--------------|----------|-----------------|----------|-------------------|----------|
| Primjer        | Količina proizvoda, kom | Prazna vožnja, s | $t_e$ , S    | odst., % | $t_e$ , S    | odst., % | $t_e$ , S       | odst., % | $t_e$ , S         | odst., % |
| M1             | 381                     | 18018            | 20365        | 13,03    | 3484         | $-80,66$ | 19602           | 8,79     | 7366              | $-59,12$ |
| M <sub>2</sub> | 550                     | 27936            | 30052        | 7,57     | 5086         | $-81,79$ | 28560           | 2,23     | 10633             | $-61,94$ |
| M <sub>3</sub> | 716                     | 37278            | 38965        | 4,53     | 6627         | $-82,22$ | 37052           | $-0,61$  | 13843             | $-62,87$ |
| M4             | 884                     | 46764            | 48229        | 3,13     | 8212         | $-82,44$ | 45698           | $-2,28$  | 17091             | $-63,45$ |
| M <sub>5</sub> | 996                     | 53046            | 55112        | 3,89     | 9185         | $-82,68$ | 52567           | $-0,90$  | 19256             | $-63,70$ |
| M6             | 1150                    | 60714            | 62809        | 3,45     | 10641        | $-82,47$ | 59736           | $-1,61$  | 22233             | $-63,38$ |
| M <sub>7</sub> | 1309                    | 69678            | 72031        | 3,38     | 12165        | $-82,54$ | 68204           | $-2,12$  | 25307             | $-63,68$ |
| M8             | 1506                    | 81108            | 83517        | 2,97     | 14069        | $-82,65$ | 78660           | $-3,02$  | 29116             | $-64,10$ |
| M <sub>9</sub> | 1796                    | 96768            | 98519        | 1,81     | 16727        | $-82,71$ | 93097           | $-3,79$  | 34723             | $-64,12$ |
| M10            | 1989                    | 109692           | 110025       | 0,30     | 18342        | $-83,28$ | 104949          | $-4,32$  | 38454             | $-64,94$ |

**Tablica 34. Rezultati vremena prazne vožnje simulacije i analitičkih modela, treći slučaj**

### **4.7. Simulacija – četvrti slučaj**

Slično kao i u drugom slučaju kojim se provjeravalo utjecaj povećanja transportnog učina mijenjanjem prostornog rasporeda pri istom protoku s jednim transportnim sredstvom, četvrti provjerava utjecaj povećanja transportnog učina promjenom prostornog rasporeda u sustavu s dva viličara. Odabrana su dva primjera; M1 s najmanjim protokom i iskoristivosti transportera te primjer M10 s najvećim protokom i iskoristivosti transportera.

#### **4.7.1. Analiza rezultata – četvrti slučaj; primjer M1**

Tablicom 35. prikazane su informacije o karakteristikama transportera nakon 50 h simulacije na četiri različita prostorna rasporeda pri protoka primjera M1. Najveća iskoristivost transportera zabilježena je u drugom prostornom rasporedu kada je zajednička iskoristivost transportera iznosila 36,3 %. Pri istom prostornom rasporedu javlja se i najveći udio pune vožnje od 13,87 %. Najmanja iskoristivost zabilježena je u trećem prostornom rasporedu kada je iznosila ukupno 33,21 %, a udjeli pune i prazne vožnje bili su također najniži s ukupno 10,89 % i 9,95 %. Najveći udio prazne vožnje ima četvrti prostorni raspored gdje iznosi ukupno 10,17 %.

Tablica 36. donosi rezultate i odstupanja analitičkih modela od stvarnih vremena dobivenih simulacijom protoka primjera M1 narinutog na prostorna rasporeda. Rezultati primjera dani su prema porastu udjela pune vožnje. Najmanje odstupanje Beisteinerovog prvog modela od 9,40 % javlja se u trećem prostornom rasporedu kada je i udio pune vožnje najmanji. Odstupanje je u značajnom porastu kako raste udio pune vožnje te doseže 37,76 % za drugi prostorni raspored sa najvećim udjelom pune vožnje. Iz priloženih podataka može se vidjeti kako je za samo 3 % porasta udjela pune vožnje greška modela porasla za 28,36 %. Zbog pozitivnog predznaka odstupanja jasno je da ovaj model uvijek daje procijenjeno vrijeme prazne vožnje veće od stvarnog. Beisteinerov drugi model bilježi blagi pad odstupanja kako raste udio pune vožnje tako da najveće odstupanje iznosi -81,28 % kod trećeg prostornog rasporeda s najmanjim udjelom , a najmanje odstupanje iznosi -76,43 % kod drugog prostornog rasporeda s najvećim udjelom pune vožnje. Odstupanja modela uvijek su negativnog predznaka što znači da daje procijenjeno vrijeme prazne vožnje manje nego stvarno. Egbeluov, odnosno Koo-Jangov model kao i Beisteinerov prvi model bilježi porast odstupanja s povećanjem udjela pune vožnje. Najmanje odstupanje iznosi 9,44 % za najmanji

udio pune vožnje, a najveće odstupanje iznosi 12,40 % kod najvećeg udjela pune vožnje. S obzirom na pozitivni predznak zaključuje se kako model uvijek procjenjuje vrijeme prazne vožnje duže od stvarnog. Kod Maxwell-Muckstadtovog modela može se primijetiti izrazito malen porast odstupanja. Odstupanja su negativnog predznaka, najveće iznosi -59,28 % za prostorni raspored s najvećim udjelom pune vožnje, a najmanje odstupanje iznosi -58,87 % za prostorni raspored s najmanjim udjelom pune vožnje. Na slici 30. može se vidjeti grafički prikaz porasta procijenjene prazne te razlike u iznosima u usporedbi sa stvarnim vrijednostima u ovisnosti o udjelu pune vožnje.

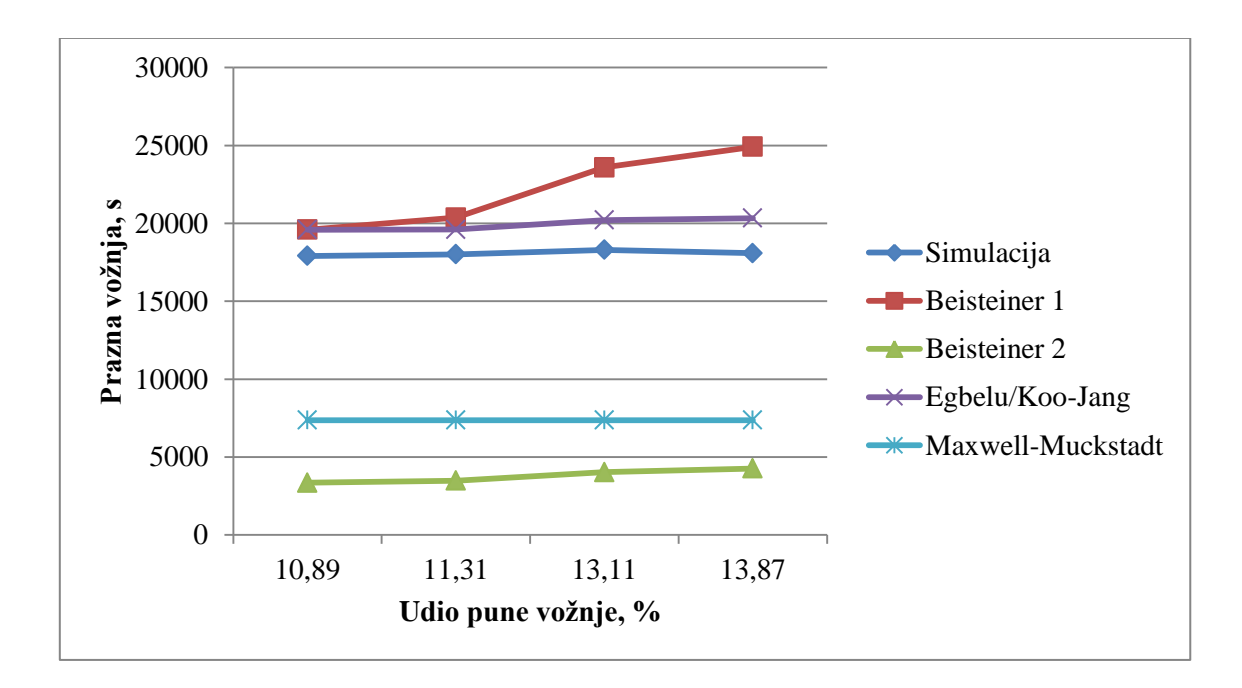

**Slika 30. Grafički prikaz ovisnoti rezultata prazne vožnje simulacije i analitičkih modela o udjelu pune vožnje, četvrti slučaj, primjer M1, prostorni rasporedi L1 – L4**

### **4.7.1. Analiza rezultata – četvrti slučaj; primjer M10**

Tablicom 37. dane su karakteristike transportera nakon obavljenih 50 h rada simulacije. Najniža iskoristivost transportera javlja se u trećem prostornom rasporedu kada prvi transporter ima iskoristivost od 92,66 %, a drugi 90,20 %. Udjeli pune i prazne vožnje također su najniži. Puna vožnja iznosi 29,58 % za prvi te 28,77 % za drugi transporter, a prazna 29,36 % za prvi te 28,76 % za drugi. Najveću iskoristivost bilježi drugi prostorni raspored kada oba transportera imaju gotovo 100 %-tnu iskoristivost. Tada su i najveći udjeli pune vožnje od 36,76 % za prvi te 37,19 % za drugi. Najveći udio prazne vožnje javlja se u prvom prostornom rasporedu kada prazna vožnja čini 30,64 % vremena rada prvog transportera te 30,3 % vremena rada drugog transportera.

| Primjer   | Količina<br>proizvoda,<br>kom | Transporter | Iskoristivost, % | Prazna vožnja, % | Prazna vožnja, s | Puna vožnja, % | Puna vožnja, s |
|-----------|-------------------------------|-------------|------------------|------------------|------------------|----------------|----------------|
| $M1 - L1$ | 381                           | Transp 1    | 27               | 8                | 14400            | 9,09           | 16362          |
|           |                               | Transp 2    | 6,69             | 2,01             | 3618             | 2,22           | 3996           |
| $M1 - L2$ | 381                           | Transp 1    | 28,34            | 7,79             | 14022            | 10,89          | 19602          |
|           |                               | Transp 2    | 7,96             | 2,26             | 4068             | 2,98           | 5364           |
|           | 381                           | Transp 1    | 26,80            | 8,06             | 14508            | 8,72           | 15696          |
| $M1 - L3$ |                               | Transp 2    | 6,41             | 1,89             | 3402             | 2,17           | 3906           |
|           | 381                           | Transp 1    | 28,53            | 8,25             | 14850            | 10,47          | 18846          |
| $M1 - L4$ |                               | Transp 2    | 7,11             | 1,92             | 3456             | 2,64           | 4752           |

**Tablica 35. Karakteristike transportera, četvrti slučaj, primjer M1, prostorni rasporedi L1 – L4**

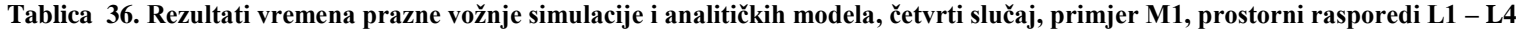

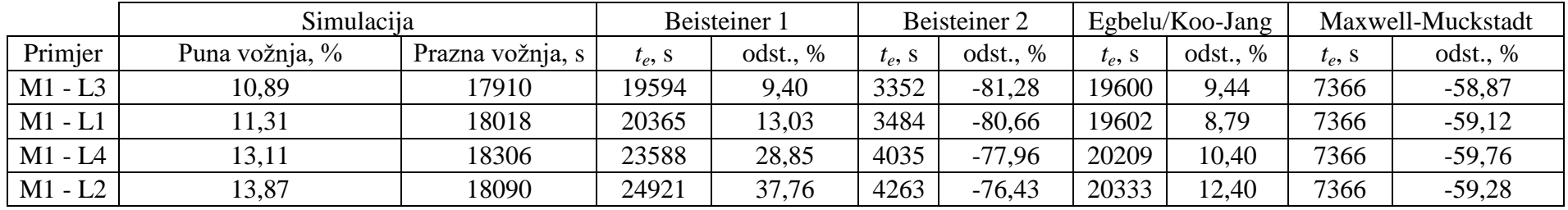

Rezultati analitičkih modela te njihova odstupanja u odnosu na stvarno vrijeme prazne vožnje prikazani su u tablici 38. Kao i u prethodnim slučajevima, rezultati su sortirani prema rastućoj sumiranoj vrijednosti postotnih udjela pune vožnje. Beisteinerov prvi model ima najmanje odstupanje pri najmanjem udjelu pune vožnje a iznosi 0,12 % što je ujedno i najmanje odstupanje od svih rezultata. Porastom udjela pune vožnje rezultati Beisteinerovog modela više odstupaju i dosežu svoj maksimum u drugom prostornom rasporedu kada je udio pune vožnje najveći a odstupanje iznosi značajnih 25,18 %. Porastom sumiranog udjela pune vožnje od 15,6 % odstupanje Beisteinerovog prvog modela poraslo je za 25,06 %. sva odstupanja pozitivnog su predznaka što znači da je procijenjeno vrijeme prazne vožnje veće od stvarnog. Beisteinerov drugi model, kao i u prošlim slučajevima pokazao se najlošijim. Najveće odstupanje javlja se kod najmanjeg udjela pune vožnje i iznosi -83,31 %, a s porastom udjela odstupanje blago pada na najmanjih -79,13 %. Sva odstupanja negativnog su predznaka što znači da je vrijeme prazne vožnje koje procjenjuje ovaj model uvijek manje nego stvarno vrijeme prazne vožnje. Egbeluov te Koo-Jangov model imaju najbolje rezultate procjene, s najmanjim odstupanjem od 0,34 % za prostorni raspored s najmanjim udjelom pune vožnje, a najvećim odstupanjem od -4,32 % za prvi prostorni raspored kada sumirana prazna vožnja iznosi 61,32 %. U ovom modelu nije uočena veza između udjela pune vožnje i odstupanja rezultata. Maxwell-Muckstadtov model bilježi najveće odstupanje pri prvom prostornom rasporedu a iznosi -64,94 %, a najmanje pri trećem prostornom rasporedu kada iznosi -63,24 %. Osim uvijek negativnih predznaka što znači procijenjeno vrijeme manje od stvarnog, nije jasno izražena veza između odstupanja rezultata modela i promjene udjela pune vožnje. Grafički prikaz prethodnim paragrafom opisanih rezultata nalazi se na slici 31. Na apscisi se nalaze sumirani udjeli pune vožnje, a na ordinati se nalaze stvarni (dobiveni simulacijom) i analitičkim modelima procijenjeni iznosi vremena prazne vožnje.

## **4.8. Zaključci provedene analize**

Zajednički zapis rezultata te minimalnih, maksimalnih i prosječnih vrijednosti odstupanja analitičkih modela prikazani su tablicom 39. Zelenom bojom označen je stupac prosječnih vrijednosti odstupanja Egbeluovog i Koo-Jangovog modela koji najbolje procjenjuju vrijeme prazne vožnje, a crvenom bojom označen je Beisteinerov drugi model čije je prosječno odstupanje uvjerljivo najveće. Vrijednosti prosječnih odstupanja Egbeluovog i Koo-Jangovog modela u četiri od ukupno šest slučaja iznose manje od 1 %.

| Primjer    | Količina<br>proizvoda,<br>kom | Transporter | Iskoristivost, % | Prazna vožnja, % | Prazna vožnja, s | Puna vožnja, % | Puna vožnja, s |
|------------|-------------------------------|-------------|------------------|------------------|------------------|----------------|----------------|
| $M10 - L1$ | 1989                          | Transp 1    | 95,11            | 30,64            | 55152            | 30,95          | 55710          |
|            |                               | Transp 2    | 93,64            | 30,3             | 54540            | 30,37          | 54666          |
| $M10 - L2$ | 1984                          | Transp 1    | 99,63            | 29,77            | 53586            | 36,76          | 66168          |
|            |                               | Transp 2    | 99,55            | 29,08            | 52344            | 37,19          | 66942          |
| $M10 - L3$ | 1989                          | Transp 1    | 92,66            | 29,36            | 52848            | 29,58          | 53244          |
|            |                               | Transp 2    | 90,20            | 28,76            | 51768            | 28,77          | 51786          |
|            | 1987                          | Transp 1    | 99,29            | 30,07            | 54126            | 35,85          | 64530          |
| $M10 - L4$ |                               | Transp 2    | 99,03            | 30,14            | 54252            | 35,78          | 64404          |

**Tablica 37. Karakteristike transportera, četvrti slučaj, primjer M10, prostorni rasporedi L1 – L4**

**Tablica 38. Rezultati vremena prazne vožnje simulacije i analitičkih modela, četvrti slučaj, primjer M10, prostorni rasporedi L1 – L4**

|            | Simulacija      |                  | Beisteiner 1 |          | Beisteiner 2 |          | $E$ gbelu/Koo-Jang |                | Maxwell-Muckstadt |          |
|------------|-----------------|------------------|--------------|----------|--------------|----------|--------------------|----------------|-------------------|----------|
| Primjer    | Puna vožnja, %  | Prazna vožnja, s | $t_e$ , S    | odst., % | $t_e$ , S    | odst., % | $t_e$ , S          | $\%$<br>odst., | $t_e$ , S         | odst., % |
| $M10 - L3$ | 58,35           | 104616           | 104746       | 0.12     | 17459        | $-83,31$ | 104967             | 0,34           | 38454             | $-63,24$ |
| $M10 - L1$ | 61,32           | 109692           | 10025        | 0.30     | 18342        | $-83.28$ | 104949             | $-4,32$        | 38454             | $-64,94$ |
| $M10 - L4$ | 71,63           | 108378           | 128476       | 18,54    | 21414        | $-80.24$ | 107677             | $-0.65$        | 38415             | $-64,55$ |
| $M10 - L2$ | 105930<br>73,95 |                  | 132604       | 25,18    | 22104        | $-79.13$ | 107977             | .93            | 38357             | $-63,79$ |

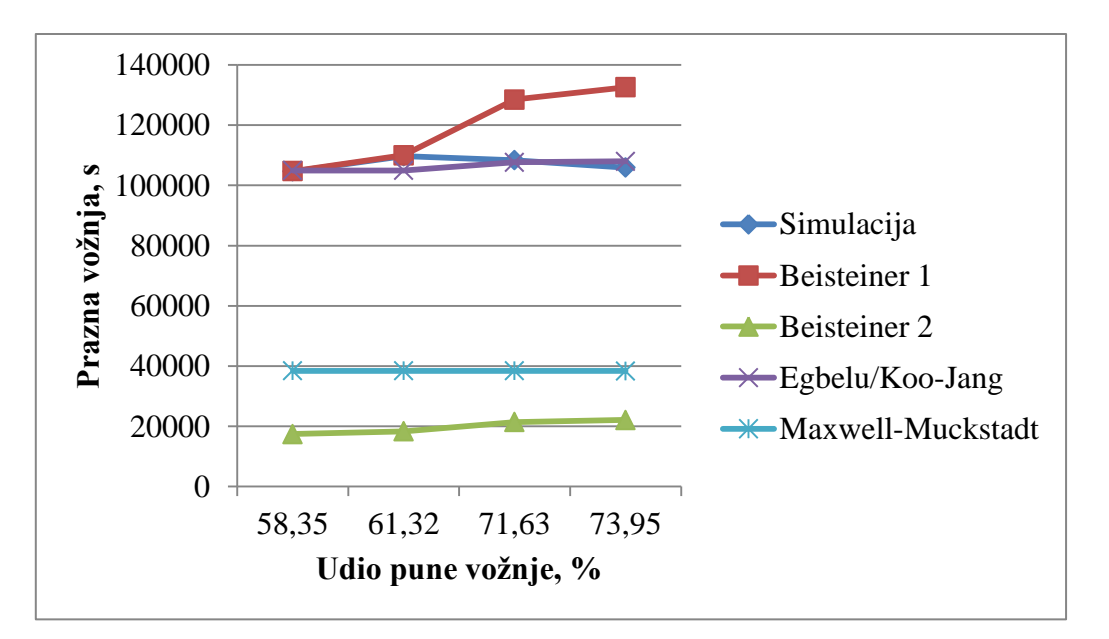

**Slika 31. Grafički prikaz ovisnosti rezultata prazne vožnje simulacije i analitičkih modela o udjelu pune vožnje, četvrti slučaj, primjer M10, prostorni rasporedi L1 – L4**

|        |           | B <sub>1</sub> |          |            | B <sub>2</sub> |          |            | E/KJ     |         |          | M&M      |          |          |
|--------|-----------|----------------|----------|------------|----------------|----------|------------|----------|---------|----------|----------|----------|----------|
| Slučaj | varijanta | Min, %         | Max, $%$ | Prosi, $%$ | Min, $%$       | Max, %   | Prosi, $%$ | Min, $%$ | Max, %  | Prosi, % | Min, $%$ | Max, $%$ | Prosj, % |
|        | $M1-M5$   | 1,73           | 9,10     | 4,13       | $-81,34$       | $-83,64$ | $-82,54$   | $-1,59$  | 5,01    | $-0.73$  | $-60,54$ | $-63,97$ | $-63,04$ |
| 2      | M1        | 3,77           | 29,27    | 16,74      | $-77,89$       | $-82,25$ | $-80.03$   | 3,80     | 6,93    | 5,30     | $-60,54$ | $-61,79$ | $-61,09$ |
|        | M5        | $-2,66$        | 24,93    | 12,37      | $-83,77$       | $-83,77$ | $-81,27$   | 1,09     | 4,72    | 0,42     | $-62,63$ | $-64,26$ | $-63,74$ |
|        | $M1-M10$  | 0,30           | 13,03    | 4,41       | $-80,66$       | $-83,28$ | $-82,35$   | $-0,61$  | 8,79    | $-0,76$  | $-59,12$ | $-64,94$ | $-63,13$ |
| 4      | M1        | 9,40           | 37,76    | 22,26      | $-76,43$       | $-81,28$ | $-79,09$   | 8,79     | 12,40   | 10,26    | $-58,87$ | $-59,76$ | $-59,26$ |
|        | M10       | 0,12           | 25,18    | 11,04      | $-79,13$       | $-83,31$ | $-81,49$   | 0,34     | $-4,32$ | $-0,68$  | $-63,24$ | $-64,94$ | $-64,13$ |

**Tablica 39. Zajednički prikaz minimalnog, maksimalnog i prosječnog odstupanja rezultata vremena prazne vožnje analitičkih modela za sve slučajeve**

U dva slučaja prosječno odstupanje prelazi 1 % te iznosi 5,30 % u drugom slučaju kod primjera M1 i 10,26 % u četvrtom slučaju također kod primjera M1. S obzirom da ta dva primjera karakteriziraju niski protoci i mala iskoristivost transportera, može se zaključiti kako model nije pogodan za predviđanje vremena trajanja prazne vožnje u proizvodnim sustavima s malim protokom i/ili niskom iskoristivosti transportnih sredstava. U ostalim slučajevima može se preporučiti korištenje Egbeluovog ili Koo-Jangovog modela s visokom razinom točnosti procjene. S druge strane, ovaj rad pokazuje kako nije uputno koristiti Beisteinerov drugi model bez dodatnih modifikacija koji bi ga približio Maxwell-Muckstadtovom iako se pokazalo da i taj model bilježi iznimno velika negativna odstupanja od preko 60 %. Odstupanja ovih modela možda bi bila nešto niža da se simulirao proizvodni sustav drugačijeg prostornog rasporeda, odnosno bez fiksne početne i krajnje točke (ulazno i izlazno skladište) koje predstavljaju jedine točke mrežnog toka koje imaju pozitivnu ili negativnu vrijednost. Prema rezultatima Beisteinerovog prvog modela ranije prikazanim tablicom 34. može se zaključiti kako ga je uputno koristiti u slučajevima velikih protoka i visokih iskoristivosti viličara. Tada je odstupanje ovog modela izrazito malo jer su udjeli pune i prazne vožnje gotovo jednaki. Također, pri različitim varijantama prostornog rasporeda kod istog protoka model daje puno lošije rezultate jer se razlika pune i prazne vožnje povećanjem transportnog učina tj. udjela pune vožnje povećava dok se udio prazne vožnje ne mijenja tolikim intenzitetom. Kada se sve navedeno uzme u obzir te imajući na umu kako je za dobru simulaciju potrebno izdvojiti mnogo vremena za pripremu, učenje temeljnih programerskih vještina, upoznavanje samog simulacijskog programa i na kraju izradu modela, može se reći da se u određenim prethodno navedenim situacijama mogu koristiti neki od modela, konkretnije Egbeluov i Koo-Jangov model, a u nekim i Beisteinerov prvi model. Ipak, preporučljivo ih je koristiti u inicijalnim fazama projektiranja sustava, a za projekte od iznimne važnosti, završne faze projektiranja te osiguravanje čvrste investicijske podloge preporuča se izrada modela proizvodnog sustava te simulacija rada tehnoloških i transportnih procesa u dostupnom simulacijskom programskom paketu.

# **6. ZAKLJUČAK**

U ovom diplomskom radu analizirano je pet analitičkih modela za procjenu vremena povratne vožnje transportnih sredstava. Analiza se vodila na način da se simulacijskim softverom programskog paketa Enterprise Dynamics modelirao klasični proizvodni sustav s jednim ili dva transportna sredstva prekidnog toka te se varirala očekivana iskoristivost transportnih sredstava i transportni učin, a izlazni podaci o broju obrađenih i transportiranih proizvoda nakon 50 h rada simulacije iskoristili su se kao ulazni podaci za analitičke modele. Simulacijom su obrađena četiri slučaja u kojima su se varirale vrijednosti protoka ukoliko se zadržavao isti prostorni raspored radnih mjesta ili su pri istim protocima primijenjeni različiti prostorni rasporedi. Usporedba stvarnih vremena prazne vožnje dobivenih simulacijom i rezultata analitičkih modela pokazala je kako tri modela daju dobre rezultate u određenim situacijama: Beisteinerov prvi model u situacijama s visokim protocima i visokom iskoristivosti transportnih sredstava te Egbeluov i Koo-Jangov model (koji daju iste rezultate) s niskim odstupanjima u većini slučajeva. Preostala dva modela daju rezultate s velikim odstupanjima od stvarnih vremena u svim slučajevima. Ipak, preporučljivo ih je upotrebljavati samo u početnim fazama projektiranja sustava, a završne procjene za investicijsku podlogu obaviti simulacijom cjelovitog proizvodnog i transportnog sustava u nekom od dostupnih simulacijskih programskih paketa.

## **LITERATURA**

- [1] Prezentacije kolegija *Tehnička logistika*, Sveučilište u Zagrebu, Fakultet strojarstva i brodogradnje
- [2] Oluić, Č; *Transport u industriji*, Udžbenici Sveučilišta u Zagrebu, Zagreb, 1991.
- [3] Koo, P.-H., Jang, J., Suh, J.; *Estimation of Part Waiting Time and Fleet Sizing in AGV Systems*, The International Journal of Flexible Manufacturing Systems, 16, str. 211 - 228., 2005.
- [4] Koo, P.-H. i Jang, J.; *Vehicle Travel Time Models for AGV Systems under Various Dispatching Rules*, The International Journal of Flexible Manufacturing Systems, 14, str. 249 - 261., 2002.
- [5] Egbelu, P. J.; *The Use of Non-Simulation Approaches in Estimating Vehicle Requirements in an Automated Guided Vehicle Based Transport System*, Material Flow, 4, str. 17 - 32., 1987.
- [6] Maxwell, W. L. i Muckstadt, J. A.; *Design of Automatic Guided Vehicle Systems*, IIE Transactions, 14:2, str. 114 – 124., 1982.
- [7] *Enterprise Dynamics 10 Tutorial*, INCONTROL Simulations Solutions
- [8] "Helper" programskog paketa Enterprise Dynamics

## **PRILOZI**

1. CD – R disc